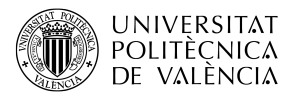

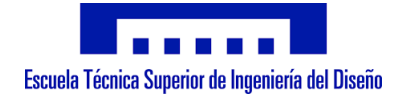

# UNIVERSISTAT POLITÈCNICA DE VALÈNCIA Escuela Técnica Superior de Ingeniería del Diseño

# INFLUENCIA DEL TIPO DE VÁLVULA EN EL FLUJO SANGUÍNEO DE LA AORTA TORÁCICA: ZONAS EN RIESGO DE ARTERIOESCLEROSIS

Trabajo final del Máster Universitario en Ingeniería Aeronáutica

Realizado por: José Manuel Rojas Artuñedo (joroar@etsid.upv.es)

Tutorizado por:

J. Alberto Conejero (aconejero@upv.es) Ignacio García Fernandez (ignacio.garcia@uv.es) Sergio Hoyas Calvo (serhocal@upvnet.upv.es)

CURSO ACADEMICO: 2019/2020 ´

#### Resumen

Según la OMS (2019), las enfermedades cardiovasculares son la principal causa de fallecimiento en el mundo. Es por ello que el modelado de la circulación sanguínea en la aorta torácica de pacientes reales se ha convertido, en los últimos años, en una línea de investigación de interés científico y clínico. En este trabajo se pretende estudiar mediante CFD la relación existente entre los esfuerzos tangenciales producidos por la sangre y la formación de trombos que pueden dar lugar a arterioesclerosis en la aorta. Con este objetivo, se estudia la precisión de tres modelos de turbulencia y del régimen laminar a la hora de modelar el flujo sanguíneo y se compara la influencia de tres modelos de válvula aórtica: un primer modelo de válvula sana, un segundo modelo de válvula artificial bidisco (St Jude Medical) y finalmente un modelo de válvula artificial monodisco (Medtronic Hall).

Este documento está planteado siguiendo la estructura de una simulación CFD. Primero se define la geometría de estudio, se calcula la malla apropiada y se analizan las propiedades fluídas así como el régimen del flujo y las condiciones de contorno. Después se describen los métodos numéricos y sistemas de discretización utilizados. Finalmente, se presentan los resultados obtenidos en las simulaciones realizando un análisis exhaustivo de las variables hemodinámicas como la velocidad, flujo másico, energía cinética turbulenta o wall shear stress.

# Nomenclatura

### Letras latinas

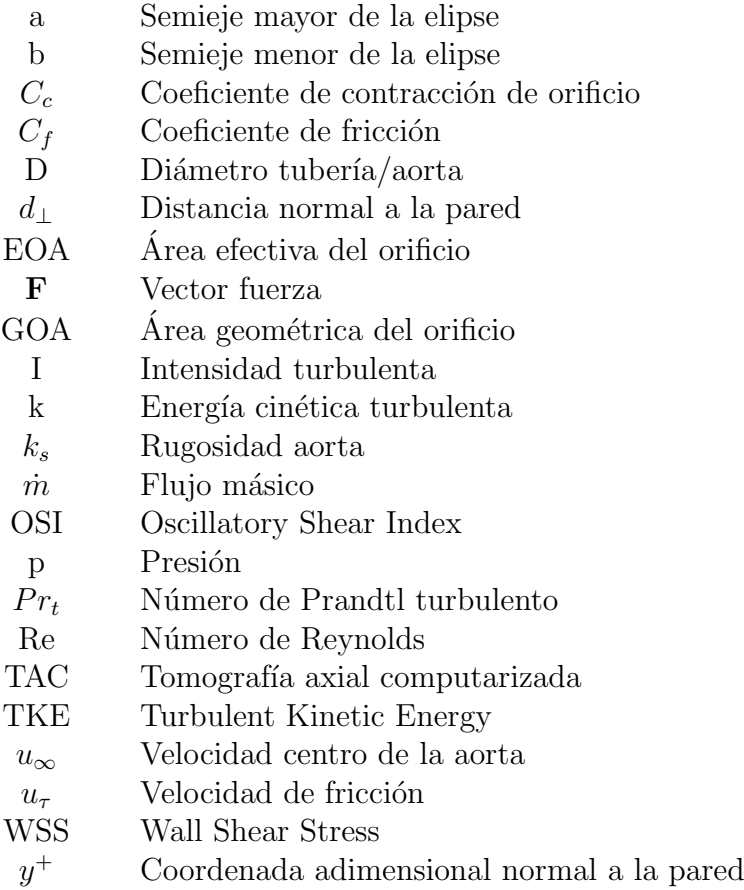

### Letras griegas

- $\gamma$  Coeficiente de dilatación adiabática
- $\epsilon$  Ratio de disipación de la energía cinética turbulenta por unidad de masa debido a esfuerzos viscosos
- $\lambda$  Factor de fricción de Darcy
- $\mu$  Viscosidad
- $\mu_t$  Viscosidad turbulenta
- $\nu$  Viscosidad cinemática
- $\omega$  Ratio conversión energía cinética turbulenta en energía térmica interna por unidad de tiempo y volumen
- $\Omega$  Vorticidad
- $\rho$  Densidad
- Σ Tensor de esfuerzos viscosos
- $\tau_w$  Esfuerzo tangencial en la pared

# ´ Indice general

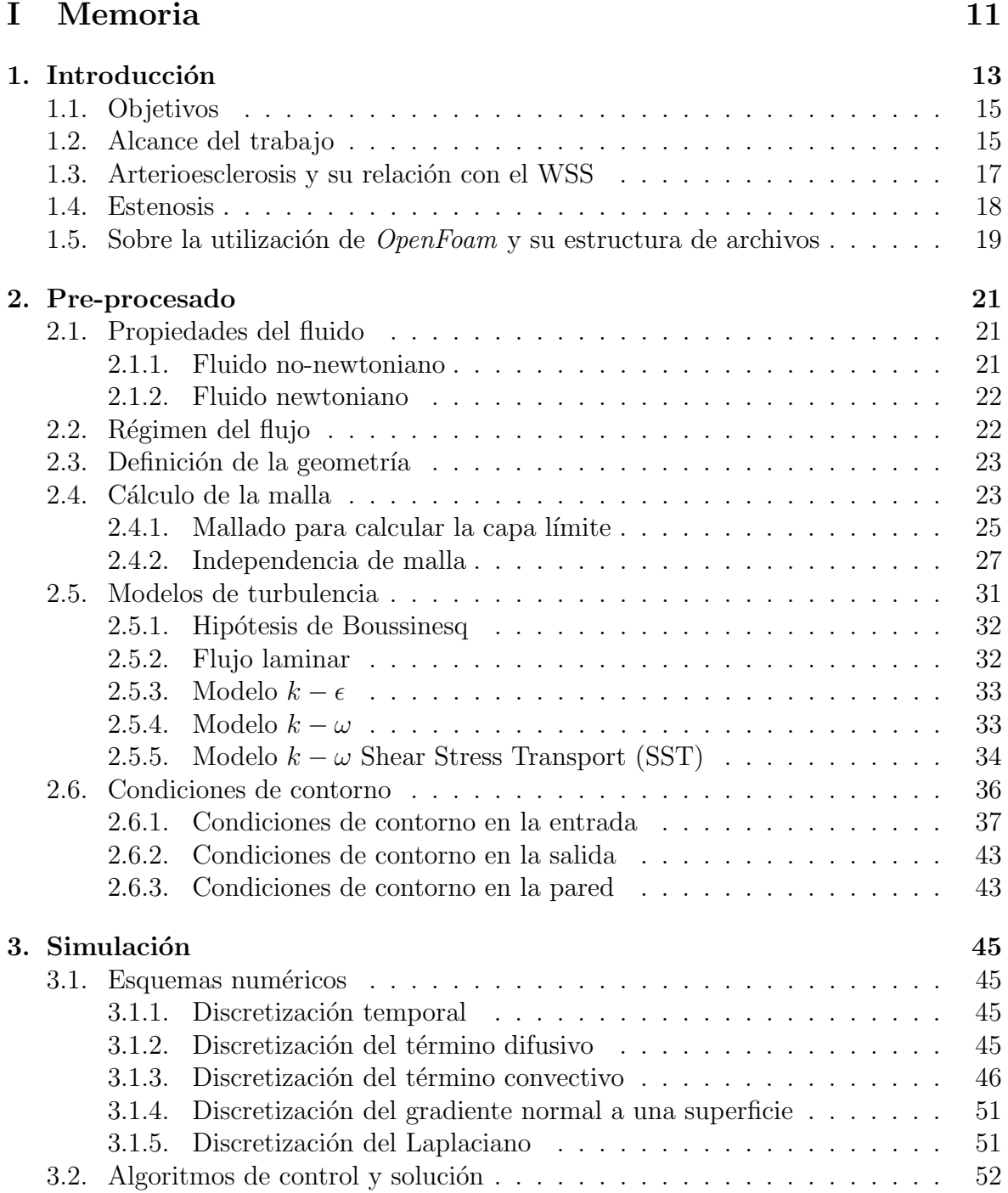

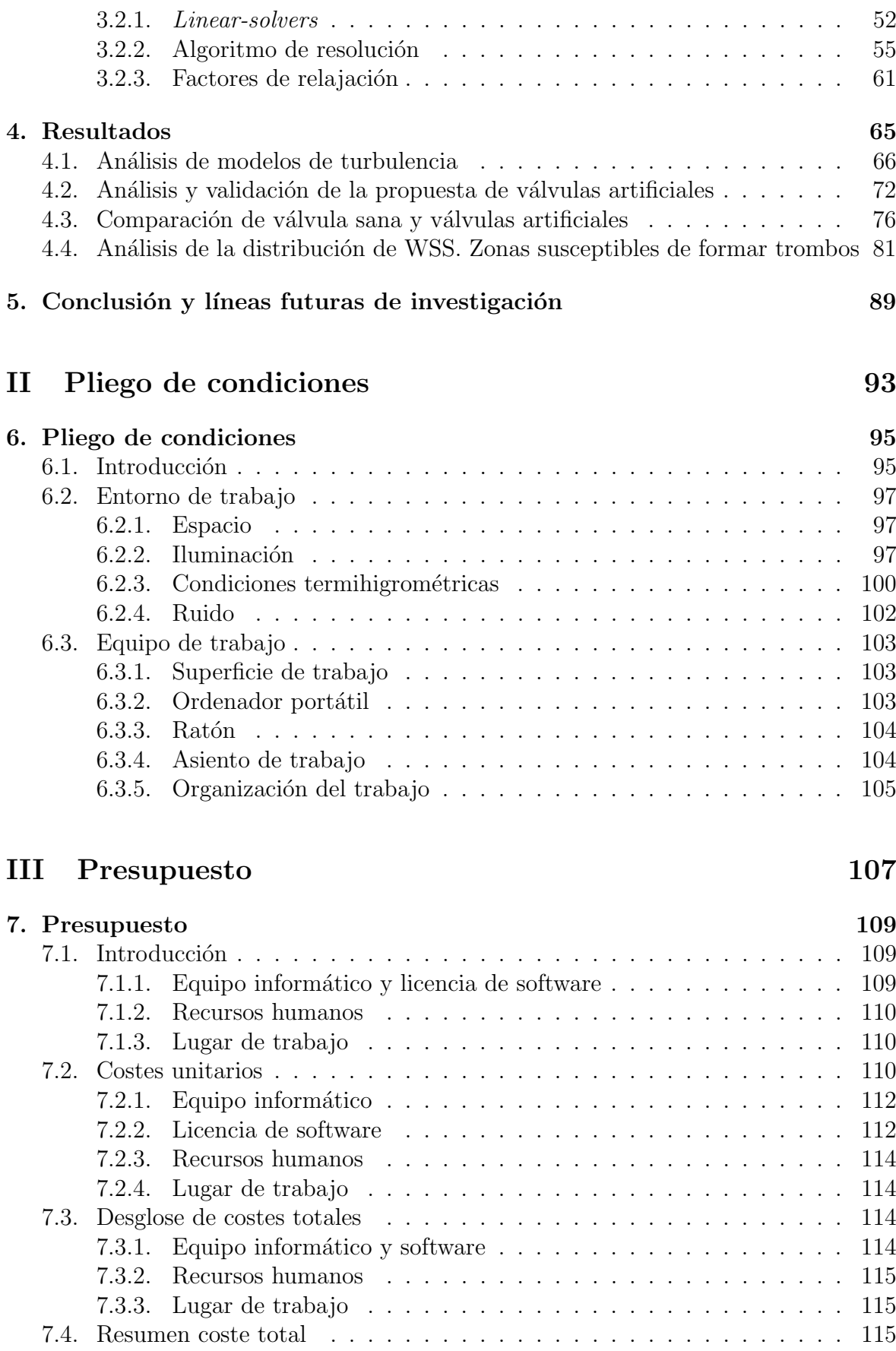

# ´ Indice de figuras

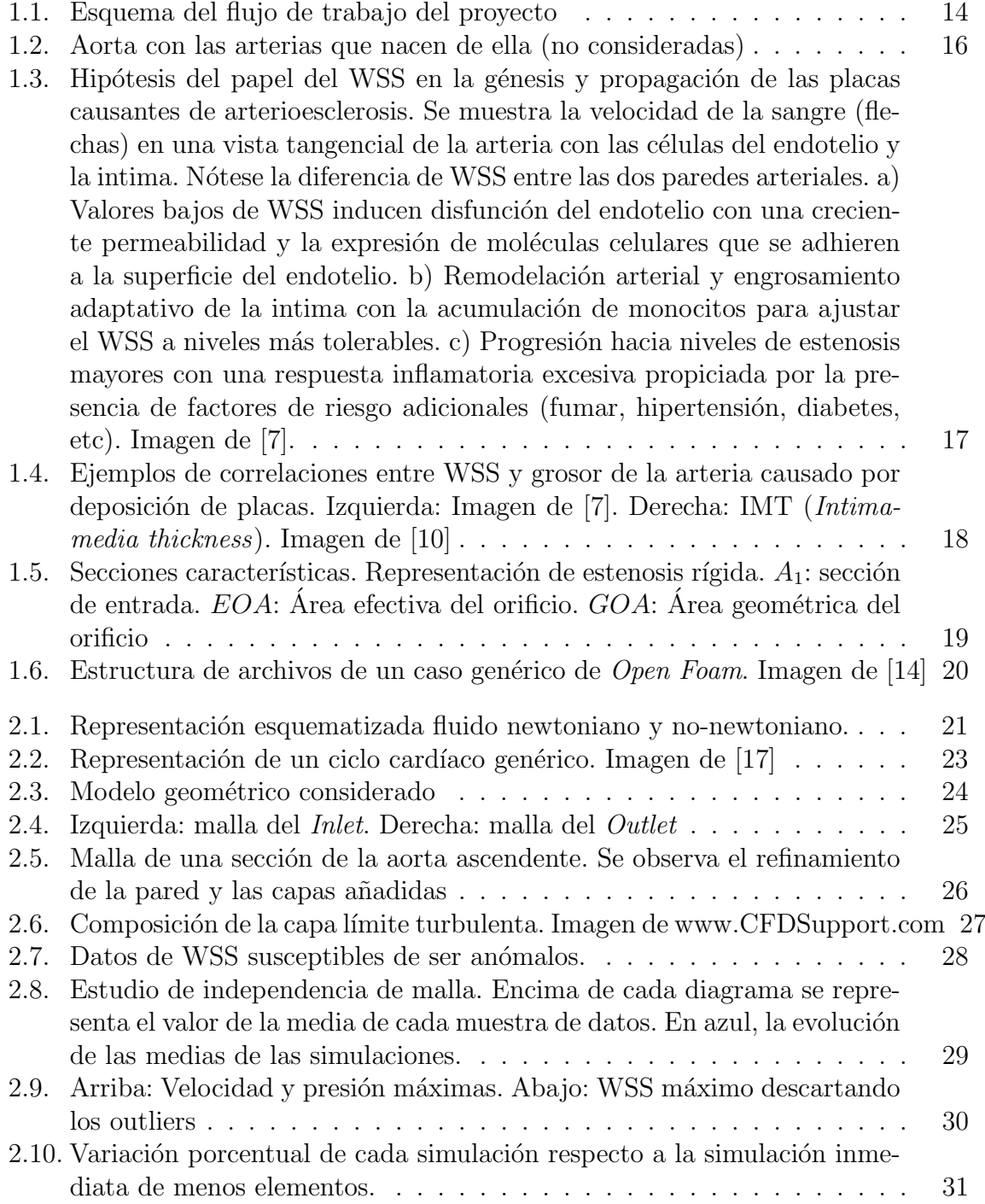

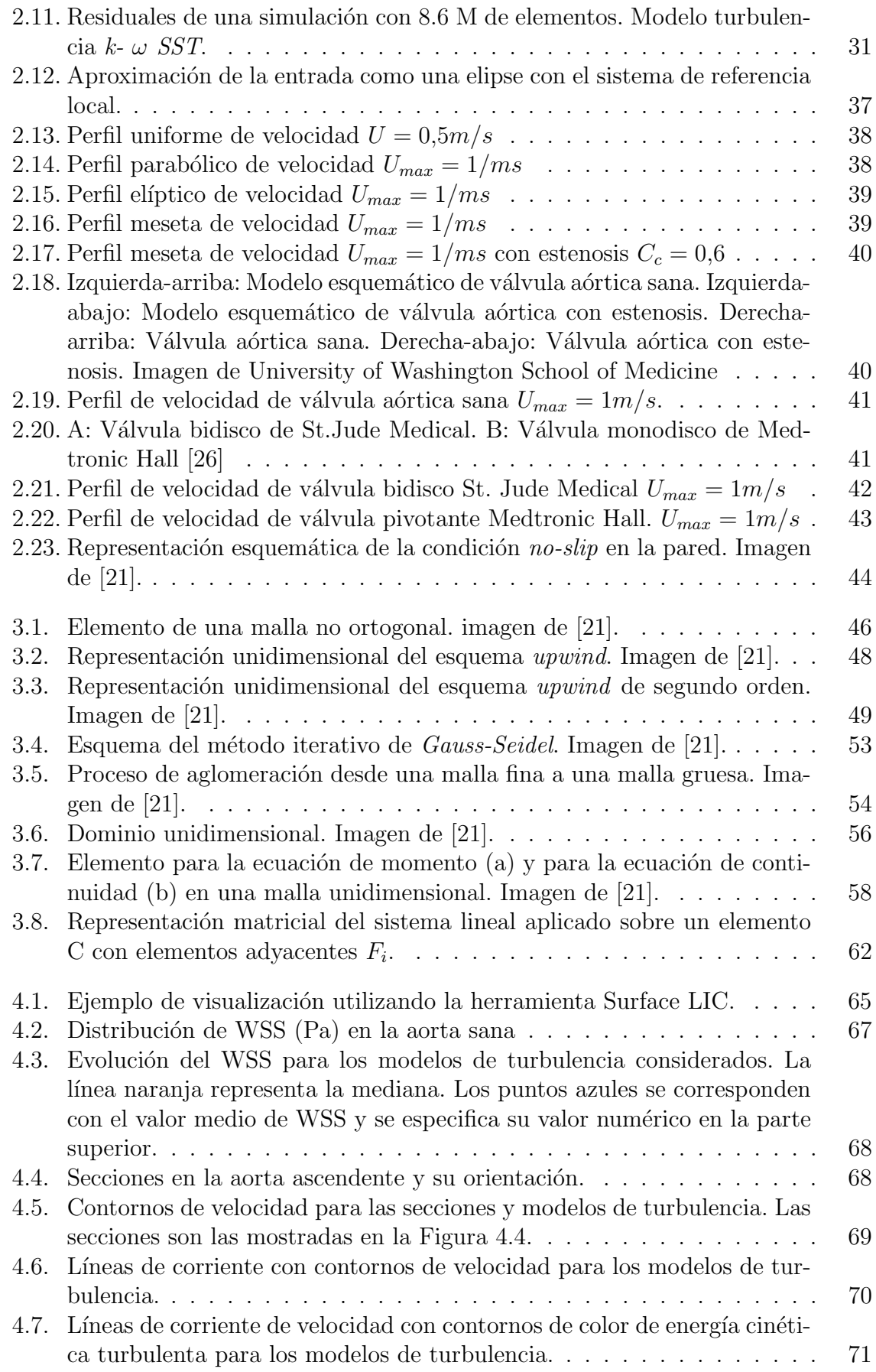

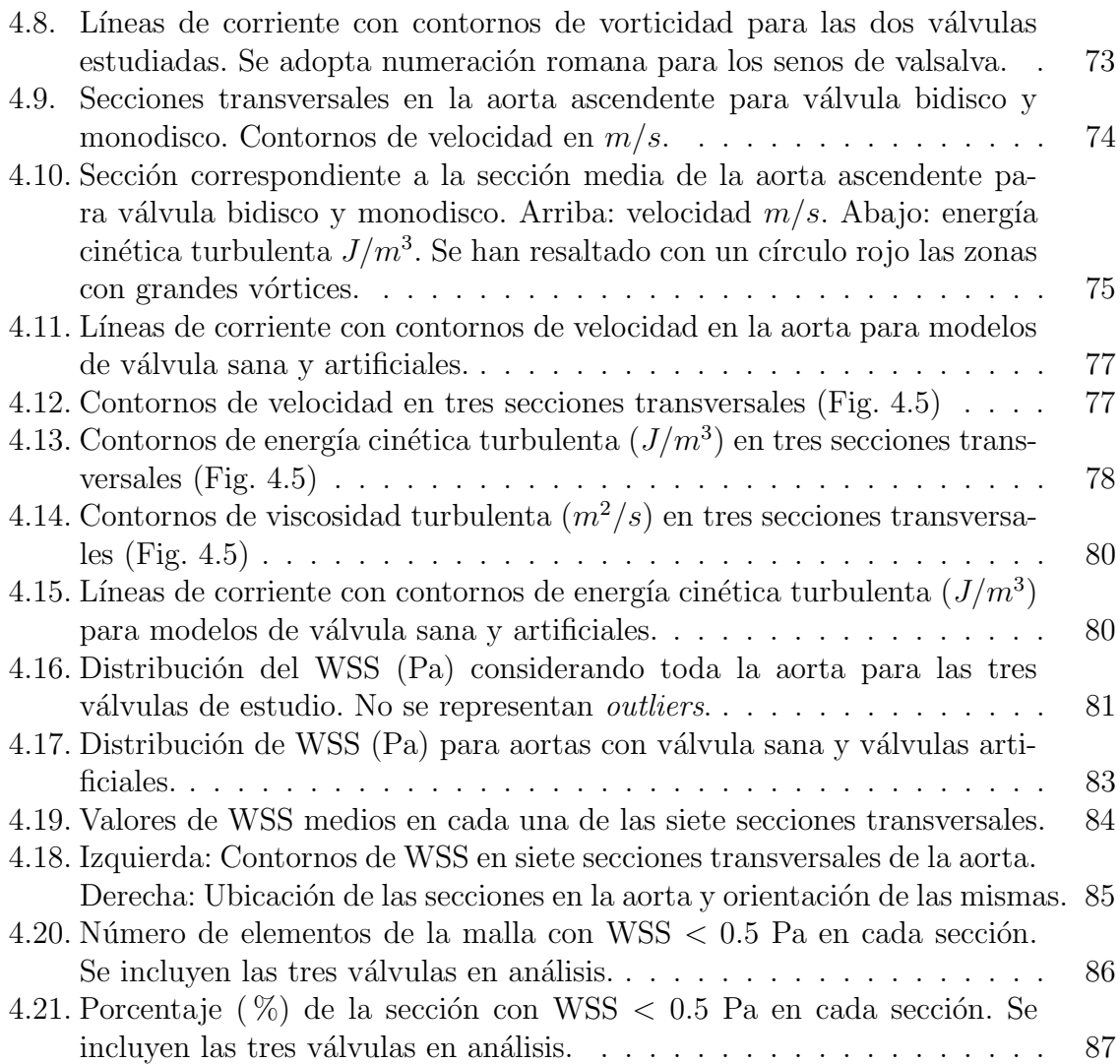

# ´ Indice de tablas

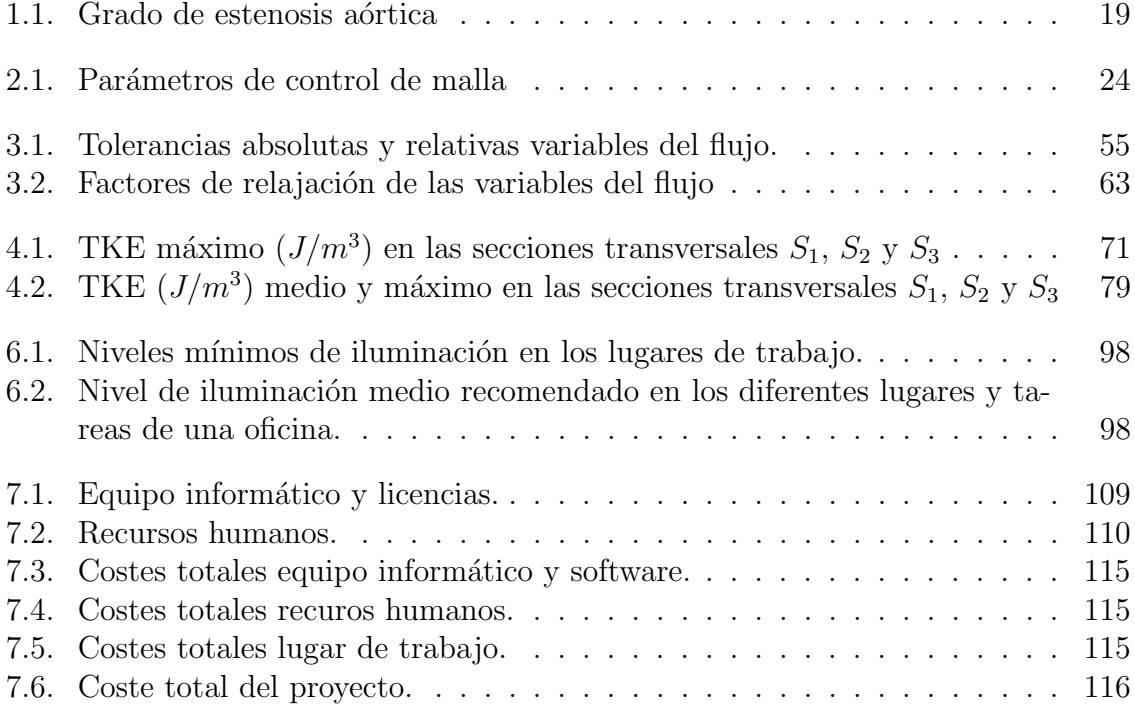

<span id="page-14-0"></span>Parte I Memoria

# <span id="page-16-0"></span>Capítulo 1 Introducción

A d´ıa de hoy, las enfermedades cardiovasculares son la principal causa de mortalidad en el mundo [\[1\]](#page-120-1). Por esta raz´on se dedican esfuerzos a nivel mundial para entender la génesis de enfermedades como las aneurismas, la arterioesclerosis o la estenosis y cómo prevenir su aparición. Gran parte de estas investigaciones se enfocan en la arteria aorta ya que es la principal arteria del cuerpo humano encargada de distribuir la sangre, inyectada por el corazón a través de la válvula aórtica, a todo el sistema circulatorio. Los avances cient´ıficos que, con mucho esfuerzo, se van consiguiendo pueden encuadrarse desde dos puntos de vista principalmente: el primero, desde un punto de vista clínico y, el segundo, desde un punto de vista técnico.

Desde el punto de vista clínico se han ido mejorando las técnicas de diagnóstico paulatinamente a lo largo de los años. En los años 80 se comenzó a utilizar el efecto Doppler para medir las velocidad del flujo sanguíneo [\[2\]](#page-120-2). Más tarde, se popularizó el uso de técnicas como el TAC (Tomografía Axial Computarizada) o las resonancias magnéticas que mejoraron la precisión de los datos obtenidos. Ya en el siglo XXI, aparece la t´ecnica denominada 4D Flow, una herramienta basada en la resonancia magn´etica que permite visualizar los patrones del flujo a lo largo del tiempo y ampliar la medición a todo el ciclo cardíaco [\[3\]](#page-120-3). Desde un punto de vista técnico, se comienzan a realizar simulaciones CFD en la aorta a finales del siglo XX, en la década de los 90. Al principio se simulan modelos simplificados de aorta considerando únicamente flujo 2D. El rápido incremento de la capacidad computacional de los últimos 20 años ha permitido mejorar la precisión de las simulaciones. A día de hoy se simula flujo 3D en geometrías reales de pacientes, ciclos cardíacos completos, simulaciones de interacción fluido-estructura, se considera la sangre como fluido no newtoniano, etc.

En los últimos años, estas investigaciones apuntan a la existencia de una relación directa entre el WSS (*wall shear stress*) y la formación y propagación de placa o trom-bos que pueden dar lugar a arterioesclerosis (ver sección [1.3\)](#page-20-0). Por esta razón, en este proyecto se pretende realizar simulaciones CFD en una geometr´ıa de aorta de un paciente real considerando flujo 3D con tres v´alvulas a´orticas diferentes y ser capaces de identificar potenciales zonas de aparición de arterioesclerosis.

La memoria se ha estructurado siguiendo los pasos necesarios a la hora de realizar una simulación CFD: pre-procesado, simulación y post-procesado. Primero, en el preprocesado, se define la geometría de estudio así como el dominio de la simulación. Se analizan las propiedades de la sangre, el régimen del flujo, las condiciones de contorno

y el mallado a través de un estudio de independencia de malla. Además, se consideran tres modelos de turbulencia para elegir aquel que mejor modela el problema en estudio. Después, se describen los aspectos referidos a la simulación numérica, detallando los esquemas de discretización así como los métodos numéricos considerados para resolver las ecuaciones. Finalmente, en el post-procesado se comentan las técnicas utilizadas para el an´alisis de los datos y se discuten los resultados.

La geometría de la aorta utilizada para este proyecto se ha obtenido a partir de los datos geométricos proporcionados por TAC realizado a un paciente real. Una vez realizado el TAC, la geometría *patient-specific* se limpia utilizando el programa informático Blender para eliminar el ruido de alta frecuencia que produce esta técnica. Además, se eliminan las arterias supraórticas y se cierran las aberturas de estas bifurcaciones para que quede una geometría con un único tubo. Llegados a este punto se llevan a cabo simulaciones CFD, una herramienta ampliamente utilizada en ingeniería –especialmente en ingeniería aeronáutica–, que permite conocer el comportamiento y la evolución de cualquier flujo –la sangre en este caso. Para el desarrollo del trabajo se ha empleado el lenguaje de programación *Python 3 y OpenFoam 6* como software para realizar las simulaciones. El post-procesado y visualización de los resultados se ha llevado a cabo con Paraview 5.8.

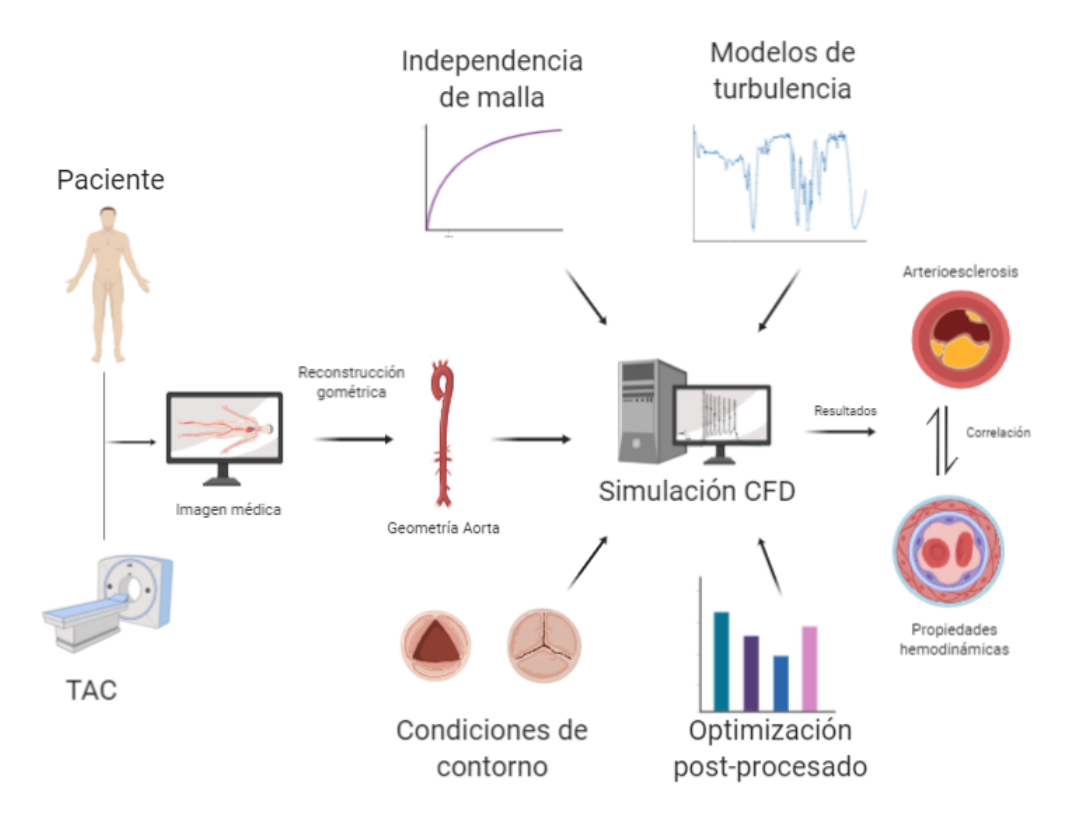

<span id="page-17-0"></span>Figura 1.1: Esquema del flujo de trabajo del proyecto

# <span id="page-18-0"></span>1.1. Objetivos

El objetivo principal de este trabajo consiste en estudiar la influencia que tienen distintas válvulas aórticas en la distribución de WSS en una geometría de aorta de una paciente real para identificar posibles zonas de formación de trombos que den lugar a arterioesclerosis. Para alcanzar la consecución de este objetivo principal es imprescindible abordar otros objetivos secundarios.

El primero de ellos es elegir un modelo de turbulencia que calcule con precisión el comportamiento del flujo sangu´ıneo. Para ello se han considerado tres modelos de turbulencia: el modelo  $k - \epsilon$ , el modelo  $k - \omega$  y el modelo  $k - \omega$  SST. Además se ha llevado a cabo una simulación en régimen laminar debido a que se considera en numerosas ocasiones cuando se quiere representar flujo sanguíneo. Para la correcta elección del modelo se deben validar los resultados obtenidos en base a la bibliografía teniendo en cuenta tanto datos sustraídos directamente de pacientes mediante técnicas de diagn´ostico como resultados de simulaciones CFD. Se han estudiado las siguientes variables hemodinámicas para llevar a cabo la validación: velocidad del flujo sanguíneo, energía cinética turbulenta y wall shear stress.

Otro objetivo secundario es el desarrollo de modelos de válvula aórtica para analizar la influencia que tienen en la distribución de WSS en la aorta. Se considerarán tres modelos: un modelo de válvula sana, un modelo de válvula bidisco basado en la válvula artificial fabricada por St. Jude Medical y un modelo de válvula monodisco basado en la v´alvula artificial fabricada por Medtronic Hall. Una vez elegido el modelo de turbulencia adecuado e implementados los modelos de válvula se procede a validar los resultados proporcionados por las válvulas en base a la bibliografía disponible. Se han considerado las mismas variables hemodin´amicas a˜nadiendo al estudio la vorticidad y la viscosidad turbulenta.

Se pretende sentar las bases de una metodología fiable y precisa que tenga como objetivo calcular correctamente el flujo sangu´ıneo en la aorta. Para ello, se optimiza el proceso de simulación llevando a cabo estudios de independencia de malla y optimización del post-procesado. Además, se persigue la automatización del proceso utilizando el código de programación  $Python$  de tal manera que permita al usuario la elección de condiciones de contorno, calidad de refinamiento de malla, selección del modelo de trubulencia, etc, desde una misma interfaz de manera rápida, intuitiva y sencilla.

Finalmente, este trabajo se proyecta de manera que sea fácilmente ampliable en el futuro. Gracias a su estructura flexible permite que se hagan simulaciones en geometrías de aorta de otros pacientes pudiéndose aplicar técnicas de inteligencia artificial y machine learning a la potencial base de datos que pueda recabarse. Además, el modelo de válvula sana se ha pensado de manera que pueda simular también enfermedades como la estenosis o representar el movimiento de la válvula aórtica a lo largo del ciclo cardíaco.

## <span id="page-18-1"></span>1.2. Alcance del trabajo

Este trabajo se encuadra en un proyecto a largo plazo que pretende desarrollar una metodología precisa y fiable para prevenir enfermedades cardiovasculares a través de simulaciones de CFD, simulaciones FSI (Fluid Structure Interaction), machine learning e inteligencia artificial. Con este propósito, a día de hoy se dan los primeros pasos en esta dirección teniendo en cuenta una serie de limitaciones que se pretenden solventar con el paso del tiempo. Principalmente existen tres que se comentan a continuación.

La primera consiste en que la simulación es estacionaria teniendo en cuenta el punto de mesosístole del ciclo cardíaco, es decir, el punto en el que la inyección de sangre en la aorta es m´axima. Por tanto, no llevaremos a cabo un estudio del comportamiento transitorio de la sangre durante el ciclo card´ıaco as´ı como las variaciones temporales de las principales variables hemodinámicas. La evolución temporal del WSS o de la presión son factores importantes en el desarrollo de enfermedades como la arterioesclerosis y la estenosis, los cuales se dejan para futuros estudios

La segunda limitación es que no se tiene en cuenta la interacción fluido-estructura. Como consecuencia no se pueden estudiar deformaciones y tensiones en las paredes arteriales así como en la válvula aórtica. Tampoco es posible estudiar el movimiento libre de ciertas válvulas protésicas que se abren y cierran debido a las diferencias de presión en la sangre durante el ciclo cardíaco.

Finalmente, la tercera limitación se refiere a que no se consideran las arterias del sistema circulatorio que nacen desde la aorta torácica. Se han descartado las tres ar-terias supraórticas (Fig. [1.2\)](#page-19-0) como son: el tronco braquiocefálico, la arteria carótida común izquierda y la arteria subclavia izquierda. También se han descartado las arterias coronarias izquierda y derecha.

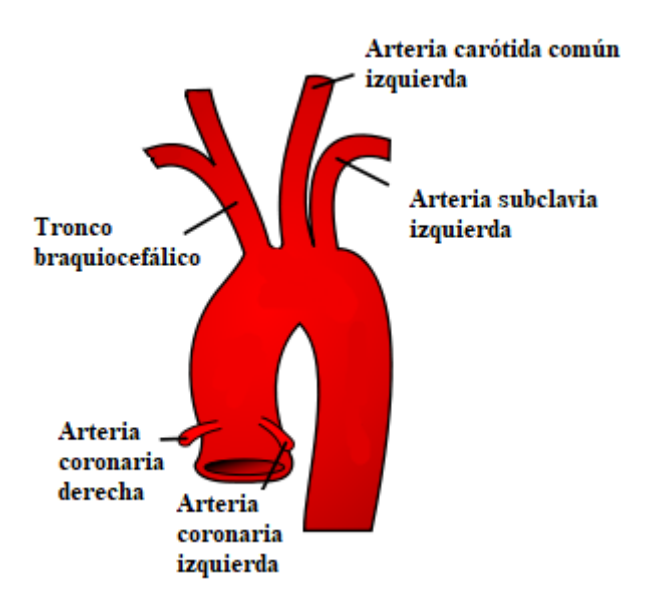

<span id="page-19-0"></span>Figura 1.2: Aorta con las arterias que nacen de ella (no consideradas)

No considerar las coronarias no supone una gran pérdida de realismo a la hora de realizar las simulaciones. No obstante, la supraórticas acaparan alrededor del  $30\%$ del caudal sangu´ıneo [\[4\]](#page-120-4) por lo que los resultados en la aorta descendente no pueden considerarse válidos cuantitativamente, y servirán para marcar tendencias y comportamientos generales a nivel cualitativo.

## <span id="page-20-0"></span>1.3. Arterioesclerosis y su relación con el WSS

La arterioesclerosis es una enfermedad que consiste en la formación de placas (trombos) que obstruyen las arterias causando un estrechamiento del conducto dando lugar, normalmente, a la aparición de estenosis. Estos trombos están formados por grasas, colesterol y otras sustancias que provocan que el grosor de la pared arterial aumente y pierda su elasticidad [\[5\]](#page-120-5). Existen numerosos estudios que relacionan el WSS con una disfunción del endotelio arterial (Fig. [1.3\)](#page-20-1) que desemboca en la génesis de estos trombos. Particularmente, las regiones que presentan valores de WSS bajos y valores de OSI (*Oscillatory Shear Index*) altos favorecen el desarrollo y la progresión de la arterioesclerosis [\[6\]](#page-120-6). El OSI es un índice que cuantifica la variación en la dirección del WSS a lo largo del ciclo cardíaco:

 $OSI =$ 

1

 $\sqrt{ }$ 1 −

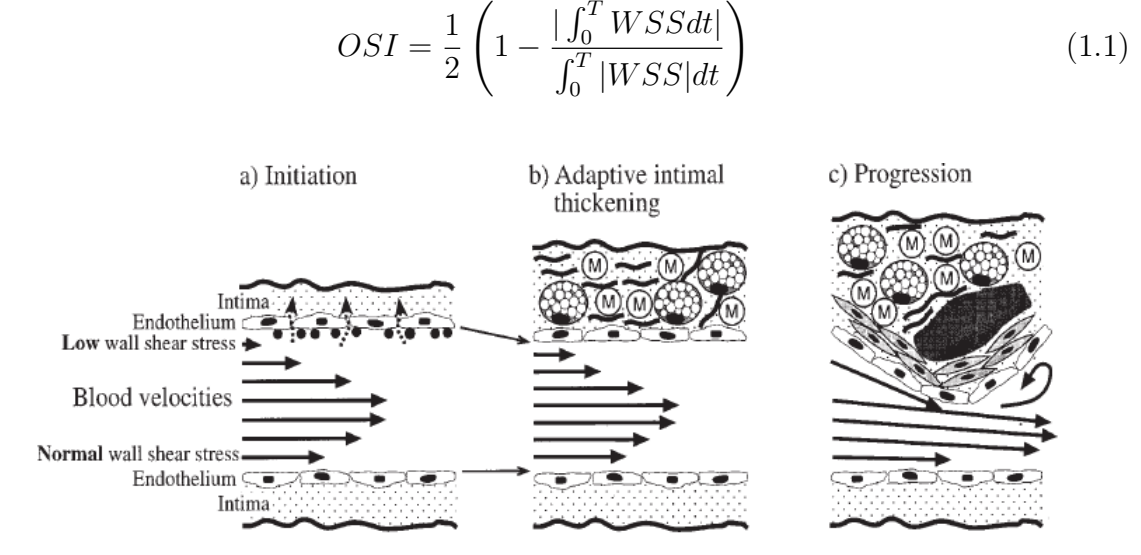

 $\int_0^T WSSdt$ 

Figura 1.3: Hipótesis del papel del WSS en la génesis y propagación de las placas causantes de arterioesclerosis. Se muestra la velocidad de la sangre (flechas) en una vista tangencial de la arteria con las células del endotelio y la intima. Nótese la diferencia de WSS entre las dos paredes arteriales. a) Valores bajos de WSS inducen disfunción del endotelio con una creciente permeabilidad y la expresión de moléculas celulares que se adhieren a la superficie del endotelio. b) Remodelación arterial y engrosamiento adaptativo de la intima con la acumulación de monocitos para ajustar el WSS a niveles más tolerables. c) Progresión hacia niveles de estenosis mayores con una respuesta inflamatoria excesiva propiciada por la presencia de factores de riesgo adicionales (fumar, hipertensión, diabetes, etc). Imagen de [\[7\]](#page-120-0).

Harloff et al. [\[8\]](#page-120-7) correlacionaron las zonas de bajo WSS con la localización de placas en la aorta llevando a cabo un estudio con 62 pacientes con arterioesclerosis y 31 voluntarios sanos. También, Wentzel et al. [\[9\]](#page-120-8) demostraron que los esfuerzos tangenciales predecían el lugar donde se producía engrosamiento de las paredes arteriales en la aorta descendente en pacientes asintomáticos con arterioesclerosis. Pedersen et al  $|7|$ estudiaron in vivo esta relación utilizando resonancia magnética y ultrasonidos Doppler en la aorta abdominal obteniendo el mismo resultado. Todos coinciden en que el valor medio de WSS en las secciones de la aorta que está relacionado con la aparición

<span id="page-20-1"></span>(1.1)

de placas está entre 0.15 y 0.4 Pa aproximadamente. Se muestran algunos ejemplos de las relaciones existentes entre WSS, OSI y el espesor de la arteria en la figura [1.4.](#page-21-1)

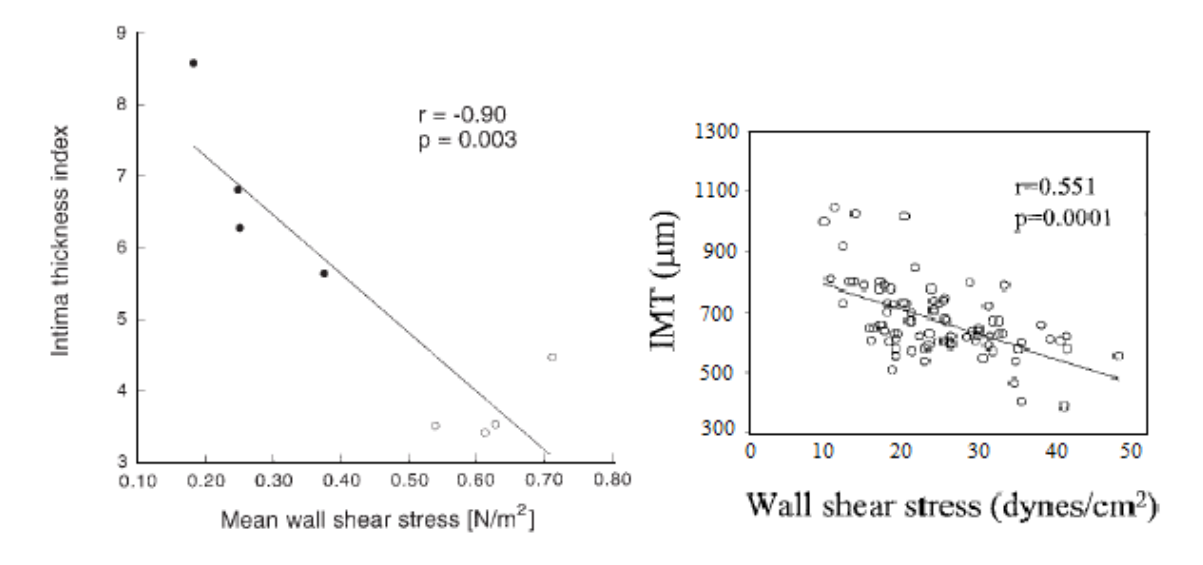

<span id="page-21-1"></span>Figura 1.4: Ejemplos de correlaciones entre WSS y grosor de la arteria causado por deposición de placas. Izquierda: Imagen de [\[7\]](#page-120-0). Derecha: IMT (*Intima-media thickness*). Imagen de [\[10\]](#page-121-0)

En este proyecto no es posible tener en cuenta el índice OSI ya que la simulación no considera el ciclo cardíaco al completo, por lo que se prestará especial atención a los valores bajos de WSS.

### <span id="page-21-0"></span>1.4. Estenosis

La estenosis es el estrechamiento de un orificio o conducto. En este trabajo se considera la estenosis de la válvula aórtica por su importancia ya que este estrechamiento impide que la válvula se abra por completo, lo que reduce u obstruye el flujo sanguíneo del coraz´on a la aorta y hacia el resto del organismo. Esto altera el perfil de velocidades en la entrada de la aorta (Fig. [1.5\)](#page-22-1)[\[11\]](#page-121-4) y por consiguiente, el comportamiento del flujo sanguíneo y las variables hemodinámicas. Con el objetivo de cuantificar la severidad de la estenosis se define el Coeficiente de contracción de orificio  $C_c$  como:

$$
C_c = \frac{EOA}{GOA} \tag{1.2}
$$

donde EOA es el área efectiva del orificio por el cual sale el flujo sanguíneo y GOA es el área geométrica del orificio. Generalmente  $C_c$  toma valores comprendidos entre 0.6 para estenosis severas y 1 para valvulas a´orticas sin estenosis [\[12\]](#page-121-5). Las estenosis severas se suelen denominar rigid sharp-edged y las moderadas o leves, funnel-shaped. El valor de EOA se puede determinar para ambos casos:

$$
EOA = GOA \left( 1 + \frac{\sqrt{2}}{2} \cdot \sqrt{1 - \frac{GOA}{A_1}} \right)^{-1}
$$
\n(1.3)

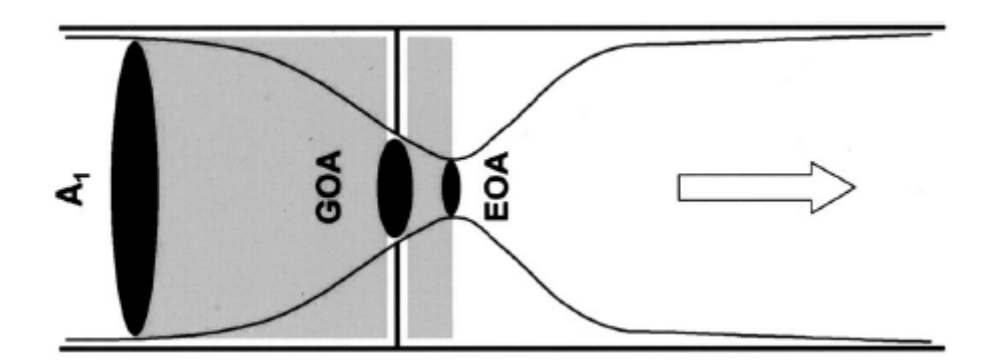

Figura 1.5: Secciones características. Representación de estenosis rígida.  $A_1$ : sección de entrada.  $EOA:$  Área efectiva del orificio.  $GOA:$  Área geométrica del orificio

en el caso de rigid-sharp edged stenosis.

<span id="page-22-2"></span><span id="page-22-1"></span>
$$
EOA = GOA \tag{1.4}
$$

en el caso de funnel-shaped stenosis.

La aparición de calcificación en la válvula aórtica produce estenosis que afecta de manera notable en la velocidad de la sangre al pasar del corazón a la arteria (Tabla [1.1\)](#page-22-2) [\[13\]](#page-121-6).

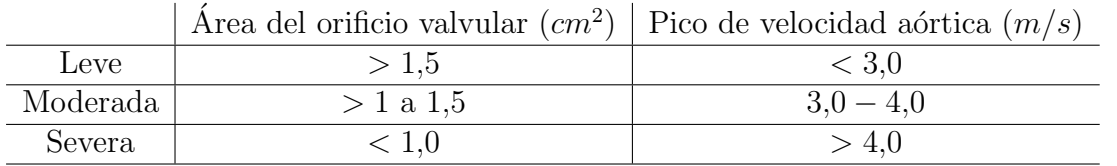

Tabla 1.1: Grado de estenosis aórtica

# <span id="page-22-0"></span>1.5. Sobre la utilización de OpenFoam y su estructura de archivos

Se ha utilizado el software Open Foam 6 para realizar las simulaciones de CFD debido a que era un requisito cuando se propuso este trabajo. En el proyecto ya existía una estructura de archivos desarrollados en  $Python 3$  que servían de soporte en la creación, cálculo y procesado de los casos de simulación CFD llevados a cabo por  $Open$  Foam 6. La elección de otro software de cálculo hubiera requerido cambiar esta estructura de archivos repensando la implementación del generador de casos de simulación. No obstante, ser´ıa posible realizar las simulaciones CFD con otros softwares disponibles en el mercado como son Ansys Fluent o Star-CCM + ya que disponen de las mismas utilidades y herramientas que han sido necesarias para el desarrollo de este proyecto.

Open Foam es un software organizado en una estructura de archivos tal como la de la Figura [1.6.](#page-23-0) Dentro del directorio del caso, se distinguen tres nuevos directorios principales. El primero de ellos, system, aglutina los ficheros necesarios asociados al proceso de solución como son: controlDict, donde se eligen los parámetros de control

del proceso de cálculo como el número de iteraciones, cada cuánto tiempo se escribe la solución, o el time step de la solución. El segundo, fvSchemes donde se especifican los esquemas de discretización elegidos para las ecuaciones que intervienen en el problema. En tercer lugar, fvSolution donde se establecen los algoritmos de solución de las ecuaciones, las tolerancias de la solución, etc. En particular, en este provecto existen otros diccionarios como blockMeshDict, snappyHexMesh necesarios para crear el mallado de la geometría.

El segundo directorio principal, constant, contiene la descripción completa del mallado en un subdirectorio llamado polyMesh. Además, contiene otros ficheros como turbulenceProperties, donde se aplican los modelos de turbulencia deseados, y transportProperties, donde se escriben las propiedades físicas del fluido que se quiere simular. En tercer lugar, se encuentra el tercer directorio principal llamado time directories, que en realidad son carpetas individuales que contienen resultados sobre las variables del flujo. Generalmente, existe un directorio llamado 0 donde se aplican las condiciones iniciales y condiciones de contorno del problema. A partir de este directorio, y en concordancia con la periodicidad especificada para escribir resultados, se van creando nuevas carpetas con los resultados que llevan por nombre el número de la iteración a la cual corresponden los datos. Por ejemplo, en este proyecto se crean las carpetas 50,100,150,...,700.

<span id="page-23-0"></span>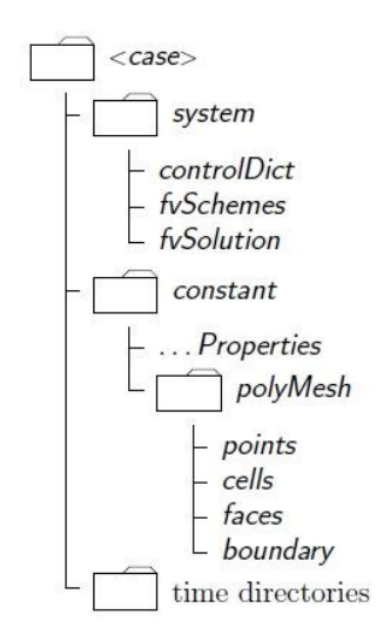

Figura 1.6: Estructura de archivos de un caso genérico de *Open Foam*. Imagen de [\[14\]](#page-121-1)

# <span id="page-24-0"></span>Capítulo 2

# Pre-procesado

### <span id="page-24-1"></span>2.1. Propiedades del fluido

El fluido que se pretende simular en este trabajo es la sangre. Debido a su composici´on se trata de un fluido con un comportamiento no-newtoniano. No obstante, en ciertas condiciones se puede asumir que se comporta como un fluido newtoniano. Se procede a explicar estos dos comportamientos de manera resumida (Fig. [2.1\)](#page-24-3).

#### <span id="page-24-2"></span>2.1.1. Fluido no-newtoniano

Un fluido no-newtoniano es aquel que estando a temperatura constante su viscosidad varía con los esfuerzos tangenciales que se le aplican. De esta forma, estos fluidos no tienen un valor de viscosidad constante si no que es función de las condiciones mencionadas.

<span id="page-24-3"></span>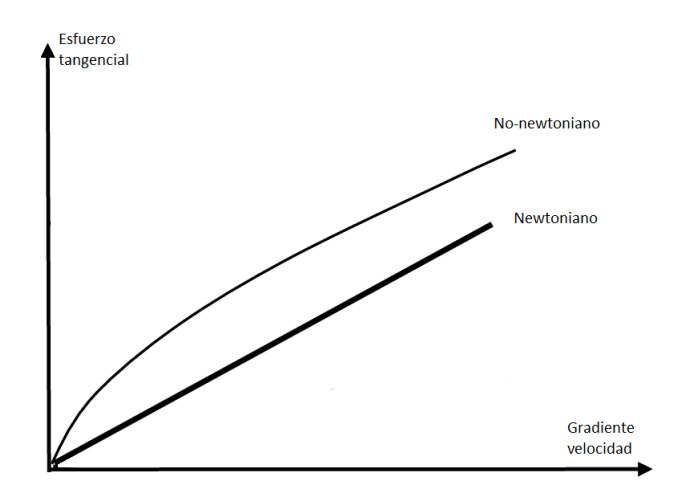

Figura 2.1: Representación esquematizada fluido newtoniano y no-newtoniano.

Existen modelos matemáticos que pretenden representar este comportamiento que se da en sustancias como la saliva o el magma. En el caso de la sangre, su composición incluye una parte líquida (plasma) y una parte sólida (células sanguíneas), lo que la hace tener un comportamiento no lineal en lo que a la viscosidad se refiere. Es un fluido tixotrópico, es decir, cuanto más se someta a esfuerzos de cizalla, su viscosidad

disminuye. Además, su viscosidad puede cambiar en el tiempo debido a agregación y desagregación de Rouleax. Este fenómeno se observa cuando los glóbulos rojos se apilan unos con otros formando una agrupación que recuerda por su forma a una pila de monedas.

### <span id="page-25-0"></span>2.1.2. Fluido newtoniano

Un fluido newtoniano es aquel cuya viscosidad puede considerarse constante, no varía con la temperatura ni con los esfuerzos tangenciales. Además, la descripción de los esfuerzos tangenciales en la pared se considera lineal respecto al gradiente de velocidad normal a la pared y proporcional a la viscosidad. Matemáticamente:

$$
\tau_w = \mu \frac{\delta \mathbf{v}}{\delta n} \tag{2.1}
$$

donde  $\bf{v}$  es el vector velocidad y n es la dirección normal a la superficie donde se calcula el esfuerzo tangencial.

El problema se complica mucho si se considera un fluido no-newtoniano pero, afortunadamente, en ciertas situaciones es realista considerar la sangre como fluido newto-niano [\[15,](#page-121-7) [16\]](#page-121-8). Generalmente, en grandes arterias donde la velocidad y el flujo másico son elevados puede considerarse válida la hipótesis de fluido newtoniano sin perder apenas realismo en los resultados. Por el contrario, en vasos sanguíneos pequeños como capilares y arteriolas esta hipótesis deja de ser válida. Debido a que en este trabajo se pretende simular la arteria aorta, la arteria m´as grande del cuerpo humano, y que se considera la fase de mesosístole del ciclo cardíaco, se considerará la sangre como fluido newtoniano.

Se considera una temperatura media de la sangre de 36.5 ° C. A este temperatura la densidad tiene un valor aproximado de  $\rho = 1060$  kg/m<sup>3</sup> y una viscosidad dinámica de  $\mu = 3.572 \cdot 10^{-3}$  kg/ms, dando una viscosidad cinemática de  $\nu = 3.37 \cdot 10^{-6}$  m<sup>2</sup>/s.

## <span id="page-25-1"></span>2.2. Régimen del flujo

La naturaleza del ciclo cardiaco implica que el flujo sanguíneo tenga un carácter continuamente transitorio. Si se observa la evolución temporal de un ciclo cardiaco (Fig. [2.2\)](#page-26-2), en la fase sistólica - tiempo comprendido entre  $T_1$  y  $T_3$  - el régimen comienza siendo laminar, acelerándose con el paso de tiempo, pasando a régimen transitorio y finalmente régimen turbulento. Después, durante la fase diastólica –tiempo comprendido entre  $T_3$ y  $T_5$ – ocurre justamente lo contrario. La sangre comienza en régimen turbulento hasta acabar de nuevo en laminar. Todo esto ocurre en un espacio de tiempo de 0.8 segundos, por lo que no es fácil definir el régimen del flujo a lo largo del ciclo cardiaco.

Generalmente, en una geometría del tipo tubería como es la aorta se define el régimen de transición de laminar a turbulento en el intervalo del número de Reynolds [2300, 4000]. Para valores menores de 2300, el régimen será laminar y para valores mayores de 4000 será turbulento. La mayoría del tiempo el régimen es laminar y transitorio. Este trabajo se desarrolla estudiando el punto de mesosístole, es decir, el punto correspondiente con la mayor velocidad sanguínea (tiempo  $T_3$ ). En este punto, para

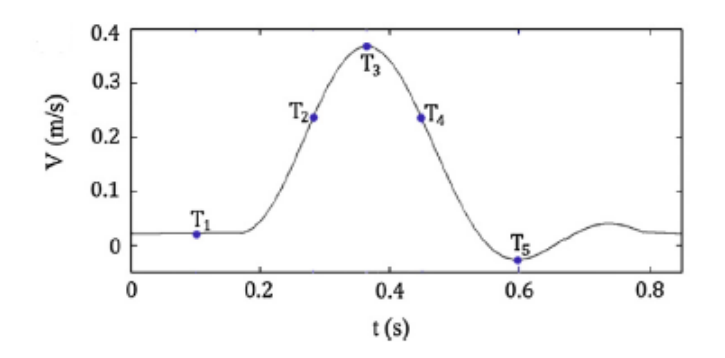

Figura 2.2: Representación de un ciclo cardíaco genérico. Imagen de [\[17\]](#page-121-2)

una geometría de un paciente real y, considerando una velocidad razonable para una aorta sana:

<span id="page-26-2"></span>
$$
Re = \frac{\rho DU}{\mu} = 6014\tag{2.2}
$$

por lo que el régimen en este punto es turbulento.

Además, este trabajo se desarrolla en estado estacionario, no considera la evolución temporal natural del ciclo card´ıaco que queda para futuros estudios. En casos en los que el paciente sufra estenosis, la velocidad de la sangre en la válvula aórtica será mayor por lo que el número de Reynolds crecerá y se asumirá, por tanto, flujo turbulento en todos los casos de estudio.

## <span id="page-26-0"></span>2.3. Definición de la geometría

El primer paso necesario es definir la geometría de estudio (Fig. [2.3\)](#page-27-0). Como ya se ha comentado, la geometría se obtiene a partir de una imagen de TAC de un paciente real. Previamente a su utilización, esta geometría es suavizada y preparada para ser sujeta a una simulación CFD mediante el software *Blender*.

La geometría se compone de tres *patches*. En primer lugar, una entrada que se corresponde con el plano de la válvula aórtica a través del cual la sangre es inyectada en la arteria aorta. El segundo patch es la pared de la arteria aorta comprendiendo la aorta ascendente, el arco aórtico y la aorta descendente. Todas estas partes se corresponden con la aorta torácica. Por último, el tercer patch es la salida - *outlet* - que se corresponde con el plano donde termina la aorta tor´acica y comienza la arteria abdominal.

## <span id="page-26-1"></span>2.4. Cálculo de la malla

El mallado se realiza utilizando la herramienta de OpenFoam snappyHexMesh que genera mallas hexaédricas 3-D a partir de de la triangulación de las superficies de la geometría. La malla se ajusta a la geometría iterativamente refinando una malla inicial basta. Para conseguirlo, es necesario crear una malla de base de celdas hexaédricas que contenga en su interior la geometría de estudio. Esta malla se crea con la herramienta blockMesh a partir de un prisma hexaédrico de dimensiones  $0.07 \times 0.14 \times 0.235$  m.

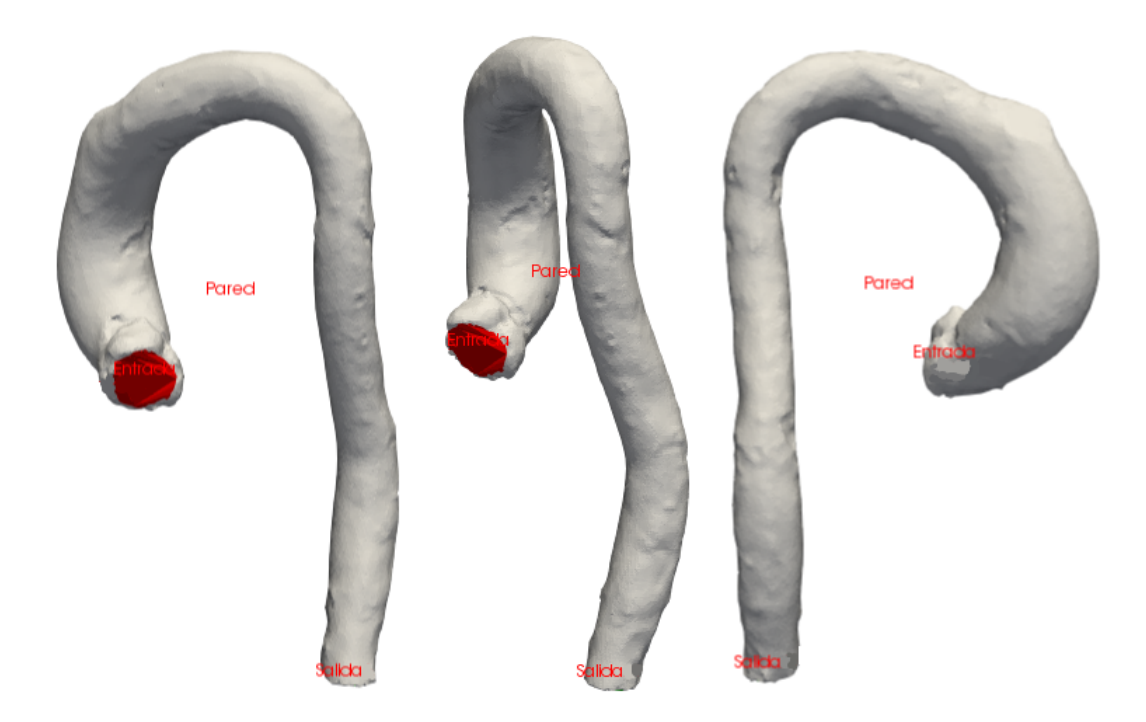

Figura 2.3: Modelo geométrico considerado

<span id="page-27-0"></span>Estas dimensiones se calculan multiplicando por un factor de 1.1 las dimensiones del modelo geométrico de la aorta, por lo que se asegura que éste quede dentro de la malla base. El prisma es discretizado en 31 celdas en la coordenada X, 43 celdas en la coordenada Y y 70 celdas en dirección Z. Este número de celdas se calcula a partir de un número de celdas que impone el usuario para la discretización de 1 metro, en este caso son 300 celdas. No se aplica refinado en ninguna de las direcciones por lo que el expansion ratio en este paso es igual a la unidad.

Una vez definida la malla base, la herramienta snappyHexMesh, a través del subdiccionario castellatedMeshControls detecta la intersección entre las celdas de la malla realizada con blockMesh y los ejes de la geometría de estudio y comienza a refinar las celdas cercanas a la aorta, tanto externas como internas al dominio de interés. El diccionario refinementSurfaces incluído en castellatedMeshControls permite realizar un refinado tanto general de la geometría como particular de cada uno de los patches. Además, la opción nCellsBetweenLevels define el límite de capas de celdas que se a˜naden entre cada uno de los refinados. Se recogen los valores utilizados en la Tabla [\(2.1\)](#page-27-1).

| nCellsBetweenLevels      | [2,3,4]   | maxLocalCells       | 1 M          |
|--------------------------|-----------|---------------------|--------------|
| RefinementLevel (Outlet) |           | maxGlobalCells      | 20 M         |
| RefinementLevel (Inlet)  |           | minRefinementCells  | 100          |
| RefinementLevel (Wall)   | [2,3,4,5] | resolveFeatureAngle | $20^{\circ}$ |

<span id="page-27-1"></span>Tabla 2.1: Parámetros de control de malla

La razón de haber utilizado un refinado alto para la entrada es que es necesario tener el mayor número posible de celdas para la definición de los perfiles de velocidad. Esto se explica detalladamente en la Sección [2.6.1.](#page-40-0) En cuanto a la salida, no es necesario tener una gran cantidad de celdas ya que su estudio excede los propósitos de este trabajo (Fig. [2.4\)](#page-28-1). El refinado variable en la pared, así como el número de celdas entre refinado ha sido variable debido al estudio de independencia de malla (Sección [2.4.2\)](#page-30-0).

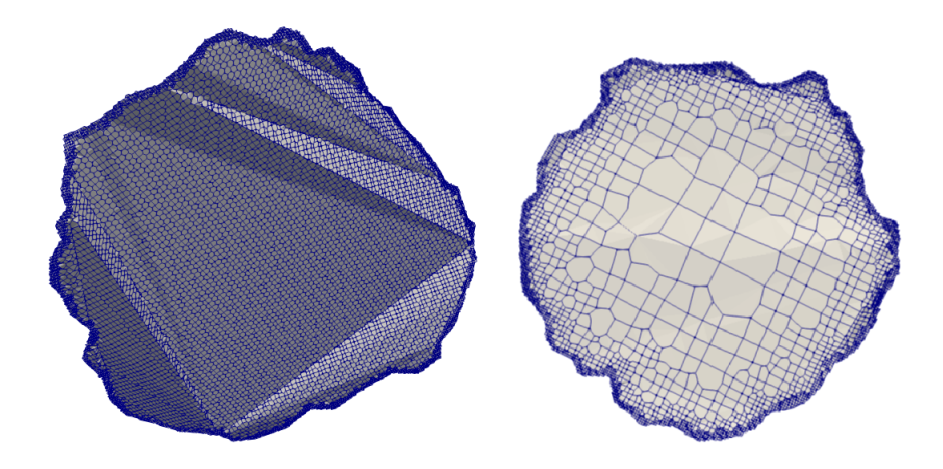

<span id="page-28-1"></span>Figura 2.4: Izquierda: malla del Inlet. Derecha: malla del Outlet

Los valores de maxLocalCells y maxGlobalCells indican el número máximo de elementos por procesador y de manera global durante el refinado, respectivamente. Por otro lado, minRefinementCells indica el número mínimo de celdas que deben refinarse en cada iteración, es decir, si se detecta un número menor de celdas para refinar que minRefinementCells se para el refinado. Por último, resolveFeatureAngle indica el ángulo de intersecciones de celdas por encima del cual se aplica el nivel máximo de refinamiento.

Después de haber refinado la malla, se procede a la eliminación de las celdas cuyo  $50\%$  o más de su volumen queden fuera de la región de interés. Existe la posibilidad de realizar un refinado por regiones que en este caso no se ha considerado. El siguiente paso es mover la malla creada –sus vértices– sobre la geometría para eliminar los huecos que queden entre el modelo y la malla.

Por último y de manera opcional, es posible insertar capas de celdas (Fig.  $2.5$ ) – diccionario addLayersControls– sobre la pared para tratar mejor el comportamiento de la capa l´ımite ya que pueden haber quedado algunas celdas irregulares que no lo capturen bien. En este caso, la malla existente, previamente movida hasta la geometría, es contraída, proyectada "hacia atrás" un cierto espesor en dirección normal a la superficie. Se produce un proceso iterativo que va introduciendo las capas y comprobando que no se violan los criterios de tolerancia. En este caso se han introducido 15 capas como se explica en la Sección [2.4.1.](#page-28-0)

### <span id="page-28-0"></span>2.4.1. Mallado para calcular la capa límite

La capa límite turbulenta puede dividirse en tres subcapas (Fig. [2.6\)](#page-30-1): la subcapa viscosa que es la más cercana a la pared y se extiende para  $y^+ < 5$ . La subcapa de transición o buffer layer que comprende  $5 < y^+ < 30$  y la subcapa logarítmica que se extiende para  $y^+ > 30$ . Para comprender mejor esta estructura es necesario definir  $y^+$ :

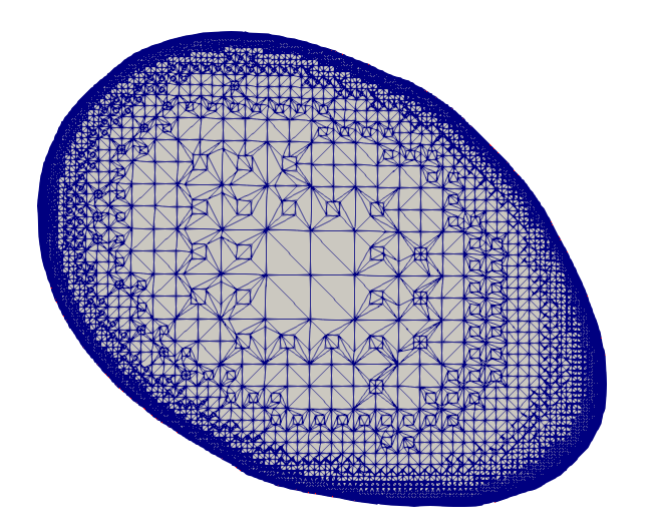

Figura 2.5: Malla de una sección de la aorta ascendente. Se observa el refinamiento de la pared y las capas a˜nadidas

<span id="page-29-0"></span>
$$
y^+ = \frac{yu_\tau}{\nu} \tag{2.3}
$$

<span id="page-29-4"></span>donde y es la coordenada normal a la pared,  $\nu$  es la viscosidad cinemática y  $u_{\tau}$  es la velocidad de fricción definida como:

<span id="page-29-3"></span>
$$
u_{\tau} = \sqrt{\frac{\tau_w}{\rho}}\tag{2.4}
$$

donde $\tau_w$ es el WSS y $\rho$ la densidad de la sangre. El cálculo del WSS se puede estimar de la siguiente manera:

<span id="page-29-2"></span>
$$
\tau_w = \frac{1}{2} C_f \rho U_\infty^2 \tag{2.5}
$$

donde  $C_f$  es el *skin friction coefficient* y  $U_\infty$  es la velocidad en el centro de la aorta, fuera de la capa límite. Por tanto es necesario calcular el  $C_f$  aproximando la geometría de la aorta a un tubería circular con rugosidad. Para ello, se toma la fórmula de Colebrook–White [\[18\]](#page-121-9):

$$
\frac{1}{\sqrt{C_f}} = -4\log\frac{k_s}{3,7D} + \frac{1,26}{Re\sqrt{C_f}}
$$
\n(2.6)

donde  $k_s$  es la rugosidad, D es el diámetro de la tubería y  $Re$  es el número de Reynolds. En el contexto de flujo a través de un tubo es común utilizar un "factor de fricción",  $\lambda$ , en vez de  $C_f$ . Adoptando la definición de Darcy para  $\lambda$  como  $\lambda = 4C_f$ , y reescribiendo la fórmula de Colebrook-White, se obtiene:

<span id="page-29-1"></span>
$$
\frac{1}{\sqrt{\lambda}} = -2\log \frac{k_s}{3.7D} + \frac{2.51}{Re\sqrt{C_f}}.
$$
 (2.7)

Obtenido de la bibliografía un valor para  $k_s = 0.07$  mm como valor medio de la rugosidad para la arteria carótida [\[19\]](#page-121-10), se calcula el valor de  $\lambda$  y, por ende, se obtiene

<span id="page-30-1"></span>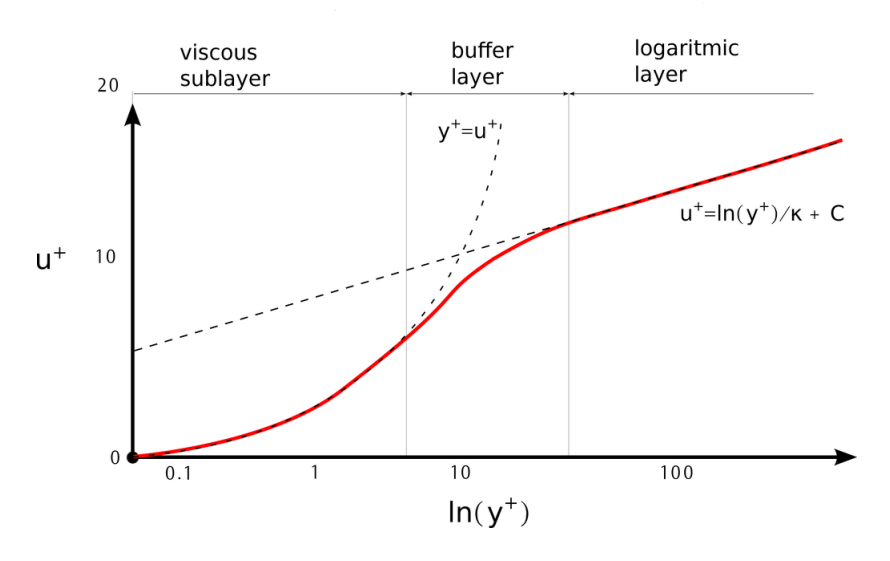

Figura 2.6: Composición de la capa límite turbulenta. Imagen de www.CFDSupport.com

 $C_f$  operando la ecuación [\(2.7\)](#page-29-1) de forma iterativa pues es implícita. Con el valor de  $C_f$ y sustituyendo sucesivamente en  $(2.5),(2.4)$  $(2.5),(2.4)$  y  $(2.3)$  se obtiene el tamaño en la dirección normal,  $y$ , de la primera celda en la pared para cada  $y^{+}$  deseado. En este caso, con el objetivo de calcular el comportamiento de la capa límite se ha considerado  $y^+ = 1$ , que se corresponde con un tamaño de 0.048 mm en la primera celda de la pared. Además, se han introducido 15 capas de elementos con la opción addLayersControls de OpenFoam. Este número de capas no es arbitrario y se ha obtenido imponiendo que la capa límite termine en  $y^+=300$  aproximadamente. El tamaño para este valor de  $y^+$  es de 14.4 mm. Considerando un ratio de expansión de 1.5 entre capa de celdas, se necesitan 14.06 capas, redondeando por exceso, 15 capas.

### <span id="page-30-0"></span>2.4.2. Independencia de malla

Se ha realizado un estudio de independencia de malla para optimizar el tiempo de cálculo a la hora de lanzar una simulación. Se han considerado los siguientes tamaños de malla:

- 236 K elementos, refinementLevel 2, nCellsBetweenLevels 4.
- 886 K elementos, refinementLevel 3, nCellsBetweenLevels 4.
- 3.66 M elementos, refinementLevel 4, nCellsBetweenLevels 4.
- $\blacksquare$  8.6 M elementos, refinementLevel 5, nCellsBetweenLevels 2.
- 11.8 M elementos, refinementLevel 5, nCellsBetweenLevels 3.
- 15.15 M elementos, refinementLevel 5, nCellsBetweenLevels 4.

Se ha utilizado el modelo de turbulencia  $k-\omega$  SST calculando toda la capa límite asumiendo  $y^+=1$  -no se aplican funciones de pared. Se ha tomado como parámetro

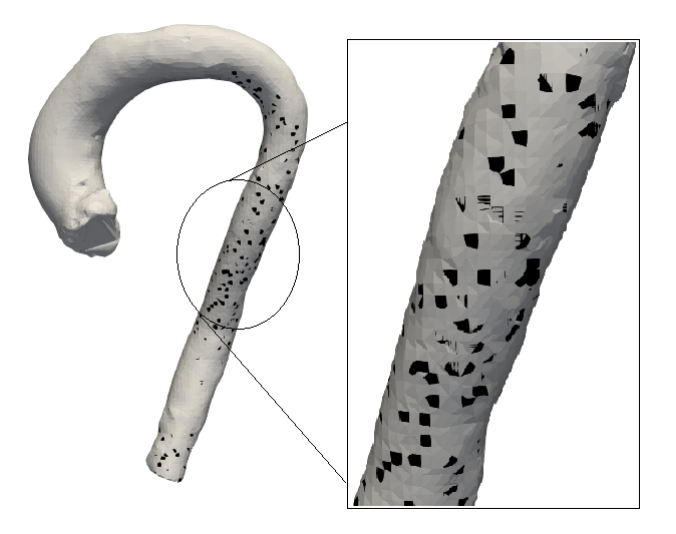

<span id="page-31-0"></span>(a) Malla de 30.000 elementos

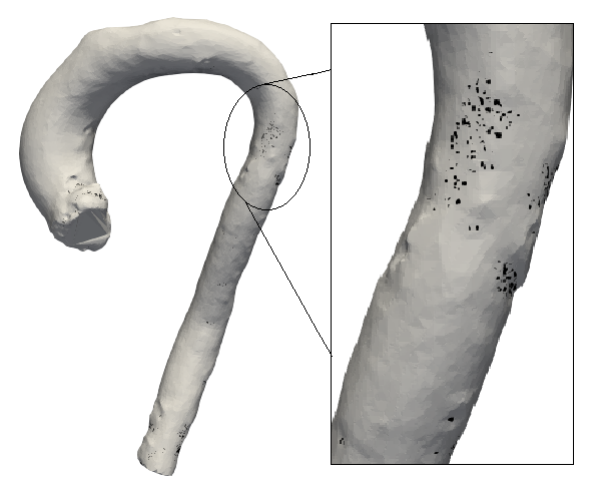

(b) Malla de 880.000 elementos

Figura 2.7: Datos de WSS susceptibles de ser anómalos.

principal de estudio el WSS. Previamente, se ha querido identificar posibles datos anómalos para decidir qué valores de WSS se tienen en cuenta y qué valores no. Se han tomado todos los vectores de esfuerzos tangenciales con componentes en las tres direcciones de coordenadas proporcionados como resultado de las simulaciones. En primer lugar, se ha calculado el módulo de dichos vectores en cada una de las celdas de la malla de c´alculo. Posteriormente, con el objetivo de identificar posibles datos anómalos, se ha analizado la distribución de los valores. La gran mayoría de valores de WSS son bastante bajos y hacen que su media también lo sea. No obstante, se identifican un gran número de datos aparentemente anómalos, siempre superiores a 1.5 veces el rango intercuartílico (RIC). Es necesario identificar dónde se encuentran estos puntos en la malla de la aorta para discriminar si son puntos realmente anómalos o, por el contrario, es una región concentrada de la aorta en la cual el WSS crece debido al comportamiento del flujo. Para ello, se ha desarrollado un filtro programable en *Paraview* [\[20\]](#page-121-11). Este filtro lee los resultados generados por la simulación en la pared

para el WSS, calcula las normas de los vectores y aplica el mismo m´etodo que un diagrama box  $\mathcal{C}$  whiskers. Se identifican así los puntos susceptibles de ser anómalos y se les asigna un valor 1. Para todos aquellos puntos que no son susceptibles de ser an´omalos se les asigna un valor 0. Este nuevo vector de datos se carga en la propia vista de *Paraview* a partir de la cual podemos conocer la posición de la malla de los puntos estudiados (Fig. [2.7\)](#page-31-0).

Atendiendo a la malla de menor calidad ( $\approx 30.000$  elementos) los puntos de alto WSS están aparentemente dispersos. Sin embargo, considerando una malla de mayor calidad ( $\approx 880.000$  elementos) se observa que los datos de alto WSS se concentran en su mayoría en la aorta descendente. Debido a que los *outliers* se encuentran todos por encima del RIC y, en este trabajo se pretende estudiar las zonas de bajo WSS, no se tendrán en cuenta estos datos.

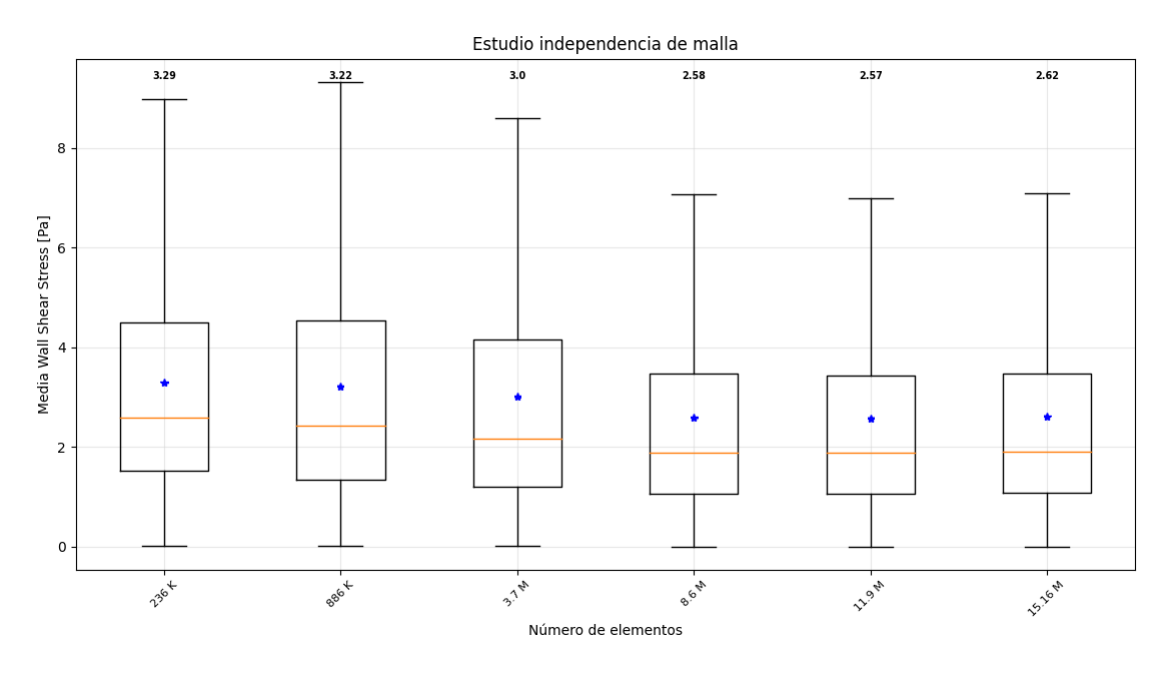

Figura 2.8: Estudio de independencia de malla. Encima de cada diagrama se representa el valor de la media de cada muestra de datos. En azul, la evolución de las medias de las simulaciones.

Una vez descartados los datos anómalos (*outliers*) se consideran los valores medios de WSS as´ı como sus valores m´aximos (Fig. [2.9\)](#page-33-0). Adem´as, se han considerado otros parámetros hemodinámicos como la velocidad o la presión en una sección de la aorta ascendente para calcular la variación que existe entre los resultados de cada una de las simulaciones. En la Figura  $(2.10)$  se observa la variación de los parámetros considerados. A priori, parece que la malla que muestra resultados que han alcanzado convergencia es la de 11.8 M elementos. No obstante, se puede incurrir en un error debido a la forma de cálculo del error relativo, variación en este caso, que se realiza de la forma:

<span id="page-32-0"></span>
$$
\epsilon(\%) = \frac{O(i) - O(i-1)}{O(i-1)}\tag{2.8}
$$

siendo O una variable cualquiera.

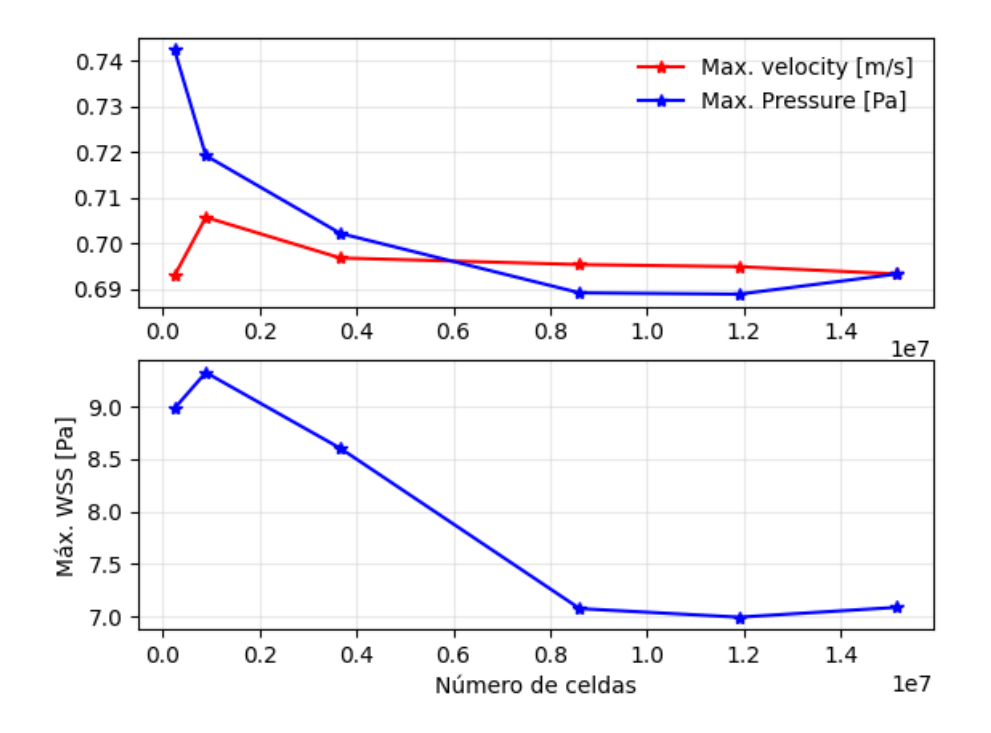

<span id="page-33-0"></span>Figura 2.9: Arriba: Velocidad y presión máximas. Abajo: WSS máximo descartando los outliers

Atendiendo a los valores medios de WSS en (Fig. [2.8\)](#page-32-0), la malla de 8.6 M de elementos va presenta unos valores aceptables respecto a la malla de más elementos y, por ende, más precisa. La forma de calcular la variación hace que aparezca una variación del 17.5 % en la malla de 8.6 M de celdas que no es correcta. Se observa que la malla de 8.6 M de elementos presenta valores de error pequeños y que es la malla de menos elementos que nos proporciona unos resultados válidos, llegando a un buen compromiso entre precisión y tiempo de cálculo. Es fundamental en el estudio de independencia de malla que las soluciones estén completamente convergidas para asegurar que los resultados obtenidos no dependen de ningún efecto transitorio que pudiera aparecer en el cálculo. Para ello, es habitual estudiar los residuales (Fig. [2.11\)](#page-34-2) de los parámetros del flujo. En este caso se ha considerado como tolerancia un valor 10<sup>−</sup><sup>4</sup> a partir del cual se considera que el cálculo ha convergido. Se puede comprobar que esto se cumple.

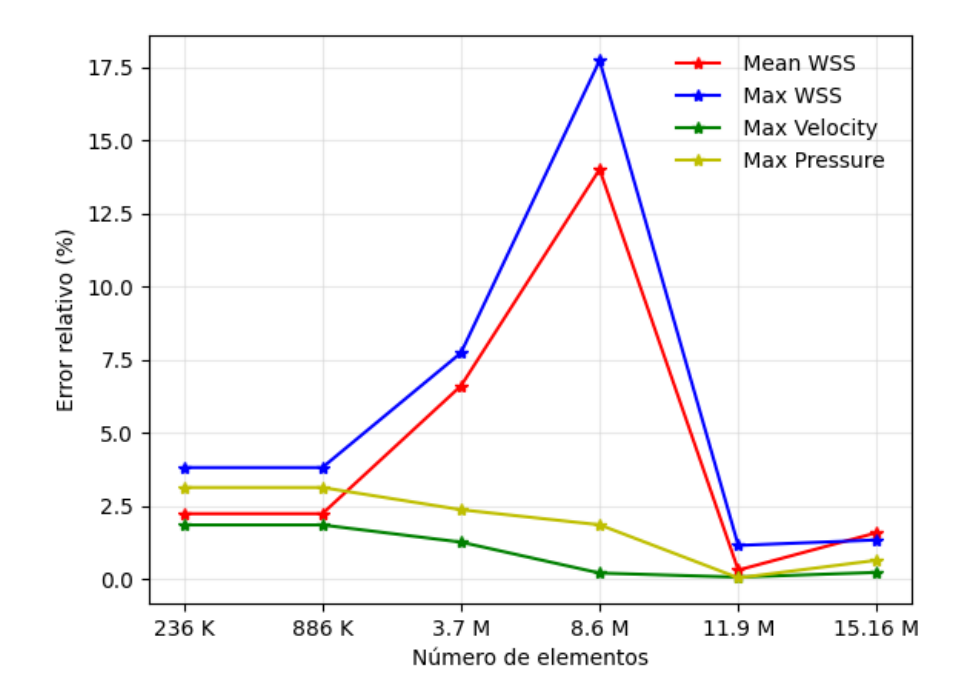

Figura 2.10: Variación porcentual de cada simulación respecto a la simulación inmediata de menos elementos.

<span id="page-34-1"></span>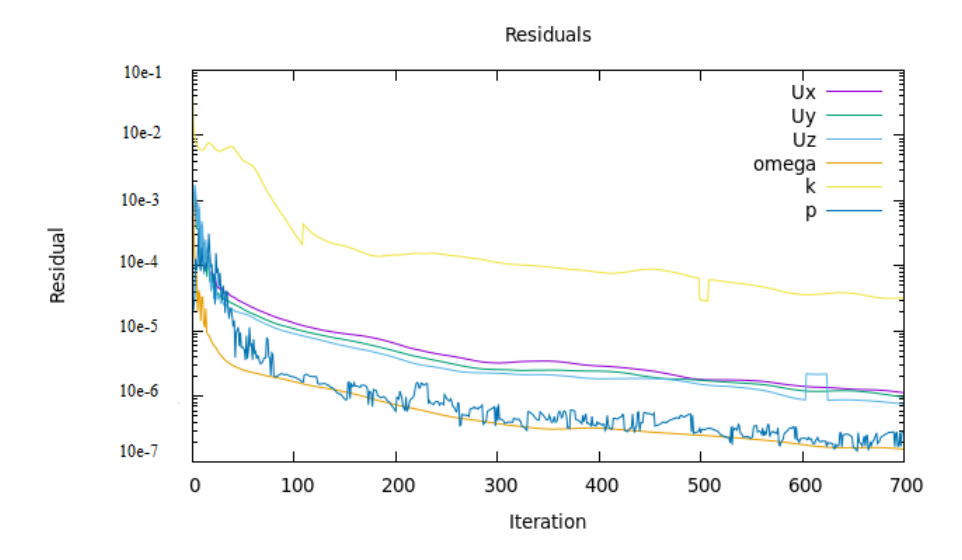

<span id="page-34-2"></span>Figura 2.11: Residuales de una simulación con 8.6 M de elementos. Modelo turbulencia  $k$ -  $\omega$  SST.

# <span id="page-34-0"></span>2.5. Modelos de turbulencia

En esta sección se describen los modelos de turbulencia utilizados en las simulaciones de la aorta. En esencia, se han impuesto tres modelos ampliamente utilizados en simulación numérica de fluidos: modelo  $k-\epsilon$ , modelo  $k-\omega$  y modelo  $k-\omega$  SST [\[21\]](#page-121-3). Todos ellos son modelos de turbulencia de dos ecuaciones, es decir, requieren resolver dos ecuaciones de transporte de variables turbulentas. Además, se ha considerado también la hipótesis de que el flujo sea laminar para ilustrar las diferencias entre modelar o no la turbulencia. Previo a detallar los modelos de turbulencia mencionados es necesario introducir la hipótesis de Boussinesq en la cual se basan dichos modelos. Es necesario comentar que las ecuaciones de los modelos se presentan en su forma más general, aunque a la hora de la aplicación práctica se asumen las hipótesis de flujo estacionario e incompresible.

### <span id="page-35-0"></span>2.5.1. Hipótesis de Boussinesq

La hipótesis de Boussinesq asume, análogamente a un fluido Newtoniano, que la tensión de Reynolds es una función lineal de la media de los gradientes de velocidad tal que:

$$
\tau^R = -\rho \overline{v'v'} = \mu_t \{ \nabla v + (\nabla V)^T \} - \frac{2}{3} \left[ \rho k + \mu_t (\nabla \cdot v) \right] I \tag{2.9}
$$

que para flujo incompresible se reduce a:

$$
\tau^{R} = -\rho \overline{v'v'} = \mu_t \{ \nabla v + (\nabla v)^{T} \} - \frac{2}{3} \rho k I,
$$
\n(2.10)

donde k es la energía cinética turbulenta y  $\mu_t$  la viscosidad turbulenta y no depende del flujo ni del fluido.

$$
k = \frac{1}{2}\overline{v' \cdot v'}. \tag{2.11}
$$

Con esta aproximación, el problema de calcular las tensiones de Reynolds se reduce a calcular la energía cinética turbulenta y la viscosidad turbulenta. Para flujos incompresibles, el término  $-\frac{2}{3} \rho kI$  se combina con el término de gradiente de presiones definiendo una presión turbulenta –reduciéndose así las incógnitas solamente a la viscosidad turbulenta que se evalúa utilizando diversos modelos de turbulencia:

$$
p \leftarrow p + \frac{2}{3}\rho k. \tag{2.12}
$$

#### <span id="page-35-1"></span>2.5.2. Flujo laminar

Asumiendo flujo laminar, estacionario –la derivada temporal desaparece– e incompresible, las ecuaciones que rigen el problema son:

$$
\nabla \cdot \vec{v} = 0
$$
  

$$
\rho \vec{v} \cdot \nabla \vec{v} = -\nabla p + \nabla \cdot \underbrace{\mu(\nabla \vec{v} + \nabla \vec{v}^T)}_{\Sigma}
$$
 (2.13)

donde el último sumando del segundo término  $\Sigma$  corresponde con el tensor de esfuerzos viscosos para un fluido newtoniano.
#### 2.5.3. Modelo  $k - \epsilon$

El modelo  $k - \epsilon$  de Jones and Launder [\[22\]](#page-121-0) se basa en la aproximación de Boussinesq y considera que la viscosidad turbulenta y la difusividad térmica se formulan como:

$$
\mu_t = \rho C_\mu \frac{k^2}{\epsilon}
$$
\n
$$
k_t = \frac{c_p \mu_t}{Pr_t}
$$
\n(2.14)

donde  $\epsilon$  es el ratio de disipación de la energía cinética turbulenta por unidad de masa debido a los esfuerzos viscosos dado por:

$$
\epsilon = \frac{1}{2} \frac{\mu}{\rho} \overline{\{\nabla v' + (\nabla v')^T\} : \{\nabla v' + (\nabla v')^T\}}.
$$
\n(2.15)

En este modelo, la energía cinética turbulenta k y el ratio de disipación de energía turbulenta se calculan según:

$$
\frac{\delta}{\delta t}(\rho k) + \nabla \cdot (\rho v k) = \nabla \cdot (\mu_{eff,k} \nabla k) + \underbrace{Pr_k - \rho \epsilon}_{S^k},\tag{2.16}
$$

$$
\frac{\delta}{\delta t}(\rho \epsilon) + \nabla \cdot (\rho v \epsilon) = \nabla \cdot (\mu_{eff,\epsilon} \nabla \epsilon) + \underbrace{C_{\epsilon 1} \frac{\epsilon}{k} Pr_k - C_{\epsilon 2} \rho \frac{\epsilon^2}{k}}_{S^{\epsilon}},\tag{2.17}
$$

donde

$$
\mu_{eff,k} = \mu + \frac{\mu_t}{\sigma_k},
$$
  

$$
\mu_{eff,\epsilon} = \mu + \frac{\mu_t}{\sigma_{\epsilon}}
$$
 (2.18)

con el número de Prandtl turbulento  $Pr_t$  y otras constantes del modelo con los siguientes valores:  $C_{\epsilon 1} = 1,44$ ,  $C_{\epsilon 2} = 1,92$ ,  $C_u = 0,09$ ,  $\sigma_k = 1$ ,  $\sigma_{\epsilon} = 1,3$  y  $Pr_t = 0,9$ . Cuando se deriva el modelo  $k - \epsilon$  se asume que el flujo es completamente turbulento y que los efectos de la viscosidad molecular son despreciables. Debido a este hecho, se trata de un modelo para altos n´umeros de Reynolds que falla modelando el comportamiento cerca de la pared y en gradientes de presión adversos.

#### 2.5.4. Modelo  $k - \omega$

En contraposición al modelo de turbulencia  $k-\epsilon$ , la ecuación de transporte para  $\epsilon$  se reemplaza por  $\omega$ , que es el ratio de cómo se convierte la energía cinética turbulenta en energía térmica interna por unidad de tiempo y volumen. Este modelo fue propuesto por Wilcox [\[23\]](#page-121-1) y tiene una estructura similar al  $k-\epsilon$  y también se basa en la aproximación de Boussinesq. La disipación específica de la turbulencia  $\omega$  se define como:

<span id="page-36-0"></span>
$$
\omega = \frac{\epsilon}{C_{\mu}k}.\tag{2.19}
$$

Las ventajas de reemplazar la ecuación de  $\epsilon$  por la de  $\omega$  son: la segunda ecuación es más fácilmente integrable (más robusta), se puede integrar en la subcapa límite sin necesidad de aplicar funciones de amortiguación y representa mejor flujos con gradientes de presión adversos leves. Las ecuaciones de conservación se escriben:

$$
\frac{\delta}{\delta t}(\rho k) + \nabla \cdot (\rho v k) = \nabla \cdot (\mu_{eff,k} \nabla k) + \underbrace{Pr_k - \beta^* \rho k \omega}_{S^k},\tag{2.20}
$$

$$
\frac{\delta}{\delta t}(\rho\omega) + \nabla \cdot (\rho v \omega) = \nabla \cdot (\mu_{eff,\omega} \nabla \omega) + C_{\alpha 1} \frac{\omega}{k} Pr_k - C_{\beta 1} \rho \frac{\omega^2}{k}
$$
\n(2.21)

<span id="page-37-1"></span>donde las constantes del modelo valen  $C_{\alpha1} = 5/9, C_{\beta1} = 0.075, \beta^* = 0.09, \sigma_{k1} = 0.09$  $2, \sigma_{\omega 1} = 2, Pr_t = 0, 9$ , con:

<span id="page-37-0"></span>
$$
\mu_t = \rho \frac{\kappa}{\omega},
$$
  
\n
$$
k_t = \frac{\mu_t}{Pr_t},
$$
  
\n
$$
\mu_{eff,k} = \mu + \frac{\mu_t}{\sigma_{k1}},
$$
  
\n
$$
\mu_{eff,\omega} = \mu + \frac{\mu_t}{\sigma_{\omega 1}}.
$$
\n(2.22)

La mayor desventaja del modelo de Wilcox es la gran sensibilidad a los valores especificados en las condiciones de contorno en la entrada, lo que conduce a una fuerte dependencia de la solución al valor impuesto para  $\omega$  a la entrada.

#### 2.5.5. Modelo  $k - \omega$  Shear Stress Transport (SST)

Este modelo cuenta con la ventaja de calcular mejor los gradientes de presión adversos combinando los modelos  $k - \epsilon$  y  $k - \omega$  previamente explicados. La base de esta técnica es la transformación del modelo  $k - \epsilon$  a una formulación como el  $k - \omega$ . Se trata de una conversión exacta, exceptuando pequeñas contribuciones del término difusivo debido a la diferencia de los coeficientes de difusión en las ecuaciones de  $k \, y \, \epsilon$ . Para explicar adecuadamente este modelo se introduce previamente el modelo The Baseline (BSL) k – ω desarrollado por Menterl [\[24\]](#page-121-2). La formulación del modelo  $k - \epsilon$  según el modelo  $k - \omega$  viene dada por:

<span id="page-37-2"></span>
$$
\frac{\delta}{\delta t}(\rho k) + \nabla \cdot (\rho v k) = \nabla \cdot (\mu_{eff,k} \nabla k) + \underbrace{Pr_k - \beta^* \rho k \omega}_{S^k},\tag{2.23}
$$

<span id="page-37-3"></span>
$$
\frac{\delta}{\delta t}(\rho\omega) + \nabla \cdot (\rho v \omega) = \nabla \cdot (\mu_{eff,\omega} \nabla \omega) + C_{\alpha 2} \frac{\omega}{k} Pr_k - C_{\beta 2} \rho \omega^2 + 2 \sigma_{\omega 2} \frac{\rho}{\omega} \nabla k \cdot \nabla \omega.
$$
 (2.24)

La diferencia entre esta formulación y la original es el término difusivo adicional que aparece en la ecuación de  $\omega$  y el valor de sus constantes

 $C_{\alpha 2} = 0,4404$  ;  $C_{\beta 2} = 0,0828$  ;  $\sigma_{k2} = 1$  ;  $\sigma_{\omega 2} = 0,856$  ;  $Pr_t = 0.9$ . (2.25)

El modelo *BSL*  $k - \omega$  se deriva multiplicado las ecuaciones [\(2.20\)](#page-37-0) y [\(2.21\)](#page-37-1) por una función de amortiguamiento  $F_1$  y las ecuaciones [\(2.23\)](#page-37-2) y [\(2.24\)](#page-37-3) por  $(1 - F_1)$  llegando a la siguientes ecuaciones

<span id="page-38-2"></span>
$$
\frac{\delta}{\delta t}(\rho k) + \nabla \cdot (\rho v k) = \nabla \cdot (\mu_{eff,k} \nabla k) + \underbrace{Pr_k - \beta^* \rho k \omega}_{S^k},\tag{2.26}
$$

<span id="page-38-0"></span>
$$
\frac{\delta}{\delta t}(\rho\omega) + \nabla \cdot (\rho v \omega) = \nabla \cdot (\mu_{eff,\omega} \nabla \omega) + \underbrace{\tilde{C}_{\alpha} \frac{\omega}{k} Pr_k - \tilde{C}_{\beta} \rho \omega^2 + 2(1 - F_1) \sigma_{\omega 2} \frac{\rho}{\omega} \nabla k \cdot \nabla \omega}_{S^{\omega}}.
$$
\n(2.27)

Estas ecuaciones son formalmente muy similares al modelo estándar de  $k - \omega$ , sin embargo, los coeficientes dependen de la función de amortiguamiento  $F_1$  de la forma,

$$
\tilde{\Phi} = F_1 \Phi_1 + (1 - F_1)\Phi_2 \tag{2.28}
$$

con las constantes del modelo original  $k - \omega$  utilizado en [\(2.27\)](#page-38-0) dadas por

<span id="page-38-3"></span>
$$
C_{\alpha 1} = 0,5976; \quad C_{\beta 1} = 0,075; \quad \beta^* = 0,09; \quad \sigma_{k1} = 2; \quad \sigma_{\omega 1} = 2; \quad Pr_t = 0,9 \quad (2.29)
$$
La función de amortiguamiento  $F_1$  depende de la distancia a la pared y es de la forma

$$
F_1 = \tanh\left(\gamma_1^4\right) \tag{2.30}
$$

<span id="page-38-4"></span>donde:

$$
\gamma_1 = \min\left(\max\left(\frac{\sqrt{k}}{\beta^*\omega(d_\perp)}, \frac{500\nu}{(d_\perp)^2\omega}\right)\right), \frac{4\rho\sigma_{\omega 2}k}{CD_{k\omega}(d_\perp)^2}\right)
$$
  

$$
CD_{k\omega} = \max\left(2\rho\sigma_{\omega 2}\frac{1}{\omega}\nabla k \cdot \nabla \omega, 10^{-10}\right),
$$
 (2.31)

<span id="page-38-1"></span>y

$$
\mu_t = \rho \frac{\kappa}{\omega},
$$
  
\n
$$
k_t = \frac{\mu_t}{Pr_t},
$$
  
\n
$$
\mu_{eff,k} = \mu + \frac{\mu_t}{\tilde{\sigma_k}},
$$
  
\n
$$
\mu_{eff,\omega} = \mu + \frac{\mu_t}{\tilde{\sigma_\omega}}.
$$
\n(2.32)

Finalmente, para desarrollar el modelo  $k - \omega$  SST se realizan dos modificaciones. La primera modificación está relacionada con la aproximación de Bradshaw que establece que la tensión de cizalladura principal y la energía cinética turbulenta en la capa límite tienen una dependencia lineal

$$
\tau_{xy} = \rho a_1 k. \tag{2.33}
$$

Además, para los modelos de turbulencia de dos ecuaciones, la tensión de cizalladura principal puede calcularse como

$$
\tau_{xy} = \mu_t \Omega = \rho \sqrt{\frac{P_k}{D_k}} a_1 k \tag{2.34}
$$

donde  $\Omega$  es el módulo de la vorticidad –enstrofía–,  $P_k$  es la producción de k y  $D_k$  es la dispersión de k.

En flujos con gradientes de presión adversos el ratio de producción de energía cinética turbulenta sobre su ratio de disipación puede ser mucho mayor que la unidad, vio-lando la hipótesis de Bradshaw. Para solucionar este problema, Menter [\[27\]](#page-122-0) modificó la viscosidad turbulenta delimitándola, es decir, introduciendo una nueva expresión para la viscosidad turbulenta que reduce el valor de la misma cuando se calcula cerca de la pared y los esfuerzos viscosos aumentan. De esta manera, la nueva definición es

<span id="page-39-0"></span>
$$
\mu_t = \frac{\rho a_1 k}{\max\left(a_1 \omega, \sqrt{2} S_t F_2\right)}\tag{2.35}
$$

donde  $a_1 = 0.31$ ,  $S_t$  es la magnitud del ratio de deformación dado por

$$
S_t = \sqrt{\frac{1}{2}(\nabla v + \nabla v^T) \cdot \frac{1}{2}(\nabla v + \nabla v^T)}
$$
(2.36)

y  $F_2$  es una nueva función de amortiguamiento similar a  $F_1$  dada por

$$
F_2 = \tanh(\gamma_2^2), \quad con \quad \gamma_2 = \max\left(2\frac{\sqrt{k}}{\beta^*\omega(d_\perp)}, \frac{500\nu}{(d_\perp)^2\omega}\right). \tag{2.37}
$$

Atendiendo a la ecuación [\(2.35\)](#page-39-0), el denominador toma un valor igual al máximo entre Atenaiendo a la ecuación (2.35), el denominador toma un valor igual al maximo entre<br>los términos  $a_1 \omega$  y  $\sqrt{2}S_tF_2$ . Cuando se calcula lejos de la pared, el término $\sqrt{2}S_tF_2$  es pequeño y la viscosidad turbulenta vuelve a tomar la misma expresión que la ecuación pequeno y la viscosidad turbulenta vuelve a tomar la misma expresión que la ecuación [\(2.32\)](#page-38-1). Cuando se calcula lejos de la pared,  $\sqrt{2}S_tF_2$  es grande y la viscosidad se limita, es decir, se reduce.

Para mantener la formulación original, la misma función de amortiguación se adopta para el modelo SST. Las ecuaciones para  $k \, y \, \omega$  vienen dadas respectivamente por [\(2.26\)](#page-38-2) y  $(2.27)$ . La segunda modificación está relacionada con la producción de energía cinética turbulenta  $P_k$  que es reemplazada por  $\tilde{P_k}$ 

$$
\tilde{P}_k = \min\left(P_k, c_1 \epsilon\right) \tag{2.38}
$$

donde  $\epsilon$  se calcula según la ecuación [\(2.19\)](#page-36-0) y la función de amortiguamiento se calcula con [\(2.30\)](#page-38-3) y [\(2.31\)](#page-38-4). Las constantes de este modelo tienen los siguientes valores

$$
C_{\alpha 1} = 0,5532; \quad C_{\beta 1} = 0,075; \quad \beta^* = 0,09; \quad \sigma_{k1} = 2; \quad \sigma_{\omega 1} = 2; \quad c_1 = 10
$$
  

$$
C_{\alpha 2} = 0,4403; \quad C_{\beta 2} = 0,0828; \quad \sigma_{k2} = 1; \quad \sigma_{\omega 2} = 1,186; \quad Pr_t = 0,9
$$
 (2.39)

## 2.6. Condiciones de contorno

En esta sección se detallan las condiciones de contorno aplicadas. Para la entrada se ha considerado una condición de velocidad constante y fijada por el usuario. En la pared se han aplicado las condiciones de pared rígida y no deslizamiento. Por último, en la salida se ha aplicado la condición de presión nula.

## 2.6.1. Condiciones de contorno en la entrada

La condición de contorno que se aplica en la entrada es un valor constante y fijado por el usuario para la velocidad. Con el objetivo de aplicar correctamente dicha condición en la entrada, se realiza el mallado de la aorta previamente para después obtener cada una de las celdas pertenecientes a la entrada. Se ha desarrollado un script que lee el mallado de la entrada y obtiene las coordenadas globales  $X_i, Y_i, Z_i$  de cada elemento. Con esta información, se obtienen los puntos en los cuales se aplica el perfil de velocidad de forma discreta, pudiendo así, diseñar cualquier tipo de perfil deseado. Una vez leídas las coordenadas globales, éstas se transforman mediante una matriz de rotación a coordenadas locales  $x_i, y_i, z_i$  con las que es más sencillo trabajar (Fig. [2.12\)](#page-40-0). La sección de entrada se ha aproximado por una elipse para poder calcular adecuadamente el perfil de velocidades. De esta manera, son conocidos también los semiejes mayor y menor  $a, b$  del plano valvular donde se aplica la condición de entrada. En todos los casos se asume que la entrada es una superficie elíptica plana cuyos puntos tienen coordenadas  $x_i, y_i$  locales conocidas. La dirección de la coordenada local  $z_i$  en sentido positivo se entiende como la magnitud de la velocidad de la sangre que entra a través de la válvula aórtica. Una vez elegido el perfil deseado por el usuario, el script calcula la magnitud de la velocidad de cada punto de la entrada y se lo asigna en coordenadas locales tal que  $\vec{v} = (v_1, v_2, v_3) = (0, 0, z_i)$ . Después, se deshace la transformación del vector velocidad obteniendo un nuevo vector velocidad en coordenadas globales tal que  $\vec{V} = (V_1, V_2, V_3)$ . Finalmente,  $\vec{V}$  es el vector que el script sobrescribe en el caso de  $OpenFoam$  para inicializar correctamente la condición de contorno en la entrada.

<span id="page-40-0"></span>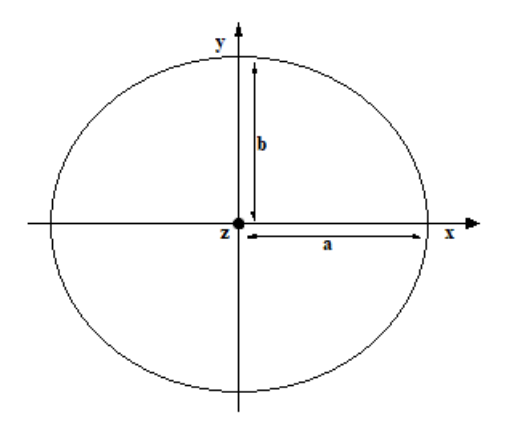

Figura 2.12: Aproximación de la entrada como una elipse con el sistema de referencia local.

Para el trabajo se han desarrollado distintos tipos de perfil de velocidad buscando siempre el mayor realismo posible. A continuación, de forma progresiva de menos realista a más realista, se profundiza en cada una de ellas.

#### Perfil uniforme

El perfil uniforme (Fig. [2.13\)](#page-41-0) es el más sencillo de todos pues aplica a todas las celdas de la entrada la misma velocidad.

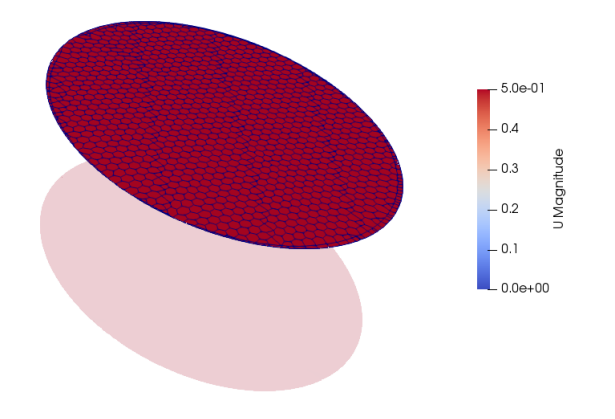

<span id="page-41-0"></span>Figura 2.13: Perfil uniforme de velocidad  $U = 0.5m/s$ 

## Perfil parabólico

Para el perfil parabólico (Fig. [2.14\)](#page-41-1), se aplica la ecuación del paraboloide asumiendo que la coordenada  $z$  es la velocidad de entrada. Los semiejes mayor y menor de la sección de entrada  $a, b$  también son conocidos.

$$
z = \left(\frac{x}{a}\right)^2 + \left(\frac{y}{b}\right)^2
$$
\n(2.40)

Figura 2.14: Perfil parabólico de velocidad  $U_{max} = 1/ms$ 

## Perfil elíptico

El perfil elíptico (Fig.  $2.15$ ) es aplicado de manera análoga al perfil parabólico aplicando en este caso la ecuación del elipsoide.

<span id="page-41-1"></span>
$$
z = c \cdot \sqrt{\left(\frac{x}{a}\right)^2 + \left(\frac{y}{b}\right)^2} \tag{2.41}
$$

El valor  $c$  se considera igual al valor de la velocidad máxima requerida que se encuentra en el punto central de la entrada.

#### Perfil función meseta

El perfil función meseta (Fig. [2.16\)](#page-42-1) es el más realista de los perfiles expuestos hasta el momento debido a que modela el perfil de entrada como régimen turbulento en la

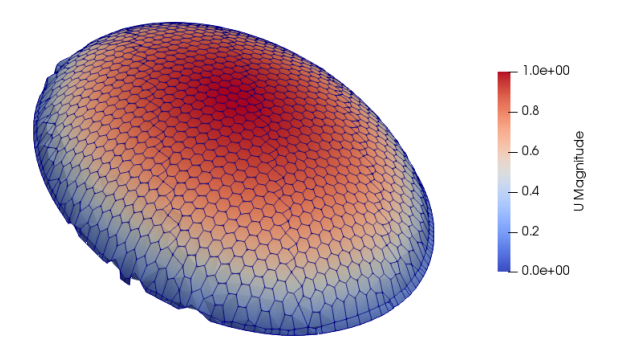

<span id="page-42-0"></span>Figura 2.15: Perfil elíptico de velocidad  $U_{max} = 1/ms$ 

fase mesosistólica. Para su aplicación se ha establecido una distancia respecto de la pared, δ, que indica el punto hasta el cual se produce el crecimiento/decrecimiento de la función meseta. La evolución de la velocidad en esta región se ha considerado lineal, siendo nula en la pared y máxima en el punto donde comienza la meseta. Para todos aquellos puntos que se encuentran a una distancia mayor que el valor  $\delta$  de la pared, su valor de velocidad es constante y máximo. El cálculo de la distancia de cada punto a la pared m´as cercana se ha realizado mediante la clase de SciPy KDTree [\[50\]](#page-124-0) que calcula la distancia m´ınima de un punto dado a otro conjunto de puntos dado (elipse de la entrada en este caso).

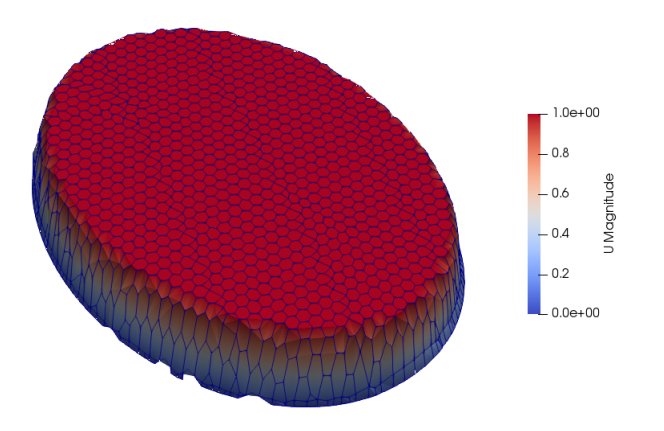

<span id="page-42-1"></span>Figura 2.16: Perfil meseta de velocidad  $U_{max} = 1/ms$ 

## Perfil función meseta con estenosis

Este perfil (Fig.  $2.17$ ) se calcula de la misma manera que en el caso de perfil función meseta. La diferencia reside en que en esta ocasión se ha aplicado una reducción en los semiejes mayor y menor  $a, b$  de la elipse acorde al coeficiente de contracción de orificio  $C_c$  elegido por el usuario. La función meseta resultante se impone análogamente al caso anterior solo que calculando la distancia m´ınima de cada punto a la elipse reducida.

<span id="page-43-0"></span>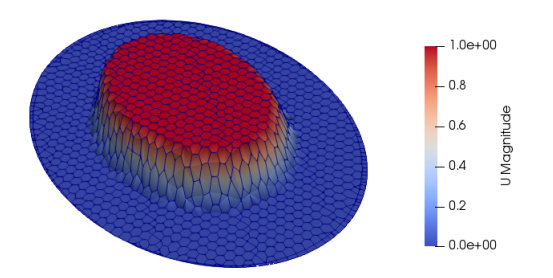

Figura 2.17: Perfil meseta de velocidad  $U_{max} = 1/ms$  con estenosis  $C_c = 0.6$ 

#### Perfil válvula aórtica sana

Este perfil de velocidad modela de forma más precisa la geometría de una válvula a´ortica real simplificada (Fig. [2.18\)](#page-43-1). El modelo desarrollado puede ser generalizado también para casos en los que exista estenosis aórtica.

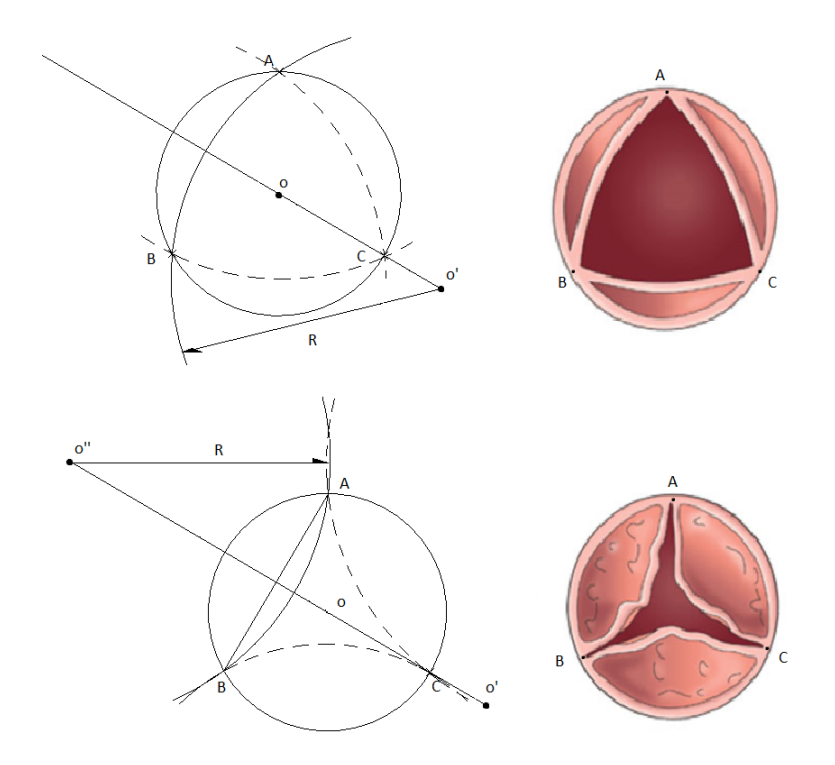

<span id="page-43-1"></span>Figura 2.18: Izquierda-arriba: Modelo esquemático de válvula aórtica sana. Izquierdaabajo: Modelo esquemático de válvula aórtica con estenosis. Derecha-arriba: Válvula aórtica sana. Derecha-abajo: Válvula aórtica con estenosis. Imagen de University of Washington School of Medicine

Para representar una válvula sana, el modelo toma los tres puntos más cercanos al centro de la elipse de entrada que son aquellos que indican el inicio de los senos de Valsalva. Para ilustrar se tomará el caso de los puntos A y B (ver Fig. [2.18](#page-43-1) izquierdaarriba). Se calcula el ángulo formado por los vectores  $\overrightarrow{OA} \times \overrightarrow{OB} \times$  se halla su bisectriz. En la recta bisectriz se encontrará el centro de la circunferencia  $O'$  que pasa por los dos puntos A y B. Como existen infinitas circunferencias que cumplen esto, se imponen dos condiciones: la primera es que  $O'$  debe encontrarse a la derecha del centro de la elipse de entrada O, es decir, la coordenada en el eje X debe ser mayor. La segunda condición que debe cumplir es que el área de apertura de la válvula que se deriva de la construcción de las tres circunferencias tenga sentido biomédico.

Para representar una válvula con estenosis (ver Fig. [2.18](#page-43-1) izquierda-abajo), se debe cumplir la condición de que el centro de la circunferencia  $O''$  se encuentre sobre la bisectriz del ángulo  $\widehat{AOB}$  en el punto simétrico de  $O'$  respecto de la recta que pasa por A y B. No obstante, esta condición es flexible pues se puede adaptar el centro de la circunferencia en función del grado de estenosis del paciente.

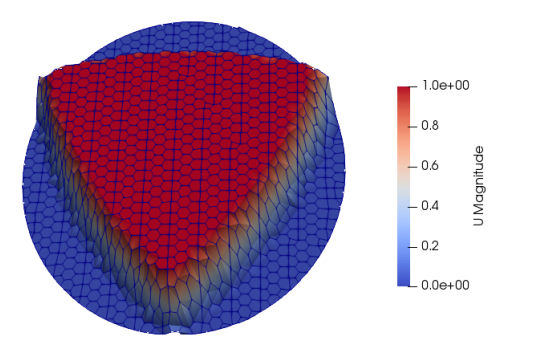

Figura 2.19: Perfil de velocidad de válvula aórtica sana  $U_{max} = 1m/s$ .

#### Perfil válvula bidisco St. Jude Medical

Con el objetivo de replicar perfiles de velocidad a la entrada en pacientes a los que se les ha implantado una válvula protésica, se han considerado dos válvulas ampliamente utilizadas: la válvula bidisco producida por St.Jude Medical y la válvula monodisco producida por Medtronic Hall (Fig. [2.20\)](#page-44-0) .

<span id="page-44-0"></span>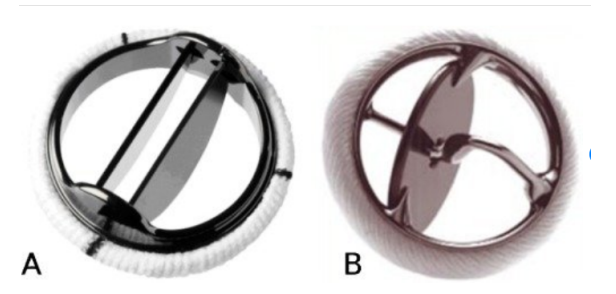

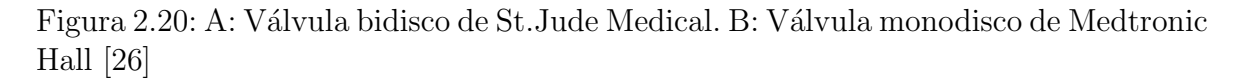

En el caso de la válvula bidisco, se ha dividido el dominio del *Inlet* en tres zonas diferenciadas por las que saldría el flujo sanguíneo (Fig. [2.21\)](#page-45-0). Tomando como referencia el eje horizontal de la elipse, se han calculado dos líneas situadas a  $1/3$  y a  $2/3$  de la longitud de la aorta en el sentido del semieje mayor, a, de la misma. A cada una de estas líneas divisorias se le ha añadido una línea a una distancia de  $1/21$  la longitud

de la elipse respecto de cada línea divisoria, conformando así un pequeño espesor por el cual el flujo es nulo simulando la prótesis valvular.

<span id="page-45-0"></span>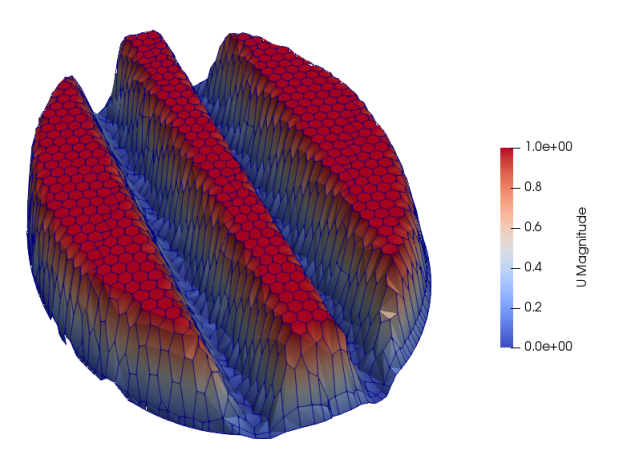

Figura 2.21: Perfil de velocidad de válvula bidisco St. Jude Medical  $U_{max} = 1m/s$ 

Como se puede apreciar en la figura, se ha considerado también una distancia  $\delta$  que modela simplificadamente –de forma lineal– la capa límite de un régimen turbulento. Operando de manera análoga al caso del perfil función meseta, se calcula la distancia mínima de cada punto de la entrada a la pared. En función de en qué zona se encuentre cada punto se distinguen tres casos:

- Zona central: se computan la distancia a la pared de la izquierda, a la pared de la derecha y a la elipse (conforma la pared superior e inferior).
- Zona izquierda: se computa la distancia a la pared izquierda –elipse– y a la derecha.
- Zona derecha: se computa la distancia a la pared derecha –elipse– y a la izquierda.

#### Perfil válvula disco pivotante Medtronic Hall

En el caso de la v´alvula monodisco se ha dividido el perfil de velocidad en cuatro zonas diferenciadas (Fig. [2.22\)](#page-46-0). La l´ınea divisoria horizontal es una l´ınea recta con un espesor de  $2/25$  la longitud en el sentido del semieje menor,  $b_e$ , aplicada de tal manera que divide la elipse en dos zonas iguales: superior e inferior. En cuanto a la división vertical se trata de una elipse con gran excentricidad. Su centro,  $C_d$ , se encuentra a  $1/3$  de la longitud de la elipse en el sentido del semieje mayor,  $a_e$ . Una vez conocido el centro es necesario definir los nuevos semiejes de la elipse excéntrica. Tomando un valor razonable para el semieje mayor del disco  $a_d$ , se puede calcular la distancia verticalmente desde el centro del disco a la elipse externa y ésta será el valor del semieje menor  $b_d$ :

$$
a_d = 2\frac{a_e}{20} = \frac{a_e}{10}
$$
 (2.42)

$$
\frac{x^2}{a^2} + \frac{y^2}{b^2} = 1 \to y^2 = b^2 \cdot (1 - \frac{x^2}{a^2}) \to y = b_d = b_e \cdot \sqrt{1 - \frac{C_{d,x}^2}{a_e^2}}
$$
(2.43)

<span id="page-46-0"></span>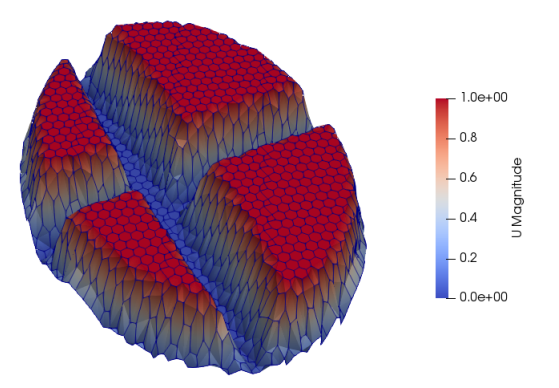

Figura 2.22: Perfil de velocidad de válvula pivotante Medtronic Hall.  $U_{max} = 1m/s$ 

De forma análoga a los dos casos anteriores, se impone que la velocidad sea nula en la línea horizontal y la elipse excéntrica. En las cuatro zonas donde hay flujo sanguíneo se calcula la distancia m´ınima de cada punto de la malla a las paredes que limitan cada zona, existiendo, en este caso, cuatro subdominios. Si la distancia resultante es menor que  $\delta$  se impondrá la misma evolución lineal de velocidad que anteriormente.

## 2.6.2. Condiciones de contorno en la salida

La condición de contorno aplicada en la salida es la de presión nula  $p_b = 0$ . En condiciones de flujo totalmente desarrollado para una presión constante especificada implica que el gradiente de velocidad es nulo a lo largo de la dirección del vector superficie en la salida. Esto es equivalente a asumir que la velocidad en la salida es igual a la velocidad en el elemento límite a la salida.

## 2.6.3. Condiciones de contorno en la pared

La condición de contorno aplicada en la pared es de no deslizamiento (Fig. [2.23\)](#page-47-0). Esta condición implica que la velocidad del fluido en la pared  $\mathbf{v}_b$  es igual a la velocidad de la pared  $\mathbf{v}_{wall}$ . En este caso, la velocidad en la pared es nula. No obstante, esta condición no satisface tener un flujo normal a la pared nulo. Además de la velocidad, la implementación de esta condición implica calcular y linealizar los esfuerzos tangenciales en la pared asegurando que son tangenciales a esta. Sea  $F_b$  el vector fuerza ejercida por la pared en el flujo, entonces

$$
\mathbf{F}_b = \mathbf{F}_{\perp} + \mathbf{F}_{\parallel} \tag{2.44}
$$

donde  $\mathbf{F}_{\parallel}$ se refiere a la dirección tangencial a la pared y  $\mathbf{F}_{\perp}$ en la dirección normal que se asume nula. Por tanto

$$
\mathbf{F}_b = \mathbf{F}_{\parallel} = \tau_{wall} S_b \tag{2.45}
$$

donde  $\tau_{wall}$  son los esfuerzos tangenciales ejercidos por la pared sobre el flujo

$$
\tau_{wall} = -\mu \frac{\delta \mathbf{v}_{\parallel}}{\delta d_{\perp}}.\tag{2.46}
$$

<span id="page-47-0"></span>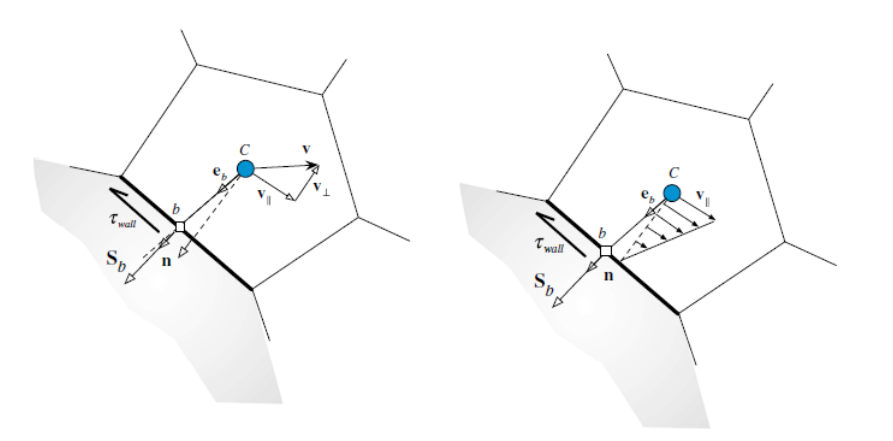

Figura 2.23: Representación esquemática de la condición no-slip en la pared. Imagen de [\[21\]](#page-121-3).

En esta última ecuación $\mathbf{v}_{\parallel}$ es el vector velocidad en la dirección paralela a la pared y  $d_{\perp}$ es la distancia normal desde el centroide del elemento límite hasta la pared.

# Capítulo 3 Simulación

## 3.1. Esquemas numéricos

En esta sección se describen los esquemas de discretización utilizados para cada término que aparece en las ecuaciones de Navier-Stokes. En primer lugar, se anula las derivadas temporales ya que se está simulando en estacionario. En el caso del término difusivo, se ha discretizado utilizando el método de Green-Gauss. Para el término convectivo se ha considerado esquemas upwind de primer y segundo orden. Finalmente, para la discretización de los términos que incluyan un laplaciano se ha aplicado de nuevo el método de Gauss.

#### 3.1.1. Discretización temporal

En este trabajo se pretende simular en condiciones de mesosístole, es decir, el momento en el que la inyección de sangre en la aorta por parte de la válvula aórtica es máxima. En este sentido, no se considera una evolución temporal que se asemeje a un ciclo cardíaco completo. Por ello, el cálculo se realiza en estado estacionario insertando en OpenFoam ddtSchemes steadyState. Así se establece que las derivadas temporales de las ecuaciones son iguales a cero.

#### 3.1.2. Discretización del término difusivo

Para discretizar el gradiente  $(\nabla)$  se ha utilizado el método estándar de discretización de volúmenes finitos de Green-Gauss, el cual requiere la interpolación de los valores de las variables desde el centro de las celdas a los centros de las caras de la celda. En este caso, la interpolación se ha realizado de manera lineal o, también llamada, de diferencias centradas.

#### Gradiente de Green-Gauss

El m´etodo de Green-Gauss establece que para cualquier volumen cerrado, V, rodeado por una superficie  $\delta V$ , se cumple

$$
\int_{V} \nabla \phi dV = \oint_{\delta V} \phi dS \tag{3.1}
$$

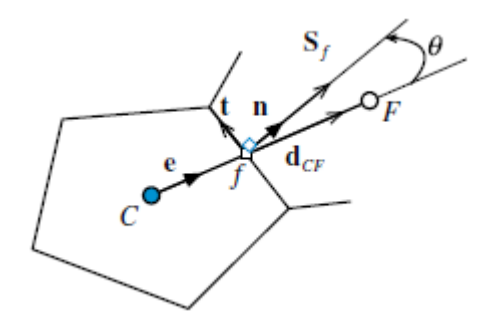

Figura 3.1: Elemento de una malla no ortogonal. imagen de [\[21\]](#page-121-3).

donde dS es el vector superficie que apunta hacia fuera y  $\phi$  es una variable nodal cualquiera.

Para obtener la versión discreta de esta ecuación, se aplica el teorema de la media al primer miembro de la ecuación, y el gradiente promedio en el volumen, V, es

<span id="page-49-0"></span>
$$
\overline{\nabla\phi}V = \int_{V} \nabla\phi dV
$$
\n(3.2)

Combinando ambas ecuaciones, el gradiente promedio sobre el elemento C (ver Fig. [3.1\)](#page-49-0) es

$$
\overline{\nabla \phi_C} = \frac{1}{V_C} \oint_{\delta V_C} \phi_f S_f \tag{3.3}
$$

La integral sobre la cara de una celda se aproxima multiplicando el área de la cara por el valor del centroide de la cara. Por tanto,

$$
\overline{\nabla \phi_C} = \nabla \phi_C = \frac{1}{V_C} \sum \phi_f S_f.
$$
\n(3.4)

El gradiente en la cara de un elemento puede obtenerse entonces ponderando el valor de los gradientes en los centroides de las celdas que limitan dicha cara,

$$
\nabla \phi_f = g_C \nabla \phi_C + g_F \nabla \phi_F,\tag{3.5}
$$

donde  $g_C$  y  $g_F$  son factores de interpolación geométricos relacionados con la posición de la cara f con respecto a los nodos C y F.

Con el objetivo de asegurar la estabilidad y robustez del cálculo, se limita el gradiente de manera que cuando los valores de las celdas se extrapolan hacia las caras utilizando el gradiente calculado, los valores en las caras no exceden los valores de las celdas de alrededor. Esto se especifica haciendo uso de un coeficiente igual a 1, para garantizar la acotación de los valores, o 0, que no aplica limitación alguna. En este caso se ha introducido un factor de 0.95.

## 3.1.3. Discretización del término convectivo

Para discretizar los términos convectivos (términos con divergencia),  $\nabla$ ·, se utilizan generalmente diferentes estrategias en función de la naturaleza de las variables. En este caso, las variables a tener en cuenta son la velocidad, U, la energía cinética turbulenta,  $\kappa$ , y los ratios de disipación de energía turbulenta,  $\omega$  y  $\epsilon$ . Para la velocidad se ha utilizado el esquema de OpenFoam bounded Gauss linear  $UpwindV$  grad $(U)$  y para las otras tres variables se ha utilizado bounded Gauss upwind.

En ambos casos, se identifican las variables en OpenFoam como  $div(phi, U)$ ,  $div(phi, k)$ . etc. El término *phi* denota el flujo volumétrico de velocidad en las caras de las celdas en el caso incompresible y el flujo de masa en flujos incompresibles. Los esquemas de discretización están basados en el teorema de Gauss presentado en la sección anterior utilizando el flujo phi y la variable convectiva correspondiente en cada caso siendo interpolada en las caras de las celdas mediante el esquema elegido por el usuario.

En el caso de  $\kappa, \omega, \epsilon$  se ha utilizado un esquema *upwind* de primer orden y en el caso de la velocidad un esquema linear-upwind que se trata de un esquema de segundo orden. La razón para utilizar este esquema es debido a la naturaleza del fenómeno convectivo. En el caso del esquema de diferencias centradas se utiliza un esquema lineal sim´etrico que pondera de manera equivalente los nodos de las celdas que comparten la cara sin preferencia direccional. Esto es apropiado para fen´omenos no direccionales como es la difusión, pero no para el caso convectivo. El esquema upwind imita el comportamiento físico esencial de la convección de manera que el valor de las celdas dependen del valor nodal aguas arriba, por ejemplo, en la dirección principal de la velocidad.

#### Esquema upwind

Se propone derivar las ecuaciones que gobiernan el problema y su discretización para un ejemplo sencillo, unidimensional con convección-difusión estacionarias. La ecuación que gobierna este problema es:

$$
\frac{d(\rho u\phi)}{dx} - \frac{d}{dx}(\Gamma^{\phi}\frac{d\phi}{dx}) = 0\tag{3.6}
$$

Se procede a discretizarla integrando la ecuación sobre un elemento unidimensional:

$$
\int_{V_c} [\nabla \cdot (\rho \mathbf{v} \phi - \nabla \cdot (\Gamma^{\phi} \nabla \phi)]dV = 0.
$$
\n(3.7)

donde  $\mathbf{v} = u\mathbf{i}$  es el vector velocidad. La ecuación de conservación se puede dividir en dos términos: el primero de flujo de convección y el segundo de difusión

$$
\int_{V_c} \nabla \cdot (\mathbf{J}^{\phi,C} + \mathbf{J}^{\phi,D})dV = 0 \qquad \text{donde} \qquad \mathbf{J}^{\phi,C} = \rho \mathbf{v} \phi \qquad y \qquad \mathbf{J}^{\phi,D} = -\Gamma^{\phi} \nabla \phi. \tag{3.8}
$$

Utilizando el teorema de la divergencia, la integral de volumen se transforma en una integral de superficie como

$$
\int_{V_c} \nabla \cdot (\mathbf{J}^{\phi,C} + \mathbf{J}^{\phi,D})dV = \int_{\delta V_c} (\mathbf{J}^{\phi,C} + \mathbf{J}^{\phi,D}) \cdot dS = \int_{\delta V_c} [\rho u \phi \mathbf{i} - \Gamma^{\phi} \frac{d\phi}{dx} \mathbf{i}] \cdot dS = 0 \quad (3.9)
$$

<span id="page-50-0"></span>Llegado este punto, se puede aproximar la integral de superficie con una suma de los flujos a través de las caras del elemento

$$
\sum \left( \rho u \phi \mathbf{i} - \Gamma^{\phi} \frac{d\phi}{dx} \right) \cdot \mathbf{S}_f = 0 \tag{3.10}
$$

A partir de aquí, la cuestión es cómo discretizar los valores de la variable  $\phi$  en las caras  $e \, y \, w$  en función de los valores de los nodos adyacentes. Se procede según el esquema upwind (Fig. [3.2\)](#page-51-0) siguiendo con el problema unidimensional presentado antes.

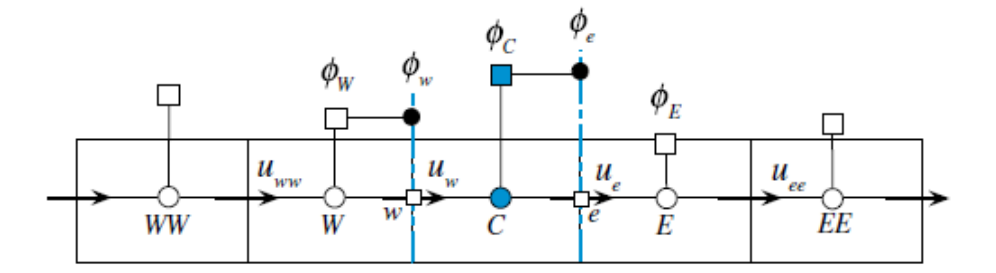

Figura 3.2: Representación unidimensional del esquema upwind. Imagen de [\[21\]](#page-121-3).

En este esquema, los valores en las caras de las celdas vienen dados por

$$
\phi_e = \begin{cases} \phi_C & si & \dot{m}_e > 0 \\ \phi_E & si & \dot{m}_e < 0 \end{cases} \qquad \phi_w = \begin{cases} \phi_C & si & \dot{m}_w > 0 \\ \phi_W & si & \dot{m}_w < 0 \end{cases} \qquad (3.11)
$$

donde  $\dot{m}_e$  y  $\dot{m}_w$  son los flujos de masa en las caras e y w dados por

<span id="page-51-0"></span>
$$
\dot{m}_e = (\rho \mathbf{v} \cdot \mathbf{S})_e = (\rho u S)_e = (\rho u \Delta y)_e,
$$
  
\n
$$
\dot{m}_w = (\rho \mathbf{v} \cdot \mathbf{S})_w = -(\rho u S)_w = -(\rho u \Delta y)_w
$$
\n(3.12)

De esta manera, el flujo de convección en la cara e se puede escribir como

 $\dot{m}_e \phi_e = ||\dot{m}_e, 0||\phi_C - || - \dot{m}_e, 0||\phi_E = FluxC_e^{conv}\phi_C + FluxF_e^{conv}\phi_E + FluxV_e^{conv}$  (3.13) donde se ha definido

$$
FluxC_e^{conv} = ||\dot{m}_e, 0||,
$$
  
\n
$$
FluxF_e^{conv} = -|| - \dot{m}_e, 0||,
$$
  
\n
$$
FluxV_e^{conv} = 0.
$$
\n(3.14)

Los términos  $||a, b||$  representan el máximo de a y b. De manera análoga, para el flujo en la cara w:

$$
\dot{m_w}\phi_w = ||\dot{m_w}, 0||\phi_C - || - \dot{m_w}, 0||\phi_W = FluxC_w^{conv}\phi_C + FluxF_w^{conv}\phi_W + FluxV_w^{conv}
$$
\n(3.15)

donde se definen

$$
FluxC_w^{conv} = ||\dot{m_w}, 0||,
$$
  
\n
$$
FluxF_w^{conv} = -|| - \dot{m_w}, 0||,
$$
  
\n
$$
FluxV_w^{conv} = 0.
$$
\n(3.16)

Separando las contribuciones de la convección y la difusión, y sustituyendo en la ecua- $ción (3.10),$  $ción (3.10),$  $ción (3.10),$ 

$$
(FluxC_e^{conv} + FluxC_e^{Dif} + FluxC_w^{conv} + FluxC_w^{Dif})\phi_C +(FluxF_e^{conv} + FluxF_e^{Dif})\phi_E + (FluxF_w^{conv} + FluxF_w^{Dif})\phi_W = 0
$$
\n(3.17)

que puede recogerse en

$$
a_C \phi_C + a_E \phi_E + a_W \phi_W = 0 \tag{3.18}
$$

donde

$$
a_E = FluxF_e^{conv} + FluxF_e^{Dif} = -|| - \dot{m}_e, 0|| - \Gamma_e^{\phi} \frac{S_e}{\delta x_e},
$$
  
\n
$$
a_W = FluxF_w^{conv} + FluxF_w^{Dif} = -|| - \dot{m}_w, 0|| - \Gamma_w^{\phi} \frac{S_w}{\delta x_w},
$$
  
\n
$$
a_C = \sum (FluxC_f^{conv} + FluxC_f^{Dif}) = ||\dot{m}_e, 0|| + ||\dot{m}_w, 0|| +
$$
  
\n
$$
\Gamma_e^{\phi} \frac{S_e}{\delta x_e} + \Gamma_w^{\phi} \frac{S_w}{\delta x_w} = -(a_E + a_W) + \underbrace{(\dot{m}_e + \dot{m}_w)}_{=0},
$$
  
\n
$$
b_C = -\sum (FluxV_f^{conv} + FluxV_f^{Dif}) = 0.
$$
\n(3.19)

El esquema upwind da lugar a coeficientes negativos, se satisface la continuidad. El coeficiente en el nodo de estudio C es:

$$
a_C = -(a_W + a_E) \tag{3.20}
$$

el cual garantiza la acotación de la solución.

Los esquemas de discretización upwind y diferencias centradas tienen una precisión pobre en ocasiones debido a la difusión numérica e inestabilidad –error de dispersión numérica. Por esta razón, se han desarrollado esquemas que mejoren la precisión y la estabilidad de los esquemas convectivos utilizando un método de mayor orden basados en diferentes perfiles de interpolación.

#### Esquema upwind de segundo orden

En el caso del esquema upwind de segundo orden o linear-upwind se requiere un perfil de interpolación lineal. Como se observa en la figura [\(3.3\)](#page-52-0), el perfil lineal se construye empleando los valores  $\phi$  en los nodos  $C \vee U$ .

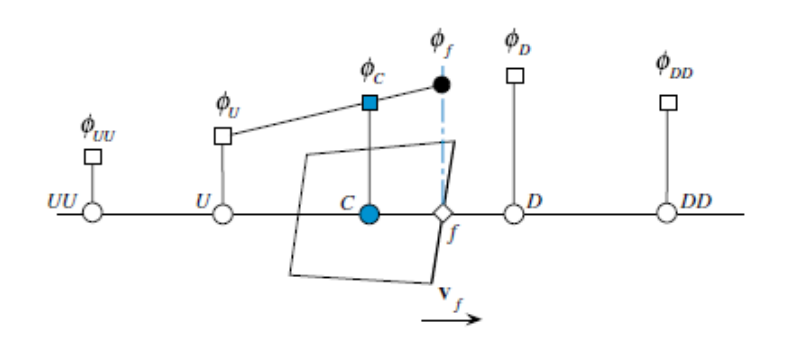

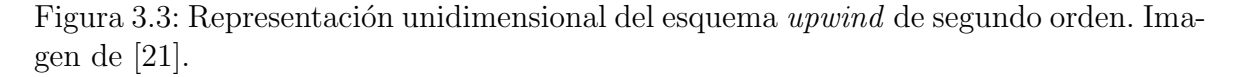

Comenzando con el perfil lineal

<span id="page-52-0"></span>
$$
\phi(x) = k_0 + k_1(x - x_C) \tag{3.21}
$$

y ajustando a los valores nodales en  $x_C$  y  $x_U$  donde los valores  $\phi$  son  $\phi_C$  y  $\phi_U$ , respectivamente, el perfil queda

$$
\phi(X) = \phi_C + \frac{\phi_C - \phi_U}{x_C - x_U}(x - x_C).
$$
\n(3.22)

Utilizando la ecuación de arriba, el valor de  $\phi$  en la cara de la celda f viene dado por

$$
\phi_f = \phi(x_f) = \phi_C + \frac{\phi_C - \phi_U}{x_C - x_U}(x_f - x_C).
$$
\n(3.23)

Utilizando este perfil lineal para aproximar los valores en las caras y, aplicándolo al problema unidimensional de convección-difusión planteado en la sección anterior, los flujos en las caras son

$$
\dot{m}_e \phi_e = \left(\frac{3}{2}\phi_C - \frac{1}{2}\phi_W\right) ||\dot{m}_e, 0|| - \left(\frac{3}{2}\phi_E - \frac{1}{2}\phi_{EE}\right) || - \dot{m}_e, 0||
$$
\n
$$
\dot{m}_w \phi_w = \left(\frac{3}{2}\phi_C - \frac{1}{2}\phi_E\right) ||\dot{m}_w, 0|| - \left(\frac{3}{2}\phi_W - \frac{1}{2}\phi_{WW}\right) || - \dot{m}_w, 0||. \tag{3.24}
$$

Sustituyendo estos flujos en la ecuación [\(3.10\)](#page-50-0), la forma discreta queda

$$
\dot{m}_e \phi_e = \left(\frac{3}{2}\phi_C - \frac{1}{2}\phi_W\right) ||\dot{m}_e, 0|| - \left(\frac{3}{2}\phi_E - \frac{1}{2}\phi_{EE}\right) || - \dot{m}_e, 0|| + \left(\frac{3}{2}\phi_C - \frac{1}{2}\phi_E\right) ||\dot{m}_w, 0|| - \left(\frac{3}{2}\phi_W - \frac{1}{2}\phi_{WW}\right) || - \dot{m}_w, 0|| - \left[\left(\Gamma^{\phi}\frac{S}{\delta x}\right)(\phi_E - \phi_C) - \left(\Gamma^{\phi}\frac{S}{\delta x}\right)(\phi_C - \phi_W)\right].
$$
\n(3.25)

Operando de forma análoga al caso del esquema upwind de primer orden

$$
a_C \phi_C + a_E \phi_E + a_W \phi_W + a_{EE} \phi_{EE} + a_{WW} \phi_{WW} = 0 \tag{3.26}
$$

donde

$$
a_E = FluxF_e = -\frac{3}{2}|| - \dot{m}_e, 0|| - \Gamma_e^{\phi} \frac{S_e}{\delta x_e} - \frac{1}{2} ||\dot{m}_w, 0||; \qquad a_{EE} = FluxF_{ee} = \frac{1}{2}|| - \dot{m}_e, 0||
$$
  
\n
$$
a_W = FluxF_w = -\frac{3}{2}|| - \dot{m}_w, 0|| - \Gamma_w^{\phi} \frac{S_w}{\delta x_w} - \frac{1}{2} ||\dot{m}_e, 0||; \qquad a_{WW} = FluxF_{ww} = \frac{1}{2}|| - \dot{m}_w, 0||
$$
  
\n
$$
a_C = \sum F luxC_f = \frac{3}{2} ||\dot{m}_e, 0|| + \frac{3}{2} ||\dot{m}_w, 0|| + \Gamma_e^{\phi} \frac{S_e}{\delta x_e} + \Gamma_w^{\phi} \frac{S_w}{\delta x_w}
$$
  
\n
$$
= - (a_E + a_W + a_{EE} + a_{WW}) + (\dot{m}_e + \dot{m}_w).
$$
\n(3.27)

Además, en ambos casos, se utiliza una variante denominada bounded. Esta variante está relacionada con el tratamiento de la derivada total que se expresa en términos de derivada espacial y temporal. Se propone el siguiente ejemplo, para el campo de la energía cinética turbulenta  $\kappa$ 

$$
\frac{D\kappa}{Dt} = \frac{\delta\kappa}{\delta t} + U \cdot \nabla\kappa = \frac{\delta\kappa}{\delta t} + \nabla \cdot (U_\kappa) - (\nabla \cdot U)\kappa.
$$
 (3.28)

Curso 2019-2020 50

Para cálculos con flujos incompresibles,  $\nabla \cdot U = 0$  en convergencia, donde el tercer término de último miembro es cero. Antes de que el cálculo converja, no obstante,  $\nabla \cdot U \neq 0$  y, en algunas circunstancias, particularmente en simulaciones estacionarias (como es el caso), es preferible incluir este último término porque ayuda a mantener acotada la solución y mejora la convergencia. La variante *bounded* del esquema Gauss proporciona justamente la inclusión de la discretización del tercer término en el término convectivo.

En cuanto a la 'V' añadida en la palabra clave, se refiere a la utilización de los denominados 'esquemas V'. Estos esquemas son versiones específicas de los esquemas aquí tratados para campos vectoriales. Difieren de los esquemas convencionales en que calculan un sólo limitador que es aplicado a todas las componentes de los vectores, en vez de calcular limitadores separados para cada una de las componentes del vector. Este limitador único se calcula basándose en la dirección en la cual el gradiente cambia más rápidamente, resultando así ser más limitante, lo que conduce a un cálculo mucho m´as estable pero menos preciso.

## 3.1.4. Discretización del gradiente normal a una superficie

En esta sección se explica la discretización de los términos que incluyen el gradiente normal a una superficie o, como OpenFoam los llama, snGradSchemes. Estos esquemas son necesarios para evaluar el Laplaciano utilizando la integración de Gauss, que se detallará en la próxima sección.

Un gradiente normal a una superficie se evalúa en la cara del elemento. Es la componente, normal a la cara, del gradiente de los valores de los dos centros de los elementos que la cara conecta. Se basa en sustraer el valor del centro del elemento en un lado de la cara del valor del centro del elemento en el otro lado y dividirlo por la distancia que los separa. Este cálculo es de segundo orden para el gradiente normal a la pared, es decir, si el vector que conecta los centros de los elementos son ortogonales a las caras –son ´angulos rectos. Esto se da en un esquema ortogonal, pero la ortogonalidad requiere una malla regular, normalmente alineada con los ejes cartesianos, condición que no se suele dar en problemas reales e ingenieriles. Debido a esto, para mantener la precisión del esquema de segundo orden, se considera una corrección de no-ortogonalidad pasando a denominarse esquema corregido o *corrected scheme*. Esta corrección varía en función de la no ortogonalidad, esto es, del valor del ángulo  $\alpha$  existente entre el vector elemento-elemento y el vector normal a la cara.

Conforme  $\alpha$  tiende a 90°, la corrección explícita puede ser tan grande que puede causar problemas de estabilidad en el cálculo. La solución pasa por aplicar los esquemas limitados que aplican un coeficiente de forma que  $0 \leq \psi \leq 1$ . Generalmente,  $\psi$  toma un valor de  $0.33$  que proporciona gran estabilidad, o  $0.5$  que procura mayor precisión. En este trabajo se ha considerado un valor  $\psi = 0.3$  para asegurar convergencia en el cálculo.

## 3.1.5. Discretización del Laplaciano

Los términos que contiene el Laplaciano se refieren especialmente al término difusivo en las ecuaciones de momento, típicamente un término de la forma  $\nabla \cdot (\nu \nabla U)$ . El esquema de discretización de Gauss es la única elección posible y requiere la selección de un perfil de interpolación para el coeficiente difusivo,  $\nu$ , y un esquema para el gradiente normal a una superficie, ∇U. En este trabajo se ha elegido un perfil de interpolación lineal para el término difusivo y un esquema limitado con  $psi = 0.3$  para el gradiente normal a una superficie por defecto para todas las variables.

## 3.2. Algoritmos de control y solución

En esta sección se procede a explicar los algoritmos elegidos para resolver las ecuaciones discretizadas conforme a los esquemas detallados en la sección anterior. Los algoritmos se pueden dividir en dos grupos principales: el primero se corresponde con los métodos que se aplican para el correcto tratamiento y resolución de ecuaciones matriciales lineales y que OpenFoam denomina linear-solvers. El segundo grupo se corresponde con el algoritmo que resuelve todo el conjunto de ecuaciones de conservación de masa, conservación de momento, etc. Estos últimos se denominan solvers.

## 3.2.1. Linear-solvers

Este conjunto de algoritmos se aplican a elección del usuario para cada una de las variables de flujo. En este trabajo, las variables son: presión p, velocidad  $U$ , energía cinética turbulenta k, y los ratios de disipación de energía cinética turbulenta  $\omega$  y  $\epsilon$ . Estos algoritmos distinguen entre matrices simétricas y matrices asimétricas. Esta simetría dependen de los términos de la ecuación que se quiere resolver, por ejemplo, las derivadas temporales y los términos con Laplaciano dan lugar a coeficientes de una matriz simétrica. Por otro lado, términos convectivos introducen asimetría.

En el caso de la presión se ha aplicado el método GAMG (Geometric-algebraic multi-grid) ya que se recomienda para  $p$  en mallas de gran número de elementos y para el resto de variables se utiliza lo que se denomina smooth solver con el m´etodo Gauss-Seidel. Ambos métodos son iterativos ya que funcionan mejor que los métodos directos en problemas dependientes del tiempo o en problemas con grandes sistemas de ecuaciones cuando la mayoría de coeficientes de las matrices son nulos. Se procede a explicar estos dos métodos.

#### Método Gauss-Seidel

Los métodos iterativos para resolver sistemas de ecuaciones lineales del tipo  $A \Phi = b$ , calculan una serie de soluciones  $\Phi^{(n)}$  que, si ciertas condiciones se satisfacen, convergen a la solución exacta  $\Phi$ . Por tanto, para calcular, se elige un punto de partida,  $\Phi^{(0)}$ , como condición inicial y de forma iterativa se calculan el resto de soluciones. Si se toma una iteración fija cualquiera, y se descompone la matriz  $\bf{A}$  como

$$
\mathbf{A} = \mathbf{M} \cdot \mathbf{N} \qquad \rightarrow \qquad (\mathbf{M}\text{-}\mathbf{N})\Phi = \mathbf{b} \tag{3.29}
$$

Aplicando una solución determinada en una iteración genérica

$$
\mathbf{M}\Phi^{(n)} = \mathbf{N}\Phi^{(n-1)} + \mathbf{b}
$$
\n(3.30)

y puede reescribirse como

$$
\Phi^{(n)} = \mathbf{B}\Phi^{(n-1)} + \mathbf{C}\mathbf{b} \qquad n = 1, 2, ... \qquad (3.31)
$$

donde  $\mathbf{B} = \mathbf{M}^{-1}\mathbf{N}$  y  $\mathbf{C} = \mathbf{M}^{-1}$ . La elección de diferentes matrices como estas definen diferentes métodos iterativos.

De ahora en adelante, se descompone la matriz de coeficientes de la siguiente manera

$$
\mathbf{A} = \mathbf{D} + \mathbf{L} + \mathbf{U} \tag{3.32}
$$

donde D, L, U se refieren a la diagonal, la matriz estrictamente triangular inferior y la matriz estrictamente triangular superior, respectivamente. Siendo  $a_{ii}$  los elementos de la matriz de coeficientes y  $b_i$  los elementos de la matriz de términos independientes, el método de Gauss-Seidel (ver representación esquemática en Fig. [3.4\)](#page-56-0) se puede escribir como

<span id="page-56-1"></span>
$$
\phi_i^{(n)} = \frac{1}{a_{ii}} \left( b_i - \sum_{j=1}^{i-1} a_{ii} \phi_j^{(n)} - \sum_{j=i+1}^N a_{ii} \phi_j^{(n-1)} \right) \qquad i = 1, 2, ..., N \qquad (3.33)
$$

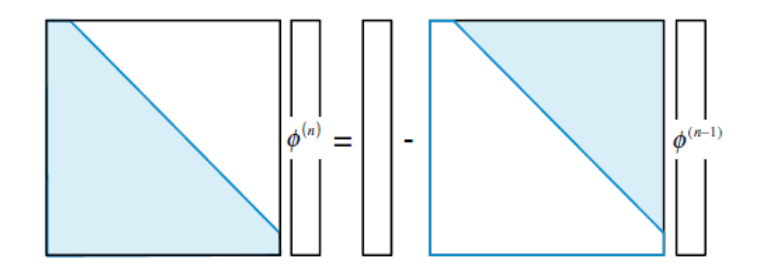

Figura 3.4: Esquema del método iterativo de Gauss-Seidel. Imagen de [\[21\]](#page-121-3).

Si reescribimos la ecuación  $(3.33)$  en forma matricial, se obtiene

<span id="page-56-0"></span>
$$
\Phi^{(n)} = -(\mathbf{D} + \mathbf{L})^{-1} \mathbf{U} \Phi^{(n-1)} + (\mathbf{D} + \mathbf{L})^{-1} \mathbf{b}
$$
 (3.34)

Este método utiliza los valores más recientes en las iteraciones, más específicamente, todos los valores  $\phi_j^{(n)}$  para  $j < i$  cuando  $\phi_i$  está por calcularse, los valores  $\phi_i$ ,  $\phi_2$ ,  $\phi_3$ , ... $\phi_{i-1}$ están ya calculados. Esto ahorra memoria ya que el valor más actual sobrescribe el valor anterior.

El método de *Gauss-Seidel* es bastante parecido al también conocido método de Jacobi, pero presenta una mejor convergencia que este último. Además, se ahorra memoria computacional ya que no es necesario guardar las nuevas estimaciones en un vector nuevo si no que se actualiza al último valor calculado. Por estas razones, este m´etodo se utiliza para numerosas aplicaciones.

#### Método Geometric-algebraic multi-grid (GAMG)

La idea de los algoritmos multigrid es acelerar la convergencia de un método iterativo básico mediante la corrección global de la aproximación a la solución de una malla fina haciendo uso de la solución en una malla gruesa. El problema con la malla gruesa cuesta menos recursos computacionales y es similar al problema con la malla fina en cuanto a que también tiene errores de alta y baja frecuencia. Los métodos multigrid se pueden aplicar en combinación con cualquiera de las técnica de discretización comúnmente utilizadas.

Aunque existen diversas formas de enfocar el problema, aquí se comenzará considerando la malla más fina con la que se solucionará el problema. Una vez definida esta malla, se define la serie de mallas gruesas mediante un algoritmo de aglomeración (Fig. [3.5\)](#page-57-0). Para cada nivel de malla más gruesa, el algoritmo se aplica hasta que todas las celdas de la malla m´as fina se corresponden con las celdas gruesas. Los elementos de la malla fina evalúan de manera individual y, posteriormente, se selecciona una celda como el elemento 'semilla' en el cual se fusionan un cierto n´umero de celdas vecinas que cumplen el criterio establecido formando, así, un elemento más grueso. Este proceso de aglomeración puede hacerse en base a la geometría de los elementos o en base a un criterio que debe ser satisfecho por los coeficientes de los elementos vecinos.

<span id="page-57-0"></span>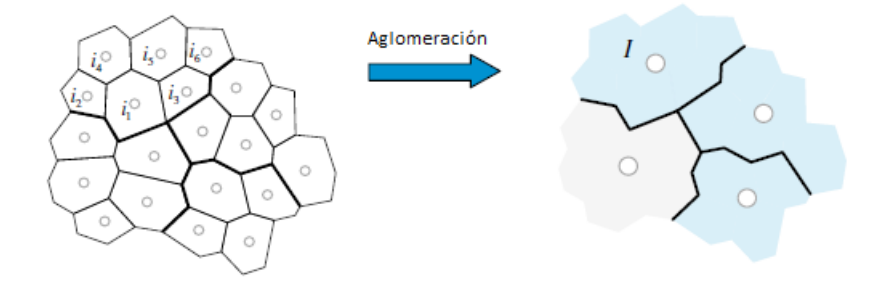

Figura 3.5: Proceso de aglomeración desde una malla fina a una malla gruesa. Imagen de [\[21\]](#page-121-3).

En este caso, GAMG se refiere a un método que basa su algoritmo de aglomeración en la validación de conectividad geométrica entre los elementos de la malla fina a la hora de formar una malla más gruesa. El proceso cíclico está compuesto por dos fases: el paso de una malla fina a una malla gruesa, y el paso de la malla gruesa a la malla fina de nuevo. Cuando se pasa de una malla fina a una malla gruesa se dan los siguientes pasos: (i) procedimiento de aglomeración, (ii) la actualización del sistema de ecuaciones lineales a la nueva malla gruesa, (iii) aplicación de un cierto número de iteraciones con un método que permita suavizar los errores de alta frecuencia. En este trabajo el método utilizado para el paso (iii) ha sido el método *Gauss-Seidel*.

Para pasar de la malla gruesa a la malla fina: (i) procedimiento de expansión, (ii) corrección del campo de valores calculados en la malla más fina, (iii) aplicación de un cierto n´umero de iteraciones en las ecuaciones construidas durante el proceso de aglomeración.

#### Tolerancias de la solución

Las matrices están compuestas por coeficientes nulos de forma predominante y, por tanto, los linear-solvers iterativos se basan en reducir los residuales de las ecuaciones en los sucesivos cálculos. Los residuales son una medida del error de la solución por lo que cuanto menores sean, más precisa será la solución. Se evalúan sustituyendo la solución actual en las ecuaciones y calculando la diferencia entre el miembro izquierdo de la ecuación y el miembro derecho. Generalmente, se normalizan para hacerlos independientes de la escala del problema tratado.

Antes de resolver la ecuación de un campo en particular, el residual inicial se calcula en base a los valores actuales del campo. En cada iteración posterior, los residuales se evalúan de nuevo. Este proceso continúa hasta que los residuales sean menores que la tolerancia impuesta por el usuario. En este punto se considera que el error es suficientemente pequeño y que la solución es lo suficientemente precisa. Las tolerancias consideradas para este trabajado se recogen en la Tabla [\(3.1\)](#page-58-0).

| Variable                                           |           | Tolerancia   Tolerancia Relativa |
|----------------------------------------------------|-----------|----------------------------------|
| Presión $(p)$                                      | $10^{-8}$ |                                  |
| Velocidad (U)                                      | $10^{-8}$ | 0.01                             |
| Energía cinética turbulenta (k)                    | $10^{-8}$ | $(1)$ .                          |
| Ratio disipación e. cinética turbulenta $(\omega)$ | $10^{-8}$ |                                  |
| Ratio e. cinética turbulenta $(\epsilon)$          | $10^{-8}$ |                                  |

<span id="page-58-0"></span>Tabla 3.1: Tolerancias absolutas y relativas variables del flujo.

La tolerancia relativa viene dada por el ratio de la solución actual respecto a los residuales iniciales. Las tolerancias relativas tienen su sentido en los casos en que se especifica que la variable debe calcularse un número determinado de veces en cada time step. Por ejemplo, si se establece que la presión debe calcularse cuatro veces en cada paso, entonces las tres primeras soluciones se compararán con la tolerancia relativa, lo cual disminuye el coste de cálculo en cada ecuación. Sólo en el último cálculo, en el 4°, se resuelve comparando con la tolerancia absoluta.

## 3.2.2. Algoritmo de resolución

En OpenFoam es posible elegir entre distintos *solvers*. La mayoría de los problemas que se plantean se solucionan utilizando uno de los siguientes m´etodos:

- PISO -*Pressure-implicit split-operator*.
- SIMPLE Semi-implicit method for pressure-linked equations.
- PIMPLE es una combinación de los dos anteriores.

Estos métodos son algoritmos iterativos que acoplan las ecuaciones de conservación del momento y de la masa. PISO y PIMPLE se utilizan para problemas transitorios, no estacionarios y SIMPLE para casos estacionarios. Por esta razón, en este trabajo se ha utilizado el solver SIMPLE.

En secciones anteriores se ha explicado el procedimiento para discretizar y resolver las ecuaciones generales de transporte de una variable  $\phi$  en presencia de un campo de velocidad conocido. En general, el campo de velocidad es desconocido y debe calcularse resolviendo las ecuaciones de Navier-Stokes. Para flujos incompresibles esta tarea no es sencilla ya que existe un fuerte acoplamiento entre la presión y la velocidad además de <span id="page-59-0"></span>que la presión no aparece como una variable principal en las ecuaciones de conservación de momento $(3.48)$  y la de continuidad  $(3.35)$ 

$$
\frac{\delta \rho}{\delta t} + \nabla \cdot (\rho \mathbf{v}) = 0,\tag{3.35}
$$

$$
\frac{\delta}{\delta t}[\rho \mathbf{v}] + \nabla \cdot \{ \rho \mathbf{v} \mathbf{v} \} = -\nabla p + \nabla \cdot \{ \mu [\nabla \mathbf{v} + (\nabla \mathbf{v})^T] \} + \mathbf{f}_b. \tag{3.36}
$$

El problema principal que no se puede abordar directamente es que no existe una ecuación explicita para calcular el campo de presiones que aparece en la ec.  $(3.48)$ . Este acoplamiento implícito se puede evidenciar reescribiendo las ecuaciones de forma matricial:

$$
\mathbf{A}\mathbf{u} = \begin{pmatrix} \mathbf{F} & \mathbf{B}^T \\ \mathbf{B} & \mathbf{0} \end{pmatrix} \begin{pmatrix} \mathbf{v} \\ \mathbf{P} \end{pmatrix} = \begin{pmatrix} \mathbf{f}_b \\ \mathbf{0} \end{pmatrix}
$$
(3.37)

En esta forma se ve un bloque de valor nulo en el sistema, que es una característica de los problemas de punto de silla, indicando que no se puede obtener los valores de presión y velocidad por un método iterativo. De esta manera, es necesario derivar una ecuación para la presión.

Un enfoque trata de simplemente reformular el sistema de ecuaciones descomponiendo la matriz **A** en las matrices triangulares superior  $(U)$  e inferior  $(L)$ .

$$
\mathbf{A} = \begin{pmatrix} \mathbf{F} & \mathbf{B}^T \\ \mathbf{B} & \mathbf{0} \end{pmatrix} = \begin{pmatrix} \mathbf{F} & \mathbf{0} \\ \mathbf{B} & -\mathbf{B}\mathbf{F}^{-1}\mathbf{B}^T \end{pmatrix} \begin{pmatrix} \mathbf{I} & \mathbf{F}^{-1}\mathbf{B}^T \\ \mathbf{0} & \mathbf{I} \end{pmatrix} = \mathbf{L}\mathbf{U} \tag{3.38}
$$

donde el término - $BF^{-1}B^{T}$  es la matriz complementaria de Schur.

La solución pasa por reformular las ecuaciones de Navier-Stokes en términos de momento y ecuación de presión, que serán discretizadas posteriormente y resueltas. Se presenta un ejemplo en un espacio unidimensional (Fig. [3.6\)](#page-59-1) y flujo estacionario. Las ecuaciones de continuidad y momento serían

<span id="page-59-1"></span>
$$
\frac{\delta(\rho u)}{\delta x} = 0
$$
\n
$$
\frac{\delta(\rho uu)}{\delta x} = \frac{\delta}{\delta x} \left(\mu \frac{\delta u}{\delta x}\right) - \frac{\delta p}{\delta x} \tag{3.39}
$$

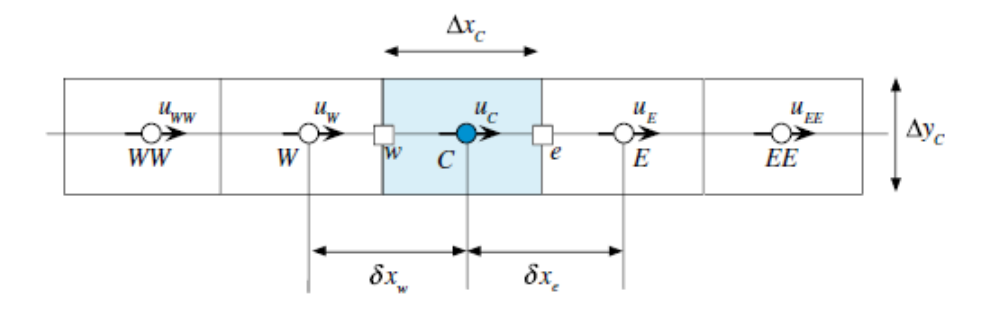

Figura 3.6: Dominio unidimensional. Imagen de [\[21\]](#page-121-3).

#### Discretización de la ecuación de momento

Se comienza integrando la ecuación anterior sobre el elemento C presentado en la figura

$$
\int_{V_c} \frac{\delta(\rho uu)}{\delta x} dV = \int_{V_c} \frac{\delta}{\delta x} \left( \mu \frac{\delta u}{\delta x} \right) dV - \int_{V_c} \frac{\delta p}{\delta x} dV \tag{3.40}
$$

Las integrales de volumen de los términos convectivos y difusivos se transforman en integrales de superficie a través del teorema de la divergencia

$$
\int_{\delta V_c} (\rho uu) dy = \int_{\delta V_c} \mu \frac{\delta u}{\delta x} dy - \int_{V_c} \frac{\delta p}{\delta x} dV. \tag{3.41}
$$

Representando las integrales de superficie como el sumatorio de los flujos a través de las caras del elementos, la ecuación se convierte en semidiscretizada

$$
\underbrace{(\rho u \Delta y)_e}_{\dot{m}_e} u_e - (\rho u \Delta y)_w}_{\dot{m}_w} u_w = \left(\mu \frac{\delta u}{\delta x} \Delta y\right)_e - \left(\mu \frac{\delta u}{\delta x} \Delta y\right)_w - \int_{V_c} \frac{\delta p}{\delta x} dV \tag{3.42}
$$

reescribiendo

$$
\underbrace{\dot{m}_e u_e + \dot{m}_w u_w}_{Convection} - \underbrace{\left[ \left( \mu \frac{\delta u}{\delta x} \Delta y \right)_e - \left( \mu \frac{\delta u}{\delta x} \Delta y \right)_w \right]}_{Difusion} = - \int_{V_c} \frac{\delta p}{\delta x} dV. \tag{3.43}
$$

Los términos convectivos y difusivos pueden discretizarse utilizando cualquiera de las técnicas de análisis de sistemas algebraicos lineales disponibles. Antes de tratar el término de la presión se procede a discretizar la ecuación de continuidad.

#### Discretización de la ecuación de continuidad

Integrando la ecuación de continuidad para el caso unidimensional y estacionario

$$
\int_{V_c} \frac{\delta(\rho u)}{\delta x} = 0.
$$
\n(3.44)

Utilizando el teorema de la divergencia de nuevo para transformar la integral de volumen en integral de superficie y aproximando ésta última por el sumatorio de los flujos a través de las caras de la celda

$$
\sum (\rho u \Delta y)_f = (\rho u \Delta y)_e - (\rho u \Delta y)_w = 0 \qquad \rightarrow \qquad \sum \dot{m}_f = \dot{m}_e + \dot{m}_w = 0 \quad (3.45)
$$

#### Ecuación de la presión corregida

El procedimiento que sigue en esta sección está basado en el trabajo de Patankar ySpalding ([\[31\]](#page-122-2)), quienes desarrollaron la implementación del algoritmo SIMPLE. Comenzando con las ecuaciones de continuidad y momento discretizadas (según la Fig. [3.7\)](#page-61-1) se obtiene

$$
\sum \dot{m}_f = 0,\t\t(3.46)
$$

$$
a_e^u u_e + \sum a_f^u u_f = b_e^u - V_e \left(\frac{\delta p}{\delta x}\right)_e.
$$
\n(3.47)

Se comienza proporcionando un valor inicial para los campos de velocidad y presión. Denominando la condición inicial o la solución en el inicio de cada iteración con el superíndice (n), se tiene  $u^{(n)}$  y  $p^{(n)}$ . En cada iteración, se resuelve primero la ecuación del momento para obtener el campo de velocidad y la solución obtenida se denota con el superíndice  $(*)$ 

$$
a_e^u u_e^* + \sum a_f^u u_f^* = b_e^u - V_e \left(\frac{\delta p^{(n)}}{\delta x}\right)_e \tag{3.48}
$$

<span id="page-61-0"></span>donde el campo de presiones aún tiene los valores de la iteración previa. El campo de velocidades  $u^*$  satisface la ecuación del momento pero no necesariamente la ecuación de continuidad debido a que el campo de presiones no es exacto. Por ello, se hace uso de una corrección para asegurar que la velocidad -o flujo másico- y el campo de presiones satisfacen la ecuación de continuidad. Llamando a la corrección con el superíndice  $u', p',$ entonces

$$
u = u^* + u', p = p^* + p'. \t\t(3.49)
$$

No olvidar que el flujo másico en las caras del elemento también se corrige

<span id="page-61-1"></span>
$$
\dot{m}_f = \dot{m}_f^* + \rho u' S_f = \dot{m}_f^* + \dot{m}_f' \tag{3.50}
$$

de tal manera que los flujos de masa exactos satisfacen la ecuación de continuidad:

$$
\dot{m}_e + \dot{m}_w = \dot{m}_e^* + \dot{m}_e' + \dot{m}_w^* + \dot{m}_w' = 0 \qquad \to \qquad \dot{m}_e' + \dot{m}_w' = -\dot{m}_e^* - \dot{m}_w^* \tag{3.51}
$$

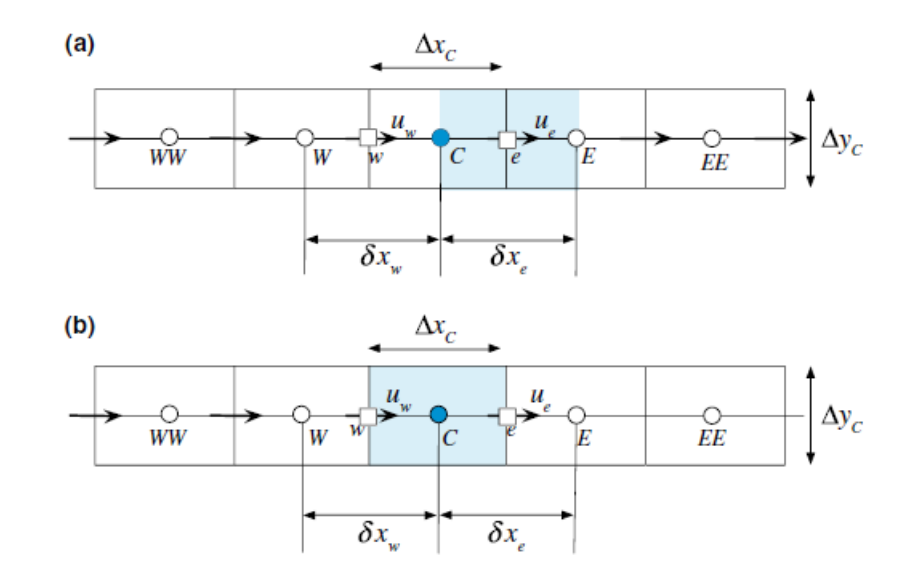

Figura 3.7: Elemento para la ecuación de momento (a) y para la ecuación de continuidad (b) en una malla unidimensional. Imagen de [\[21\]](#page-121-3).

Este resultado muestra que una vez el flujo másico calculado alcanza la solución exacta y satisface la ecuación de continuidad, entonces el segundo miembro se anula y, por ende, la corrección también se anula. Esto sugiere que es el error de la conservación de la masa el que determina la corrección. Los flujos másicos y sus correcciones en las caras de un elemento son

$$
\dot{m}_e = \rho \mathbf{v}_e^* \cdot \mathbf{S}_e = \rho u_e^* S_e^x = \rho u_e^* \Delta y_e,
$$
  
\n
$$
\dot{m}_w = \rho \mathbf{v}_w^* \cdot \mathbf{S}_w = \rho u_w^* S_w^x = -\rho u_w^* \Delta y_w,
$$
\n(3.52)

$$
\dot{m}'_e = \rho \mathbf{v}'_e \cdot \mathbf{S}_e = \rho u'_e S_e^x = \rho u'_e \Delta y_e,
$$
  

$$
\dot{m}'_w = \rho \mathbf{v}'_w \cdot \mathbf{S}_w = \rho u'_w S_w^x = -\rho u'_w \Delta y_w.
$$
 (3.53)

<span id="page-62-2"></span>Como se puede notar, el campo de presiones no aparece en estas ecuaciones y para introducirlo se utiliza la ecuación del momento. Reescribiendo la ecuación del momento de forma compacta

<span id="page-62-1"></span>
$$
u_e + H_e(u) = B_e^u - D_e^u \left(\frac{\delta p}{\delta x}\right)_e \tag{3.54}
$$

donde

$$
H_e(u) = \sum \frac{a_f^u}{a_e^u} U_f \qquad ; \qquad B_e^u = \frac{b_e^u}{a_e^u} \qquad ; \qquad D_e^u = \frac{V_e}{a_e^u}.
$$
 (3.55)

<span id="page-62-0"></span>para el caso en que se ha calculado la velocidad a partir de una condición inicial de presión

$$
u_e^* + H_e(u^*) = B_e^u - D_e^u \left(\frac{\delta p^{(n)}}{\delta x}\right)_e.
$$
 (3.56)

Restando la ecuación de momento calculada (ec. [3.56\)](#page-62-0) de la ecuación exacta (ec. [3.54\)](#page-62-1) se obtiene una ecuación para la corrección

$$
u'_{e} + \underline{H_{e}(u')} = -D_{e}^{u} \left(\frac{\delta p'}{\delta x}\right)_{e}.
$$
\n(3.57)

De forma análoga para la cara  $w$ 

<span id="page-62-3"></span>
$$
u'_{w} + \underline{H_{w}(u')} = -D_{w}^{u} \left(\frac{\delta p'}{\delta x}\right)_{w}.
$$
\n(3.58)

Sustituyendo la ecuación [\(3.53\)](#page-62-2) en la ecuación de la continuidad

$$
\rho_e u'_e \Delta y_e + (-\rho_w u'_w \Delta y_w) = -(\dot{m}_e^* + \dot{m}_w^*)
$$
\n(3.59)

Reemplazando la forma discreta de  $u'_{e}$  y  $u'_{w}$  calculadas en la ecuación [\(3.59\)](#page-62-3) se consigue una ecuación con la corrección de la presión

$$
\rho_e \left[ -H_e(u') - D_e^u \left( \frac{\delta p'}{\delta x} \right)_e \right] \Delta y_e - \rho_w \left[ -H_w(u') - D_w^u \left( \frac{\delta p'}{\delta x} \right)_w \right] \Delta y_w = -(m_e^* + m_w^*)
$$
\n(3.60)

o

$$
-\rho_e D_e^u \left(\frac{\Delta y_w}{\delta x_w}\right) (p'_E - p'_C) - \rho_w D_w^u \left(-\frac{\delta y_w}{\delta x_w}\right) (p'_C p'_W) =
$$
  
-( $m_e^* + m_w^* + (\rho_e H_e(u') \Delta y_e + \rho_w H_w(u')(-\Delta y_w))$  (3.61)

Reordenando términos, las corrección de presión se formula como

$$
a_C^{p'} p'_C + a_E^{p'} p'_E + a_W^{p'} p'_W = b_C^{p'}
$$
\n(3.62)

donde

$$
a_E^{\nu'} = -\frac{\rho_e D_e^u \Delta y_e}{\delta x_e},
$$
  
\n
$$
a_W^{\nu'} = -\frac{\rho_w D_w^u \Delta y_w}{\delta x_w},
$$
  
\n
$$
a_C^{\nu'} = -(a_E^{\nu'} + a_W^{\nu'}),
$$
  
\n
$$
b_C^{\nu'} = -(m_e^* + m_w^*) + [\rho_e \Delta y_e H_e(u') - \rho_w \Delta_w H_w(u')].
$$
\n(3.63)

Los términos subrayados incluyen correcciones que se convierten en cero cuando se alcanza la convergencia por lo que no tienen efecto en la solución final. En el algoritmo SIMPLE original estos términos simplemente se desprecian.

#### SIMPLE

Se procede en esta sección a describir el proceso iterativo que se lleva a cabo en el algoritmo SIMPLE. Además de despreciar los términos subrayados anteriores, se considerará, que para el caso unidimensional que está siendo tratado, el área  $\Delta y$  será constante e igual a 1 por lo que desaparecerá de las ecuaciones que siguen.

Utilizando las ecuaciones de la conservación del momento y la corrección por presión se puede obtener una solución para el problema planteado. En el algoritmo SIMPLE la solución se alcanza de forma iterativa generando campos de velocidad y presión que consecutivamente satisfacen las ecuaciones de continuidad y conservación del momento acercándose en cada paso a la solución final –que se satisfacen las dos ecuaciones al mismo tiempo. Este proceso se puede resumir de la siguiente manera:

- 1. Se comienza con una condición inicial para el campo de presiones  $p^{(n)}$  y de velocidades  $u^{(n)}$ .
- $\bullet$  2. Se resuelve la ecuación del momento dada por ec. [\(3.48\)](#page-61-0) para obtener un campo de velocidades nuevo  $u_f^*$ .
- $\blacksquare$  3. Se actualizan los flujos másicos utilizando la ecuación del momento satisfaciendo el campo de velocidades para obtener el campo de flujos másicos  $\dot{m}_f^*$ .
- 4.Utilizando los flujos másicos nuevos resolver la ecuación de la presión corregida y obtener el campo de presiones corregidos  $p'$ .

 $\overline{\phantom{a}}$  5. Actualizar el campo de presión y velocidad para obtener los campos que satisfacen la continuidad utilizando las ecuaciones siguientes:

$$
u_f^{**} = u_f^* + u_f'
$$
 ; 
$$
u_f' = -D_f^u \left(\frac{\delta p'}{\delta x}\right)_f,
$$
  
\n
$$
p_C^* = p_C^{(n)} + p_C',
$$
  
\n
$$
\dot{m}_f^{**} = \dot{m}_f^* + \dot{m}_f'
$$
 ; 
$$
m_f' = -\rho_f D_f^u \Delta y_f \left(\frac{\delta p'}{\delta x}\right)_f.
$$
\n(3.64)

- 6. Tomar  $u^{(n)} = u^{**}$  y  $p^{(n)} = p^*$ .
- 7. Volver al paso 2 y repetir hasta la convergencia.

Cabe mencionar que la tolerancia impuesta para este trabajo, es decir, el valor que deben alcanzar como mínimo los residuales para asegurar que la solución ha convergido es de 10<sup>−</sup><sup>4</sup> .

## 3.2.3. Factores de relajación

Los factores de relajación son una técnica utilizada para mejorar la estabilidad del proceso de c´alculo, particularmente para problemas estacionarios. Los factores de relajación funcionan limitando la cantidad que una variable cambia de una iteración a otra. Esto se consigue modificando la matriz solución y la matriz fuente antes de calcular la siguiente iteración (relajación implícita) o modificando el campo de la variable directamente (relajación explícita). Los factores de relajación,  $0 < \alpha \leq 1$ , especifican el nivel de relajación conforme a:

- No se especifica  $\alpha$ . No existe relajación.
- $\alpha = 1$ . Se garantiza igualdad en la matriz diagonal.
- $0 < \alpha < 1$ . Conforme  $\alpha$  decrece, la relajación se incrementa.
- $\alpha = 0$ . La solución no cambia con las sucesivas iteraciones.

#### Relajación explícita

En la relajación explícita, al final de cada iteración cuando se ha llegado a una nueva solución, todos los elementos de la malla se modifican de manera que el valor predicho  $\phi_C^{nuevo,predicho}$  $_{C}^{nuevo,preacno}$  en una celda C

<span id="page-64-0"></span>
$$
\phi_C^{nuevo,utilizado} = \phi_C^{anterior} + \alpha \left( \phi_C^{nuevo,predicho} - \phi_C^{anterior} \right). \tag{3.65}
$$

La relajación explícita se utiliza para el campo de la presión en el algoritmo SIM-PLE.

### Relajación implícita

En cuanto a relajación implícita, existen diferentes enfoques en la literatura. No obstante,OpenFoam implementa la relajación implícita de Patankar ([\[32\]](#page-122-3)) que es la que se resume en esta sección.

Partiendo de la ecuación  $(3.65)$ , y abreviando la notación por simplicidad

$$
\phi_C = \phi_C^* + \alpha \left( \phi_C^{nuevaiter.} - \phi_C^* \right) \tag{3.66}
$$

donde  $\phi_C^*$  es el valor de  $\phi_C$  de la iteración previa. El valor de  $\phi_C^{nuevaiter.}$  de la ecuación anterior se reemplaza por su expresión equivalente discretizada (Fig. [3.8\)](#page-65-0) de la forma

$$
\phi_C = \phi_C^* + \alpha \left( \left( \frac{-\sum a_F \phi_F + b_C}{a_C} \right) - \phi_C^* \right) \tag{3.67}
$$

reordenando

$$
\frac{a_C}{\alpha}\phi_C + \sum a_F \phi_F = b_C + \frac{1-\alpha}{\alpha} a_C \phi_C^*.
$$
\n(3.68)

En esta última ecuación el factor  $\alpha$  modifica el coeficiente diagonal y el segundo miembro sin modificar la ecuación matemáticamente. Dado que  $\alpha < 1$ , la relajación incrementa la importancia de la diagonal del sistema algebraico y mejora la estabilidad del algoritmo lineal. Además, la relajación implícita modifica de manera proporcional al coeficiente diagonal, por lo que la relajación será mayor cuanto mayor sea este coeficiente.

<span id="page-65-0"></span>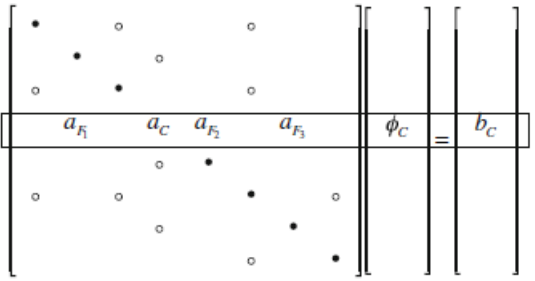

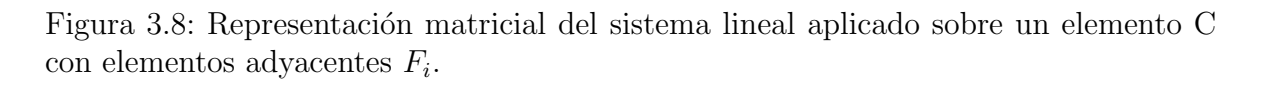

Elegir el factor óptimo requiere un compromiso entre proveer la suficiente estabilidad del c´alculo para que no diverja y asegurar que el proceso iterativo avanza lo suficientemente rápido para no consumir demasiado tiempo. La elección del factor de relajación tiene que ver con la calidad de malla –si es estructurada o no, ortogonal o no, la evolución del *aspect ratio* de los elementos, etc. En este caso, se han elegido los factores de relajación recogidos en la Tabla [\(3.2\)](#page-66-0) para asegurar estabilidad debido a que en ciertas regiones de la malla, la calidad no es la óptima debido a que la geometría a mallar es complicada.

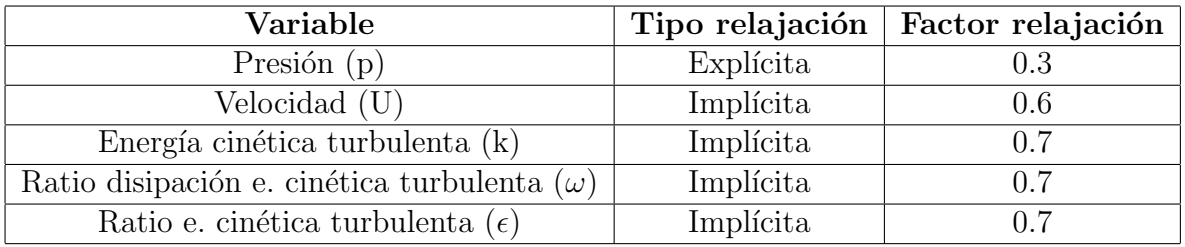

<span id="page-66-0"></span>Tabla 3.2: Factores de relajación de las variables del flujo

# Capítulo 4 Resultados

En esta sección se presentan los resultados obtenidos en las simulaciones. Primero se dedica una sección a la elección del modelo de turbulencia que mejor se ajusta al problema tratado. Una vez elegido el modelo de turbulencia se pasa a validar los resultados obtenidos de los modelos de válvula aórtica artificial: tanto el modelo bidisco de St. Jude Medical como el modelo monodisco o disco pivotante de Medtronic Hall. Después, se comparan los resultados de las válvulas protésicas con el modelo de v´alvula sana presentado desde un punto de vista de los patrones del flujo en la aorta torácica. Finalmente, se dedica una sección al análisis de la distribución de WSS y la identificación de posibles zonas de riesgo en formación de plaquetas que puedan dar lugar a arterioesclerosis.

Para llevar a cabo un buen procesado de datos se han desarrollado herramientas que posibiliten una mejor visualización de los mismos así como una mejor detección de resultados anómalos –*outliers*– ya sean debidos a errores en la geometría inicial o a la malla utilizada para la simulación (véase Sección [2.4.2\)](#page-30-0). En cuanto a la visualización de las líneas de corriente se ha utilizado el *plugin* de *Paraview* Surface LIC (Line Integral Convolution) (Fig. [4.1\)](#page-68-0), que debe cargarse pues no se encuentra disponible por defecto. Esta herramienta combina ruido con un campo vectorial produciendo patrones que siguen las tangentes del campo vectorial considerado. En este caso se ha utilizado ruido Gaussiano. Esta herramienta genera imágenes de líneas de corriente con alto contraste y un buen balance en la intensidad de luz [\[30\]](#page-122-4).

<span id="page-68-0"></span>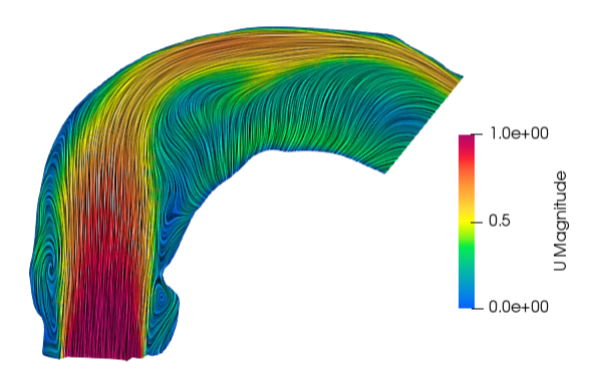

Figura 4.1: Ejemplo de visualización utilizando la herramienta Surface LIC.

# 4.1. Análisis de modelos de turbulencia

A lo largo de los a˜nos se han realizado estudios CFD aplicando en la aorta diferentes modelos turbulentos [\[33\]](#page-122-5), principalmente:  $k-\omega$ ,  $k-\omega$  SST y estudios con flujo laminar. Por esta razón, se ha querido comparar los resultados de estos tres modos de modelar el flujo, añadiendo un cuarto modelo,  $k - \epsilon$ , con el objetivo de resaltar las diferencias que existen entre ellos y elegir aquel que mejor se ajusta a las condiciones que se plantean en este estudio. Con el modelo elegido se plantearán los experimentos posteriores, como son el análisis de la influencia que tienen los modelos de válvulas artificiales (véase Secciones [4.2](#page-75-0) y [4.3\)](#page-79-0) o el estudio de la distribución de WSS para identificar zonas en riesgo de sufrir arterioesclerosis (véase Sección [4.4\)](#page-84-0).

Como se ha mencionado, el parámetro principal de estudio es el WSS por lo que se elegirá el modelo de turbulencia que mejor estime este parámetro. Se analizará su distribución en la pared arterial así como sus valores medios y distribución estadística. Por completitud, también se mide el módulo de la velocidad en tres secciones transversales de la aorta ascendente (véase Fig.  $4.5$ ) y se representan las líneas de corriente con contornos de velocidad y energía cinética turbulenta (véase Fig. [4.6](#page-73-0) y [4.7\)](#page-74-0). Con la ayuda de la bibliografía, se pone de manifiesto cuáles son los órdenes de magnitud habituales en las variables hemodinámicas a la hora de analizar la aorta. Contrastando los resultados propios con estas información se decidirá el modelo de turbulencia que mejor se adapta al problema. La literatura seleccionada para comparar resultados proporciona principalmente datos de mediciones cl´ınicas, es decir, datos medidos sobre pacientes reales y personas sanas directamente. Se intenta evitar contrastar los resultados obtenidos con otras simulaciones CFD ya que éstas ya están aplicando sus propios modelos diferentes para aproximarse a la realidad, pero no son la realidad.

Una vez detalladas las razones de porqué realizar este experimento, se comienza con el an´alisis de resultados, empezando por el WSS. Aparentemente, (Fig. [4.2\)](#page-70-0) la simulación en régimen laminar y con el modelo SST proporcionan resultados de WSS muy parecidos tanto cualitativamente como cuantitativamente. Por otro lado, el modelo  $k - \epsilon$  proporciona unos valores de WSS mucho mayores que el resto de modelos y, el modelo  $k-\omega$ , se asemeja a la simulación en laminar y el modelo SST en lo que concierne a la aorta descendente pero difiere de ellos notablemente subestimando los valores de WSS en la aorta ascendente. Todos los modelos coinciden en que la mayor concentración de valores altos de WSS se produce en la aorta descendente. Esto es razonable ya que la aorta se estrecha en este tramo y la sangre se acelera dando lugar a gradientes de velocidad mayores en la pared que son directamente proporcionales al valor de WSS. Como se observa (ver Fig. [4.3\)](#page-71-0) los valores medios de WSS son prácticamente idénticos considerando régimen laminar (3.25 Pa) y el modelo SST (3.23 Pa). El modelo k −  $\epsilon$  proporciona un valor medio de 5.1 Pa, aproximadamente un 55 % mayor que los anteriores. Además, produce resultados con una dispersión mucho mayor que el resto de modelos mientras que el modelo  $k - \omega$  es el que menos dispersión tiene. Los valores obtenidos son acordes a la bibliograf´ıa y coinciden en el orden de magnitud de WSS [\[33,](#page-122-5) [35,](#page-122-6) [36\]](#page-122-7).

<span id="page-70-0"></span>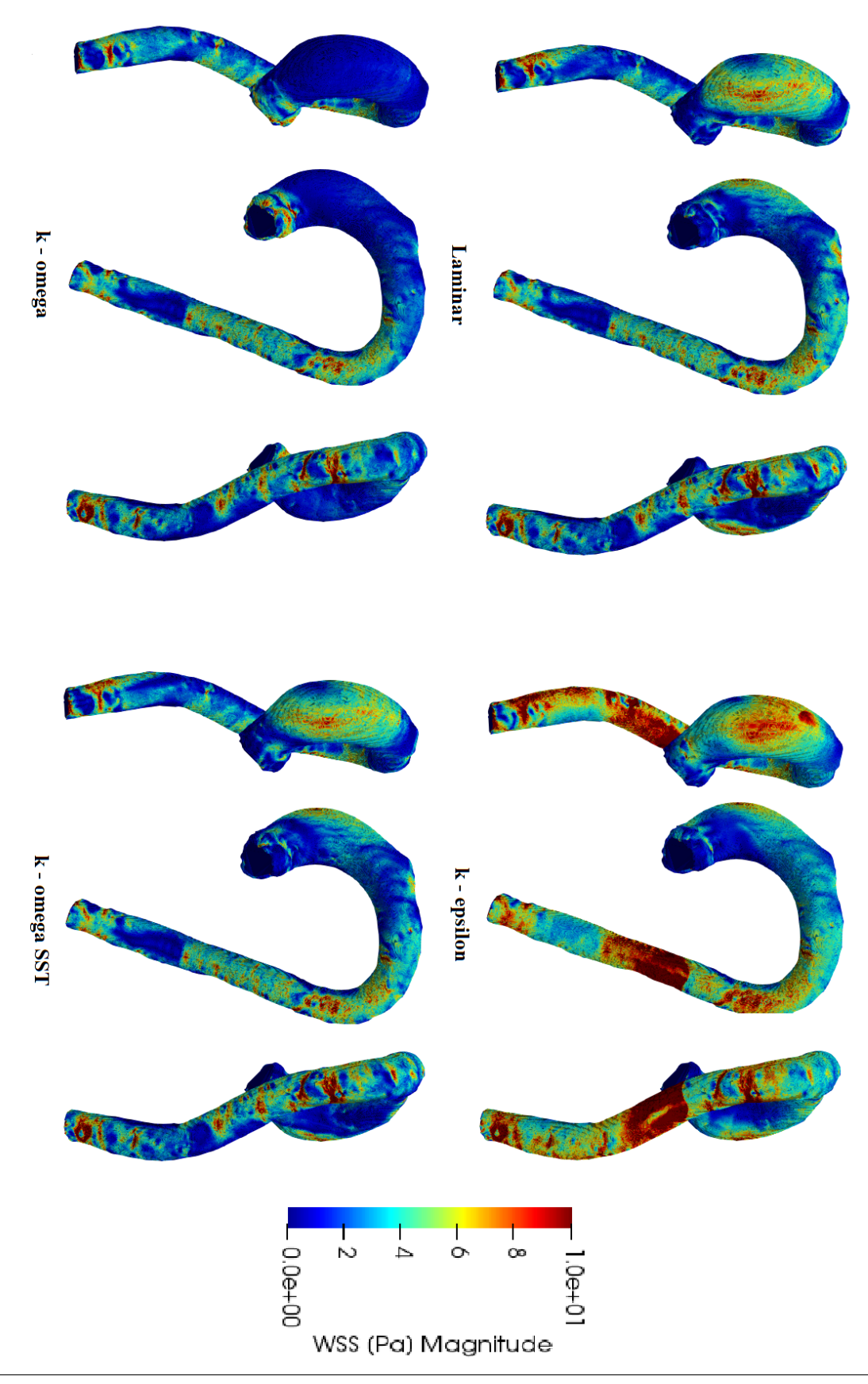

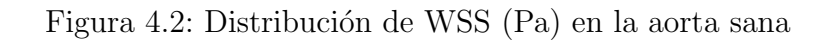

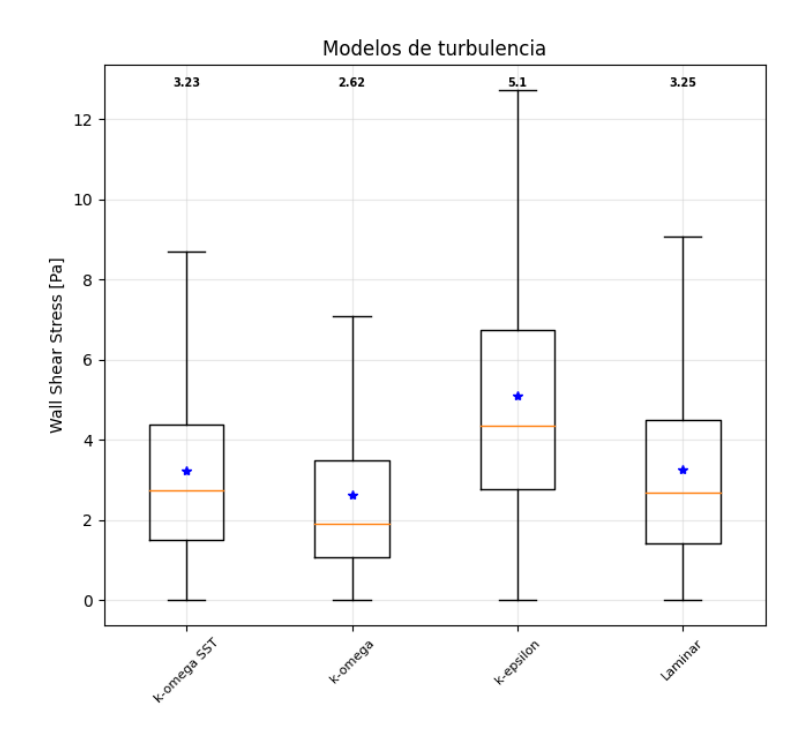

Figura 4.3: Evolución del WSS para los modelos de turbulencia considerados. La línea naranja representa la mediana. Los puntos azules se corresponden con el valor medio de WSS y se especifica su valor numérico en la parte superior.

<span id="page-71-0"></span>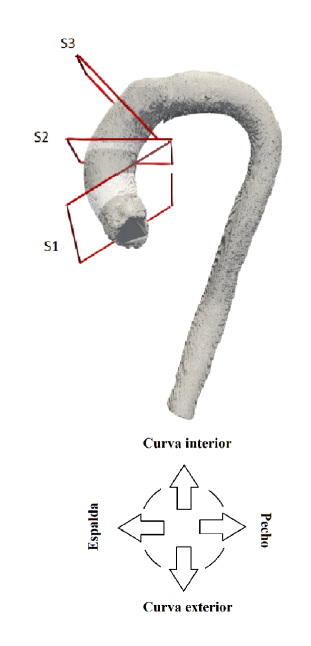

Figura 4.4: Secciones en la aorta ascendente y su orientación.

Además de la comparación de valores de WSS se tienen en cuenta otros parámetros como la velocidad de la sangre, su comportamiento en forma de líneas de corriente y los niveles de turbulencia medidos a través de la energía cinética turbulenta. Debido
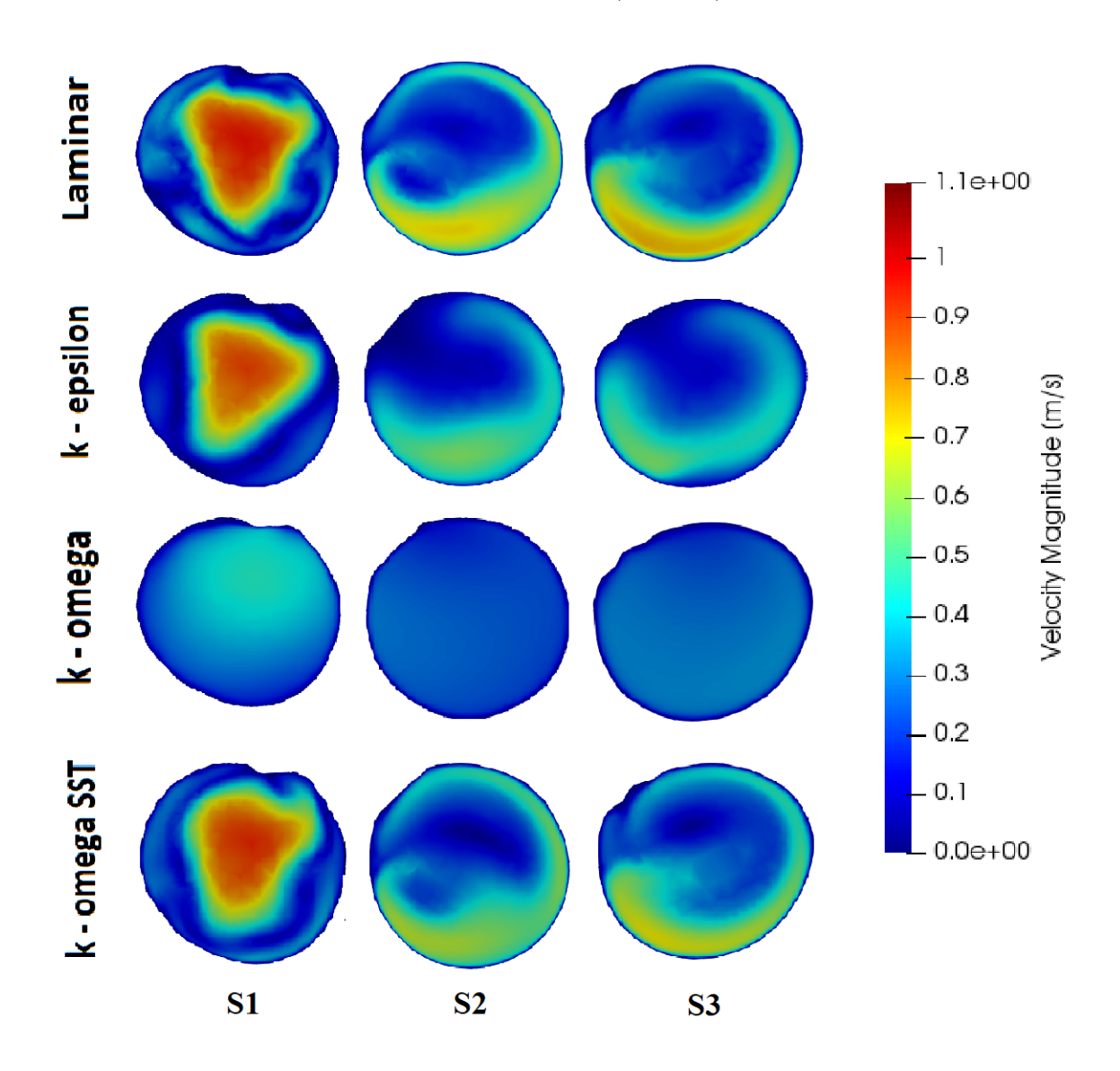

a que los resultados en la aorta descendente no son del todo realistas, se toman tres secciones características en la aorta ascendente (Fig. [4.5\)](#page-72-0).

<span id="page-72-0"></span>Figura 4.5: Contornos de velocidad para las secciones y modelos de turbulencia. Las secciones son las mostradas en la Figura [4.4.](#page-71-0)

En las secciones  $S_1, S_2$  y  $S_3$  se representan los contornos de velocidad de la sangre. Existen dos comportamientos claramente diferenciados: la velocidad del modelo  $k - \omega$ es muy uniforme en todas las secciones con un valor bajo de velocidad. Por otro lado, en régimen laminar,  $k - \epsilon$  y SST proporcionan tendencias similares. En el caso de  $S_1$ , la velocidad presenta un perfil similar a la salida de la válvula aórtica de una persona sana debido a la proximidad con la misma y el flujo a´un no se ha desarrollado en el interior de la aorta. Tanto en la sección  $S_2$  como  $S_3$  aparece una zona de mayor velocidad que se corresponde con la parte externa del arco aórtico y una zona de velocidad baja incluso de recirculación que se corresponde con la parte interior del arco.

Esto indica un comportamiento caracterizado por vórtices de la sangre que se corresponde con datos experimentales obtenidos por MRI (Magnetic Resonance Imaging) [\[38\]](#page-122-0), y datos experimentales obtenidos con modelos de aorta [\[37\]](#page-122-1). Este comportamiento del flujo puede observarse en la figura  $(4.6)$  donde se representan las líneas de corriente. En general, el comportamiento laminar y SST son similares. En ambos casos existe una zona de recirculaci´on en la parte interior del arco a´ortico a lo largo de la aorta ascendente mientras que en la zona externa del arco la velocidad es mayor. En el caso de  $k − \epsilon$  también se produce este mismo comportamiento siendo la velocidad en el arco a´ortico externo un poco menor. No obstante, el resultado que destaca es el del modelo  $k - \omega$  ya que el comportamiento de las líneas de corriente difiere completamente del resto. No existen apenas zonas con vórtices claros en la aorta ascendente.

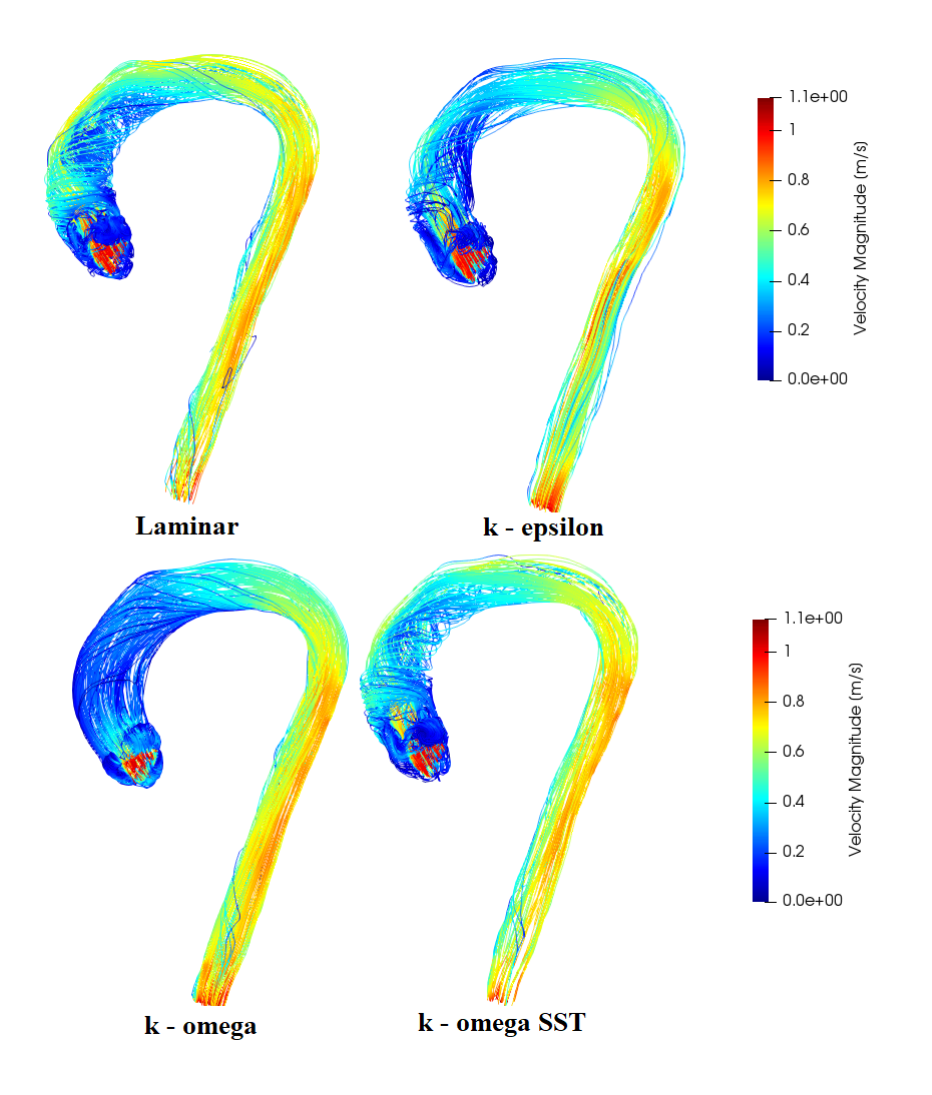

<span id="page-73-0"></span>Figura 4.6: Líneas de corriente con contornos de velocidad para los modelos de turbulencia.

Se miden los niveles de energía cinética turbulenta (Fig. [4.7\)](#page-74-0) y se representan también sobre las líneas de corriente. Normalmente, en la fase de mesosístole la turbulencia es la menor de todo el ciclo cardíaco siendo mayor en los procesos transitorios de sístole y diástole. Naturalmente, la simulación en laminar no está incluida ya que no considera turbulencia en el cálculo. El modelo  $k - \omega$  da resultados de TKE, Turbulent Kinetic Energy, mucho mayores que los modelos SST y  $k - \epsilon$ . Comparando los resultados con datos obtenidos en mediciones in vivo [\[39,](#page-123-0) [40,](#page-123-1) [41\]](#page-123-2), los valores de TKE en casos de personas sanas son menores de 200  $J/m^3$ , incluso menores de 100  $J/m^3$  en toda la aorta ascendente.

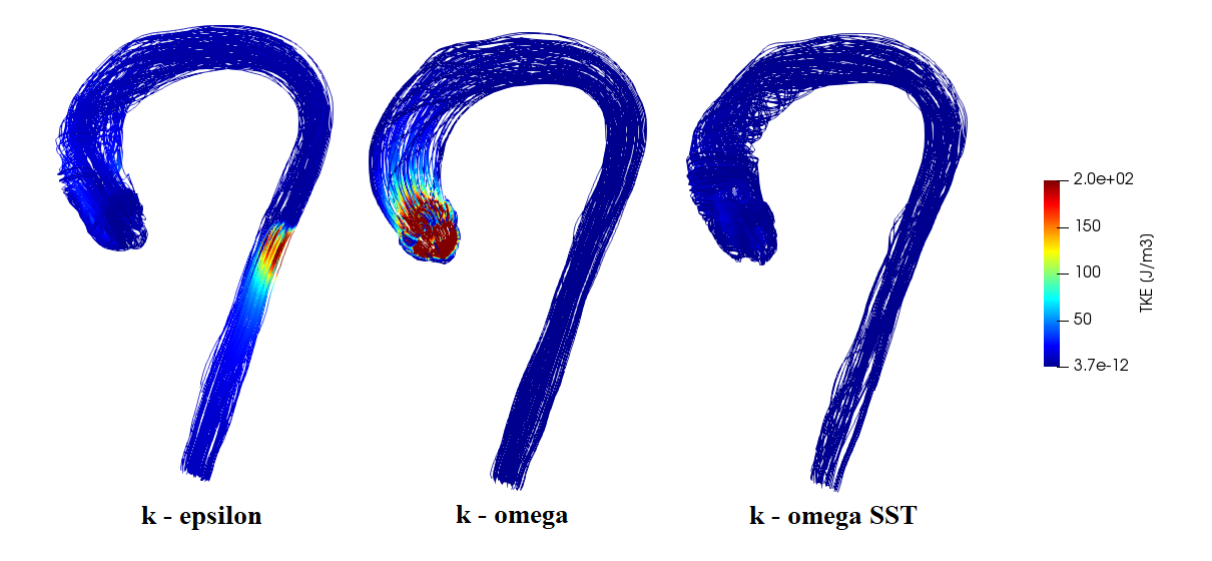

Figura 4.7: Líneas de corriente de velocidad con contornos de color de energía cinética turbulenta para los modelos de turbulencia.

Se representan los valores máximos de TKE en cada sección transversal (Tabla [4.1\)](#page-74-1) para ilustrar las diferencias. En  $S_1$  el modelo  $k - \omega$  sobrepasa los valores típicos de TKE medidos en aorta sana. Por otro lado,  $k - \epsilon$  y SST proporcionan, a priori, resultados válidos en lo que se refiere a nivel de energía cinética turbulenta. Los tres modelos coinciden en que conforme se avanza aguas abajo la TKE es menor acorde a un frenado de la sangre al ser inyectada en la aorta.

<span id="page-74-1"></span><span id="page-74-0"></span>

|       | $k-\epsilon$ | $k-\omega$ | $k-\omega$ SST |
|-------|--------------|------------|----------------|
|       | 40.09        | 282.44     | 22.19          |
| $S_2$ | 25.69        | 40.90      | 10.91          |
| $S_3$ | 40.77        | 20.54      | 5.73           |

Tabla 4.1: TKE máximo  $(J/m^3)$  en las secciones transversales  $S_1, S_2$  y  $S_3$ 

De acuerdo con la bibliografía el modelo k− e se usa típicamente para flujos externos con geometrías complejas [\[34\]](#page-122-2). Es un modelo que tiene limitaciones en problemas que incluyan no-slip walls, en aquellos donde existan gradientes de presión adversos y en geometrías con grandes curvaturas. En cuanto al modelo  $k - \omega$  resulta ser muy sensible a las condiciones iniciales impuestas en la entrada, lo que altera mucho los resultados obtenidos aplicando un leve cambio en la entrada.

Una vez presentados los resultados, el modelo elegido para la simulación de aorta en mesosístole en estacionario es el modelo  $k-\omega$  SST. El modelo  $k-\epsilon$  presenta resultados coherentes con la bibliografía en lo que respecta a TKE y comportamiento del flujo a lo largo de la aorta (véase el material suplementario de [\[41\]](#page-123-2)) pero sobrestima los valores de WSS que es el principal parámetro de estudio. En cuanto al modelo  $k - \omega$ , se descarta por la escasa precisión a la hora de predecir el comportamiento del flujo sanguíneo. Adem´as, con este modelo se sobrestima la TKE y es muy sensible a las condiciones de contorno. La simulación en régimen laminar presenta resultados acordes a la bibliografía tanto en WSS como en la descripción del flujo, dando valores prácticamente idénticos al modelo SST. Por un lado, su principal ventaja es el tiempo de cálculo, que es menor que el resto. Por otro lado, su principal desventaja es que la información que se puede sustraer de las simulaciones no es del todo completa ya que no considera turbulencia. Por ejemplo, la TKE no puede estudiarse con este régimen. Debido a que la TKE es un parámetro esencial en el estudio de enfermedades como la estenosis o la coartación aórtica se prefiere adoptar el modelo SST para su correcto análisis. No obstante, para modelos preliminares así como estudios puramente cualitativos, el régimen laminar presenta resultados con una calidad comparable a los del modelo SST.

## 4.2. Análisis y validación de la propuesta de válvulas artificiales

Son muchos los esfuerzos dedicados al estudio de válvulas aórticas tanto sanas tricúspides y bicúspides como válvulas artificiales protésicas y bioprotésicas. Las válvulas bioprotésicas exceden los objetivos de este proyecto. En este trabajo se han propuesto modelos simplificados de válvulas artificales protésicas: válvula bidisco y válvula monodisco (véase la sección [2.6.1\)](#page-45-0). Con el propósito de conocer si los modelos de válvula propuestos dan resultados realistas, se han comparado estos resultados con la extensa literatura existente al respecto. Se pretende saber si el comportamiento cualitativo y cuantitativo del flujo y sus variables hemodin´amicas se corresponden con los rangos de valores esperables recogidos en la bibliograf´ıa. Para ello, todas las im´agenes que se presentan en esta sección están tomadas desde el mismo punto de vista que las imágenes de los artículos aquí referenciados. Además, la orientación de las válvulas respecto del eje normal al plano valvular también coincide. De esta manera, es posible comparar resultados más fácilmente y detectar diferencias más rápido. No obstante, se debe tener en cuenta que la gran mayoría de estudios sobre válvulas son simulaciones que consideran FSI (Fluid Structure Interaction) y es complicado encontrar simulaciones CFD únicamente con los que comparar los resultados en igualdad de condiciones.

Con el objetivo de presentar los resultados lo más parecido posible a la literatura, se han seleccionado la vorticidad (véase Fig. [4.8\)](#page-76-0), perfiles de velocidad en secciones trans-versales muy cercanas al plano valvular y los senos de Valsalva (véase Fig. [4.9\)](#page-77-0) y líneas de corriente con contornos de velocidad y energía cinética turbulenta en la 'sección media' de la aorta ascendente (véase Fig. [4.10\)](#page-78-0). Contrastando los resultados propios con la bibliografía se podrá valorar si los modelos propuestos de válvulas artificiales son satisfactorios y pueden validarse modelos simplificados de válvula aórtica.

Como se ha resaltado, para entender la influencia de las válvulas en el comportamiento del flujo sanguíneo es importante poner el foco en la aorta ascendente, prestando especial atención al tramo más cercano a la válvula y a los senos de Valsalva. Se representa la vorticidad de la sangre (Fig. [4.8\)](#page-76-0) para ilustrar este comportamiento. Se observa, además, el perfil de velocidad de la sangre a través de la válvula en la fase de mesosístole, resaltándose en tonos oscuros donde la sangre se inyecta en la aorta y en gris claro donde la velocidad es nula. La distribución de la vorticidad en los senos de Valsalva depende en gran medida de la orientación que se le da a la válvula artificial. En este caso, se ha orientado la válvula bidisco de la misma manera que en [\[42\]](#page-123-3) y resulta un comportamiento similar en la vorticidad. Se pone en evidencia que existen vórtices con mayor contenido helicoidal en los senos de Valsalva II y III debido a la orientación de la válvula. En la válvula monodisco ocurre un comportamiento similar siendo los senos II y III los de mayor contenido vortiginoso. Esto está relacionado con una mayor estacionalidad del flujo en estos lugares que pueden dar lugar a aparición de trombos.

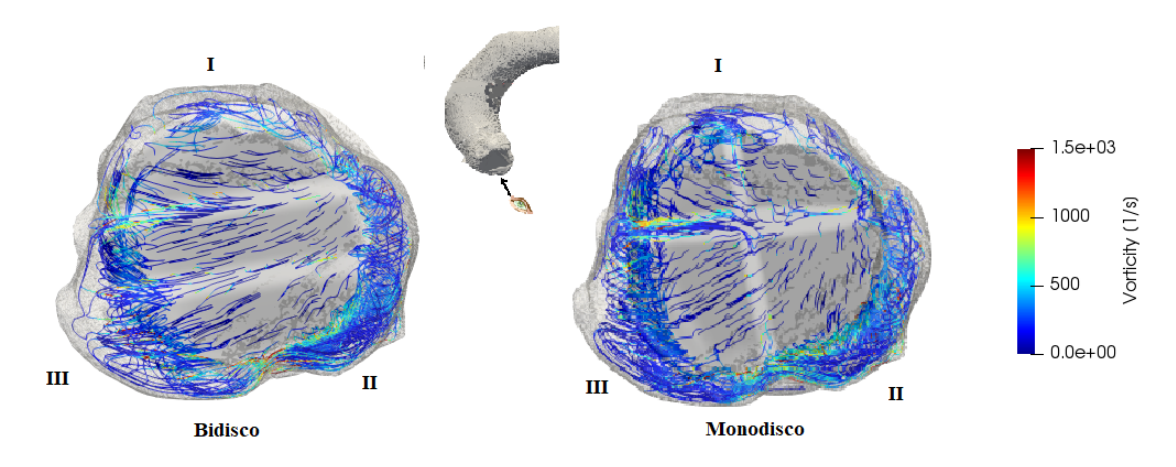

<span id="page-76-0"></span>Figura 4.8: Líneas de corriente con contornos de vorticidad para las dos válvulas estudiadas. Se adopta numeración romana para los senos de valsalva.

Cuantitativamente, el orden de magnitud corresponde con la bibliografía [\[42,](#page-123-3) [43\]](#page-123-4) situándose la gran mayoría de los valores por debajo de 500  $s^{-1}$ . Los valores altos aparecen puntualmente alrededor de los discos de la válvula donde la sangre, una vez inyectada, recircula.

Se comparan también los contornos de velocidad en distintas secciones de la aorta ascendente (Fig. [4.9\)](#page-77-0). Las imágenes no están tomadas exactamente desde el mismo punto de vista debido a que se buscaba ilustrar de la mejor manera los contornos de velocidad. En ambos casos, los contornos muestran un comportamiento similar a la bibliografía [\[45,](#page-123-5) [44\]](#page-123-6). Comenzando en sentido ascendente, la sección I en la válvula bidisco presenta tres mesetas distinguidas producto de la cercanía con la válvula. En la sección II la meseta central comienza a desaparecer dejando solamente visibles las mesetas m´as cercanas a la pared. En las secciones III y IV se pierde totalmente la meseta central y comienza a uniformizarse el flujo sanguíneo desapareciendo, paulatinamente, las mesetas externas.

Adem´as, cabe destacar que en las secciones I y II la velocidad en las zonas cercanas a la pared es nula o muy pequeña incrementándose poco a poco hasta la meseta, mientras que en la sección III– cuando se termina el seno de Valsalva– la velocidad crece de manera muy rápida desde la pared a la meseta.

<span id="page-77-0"></span>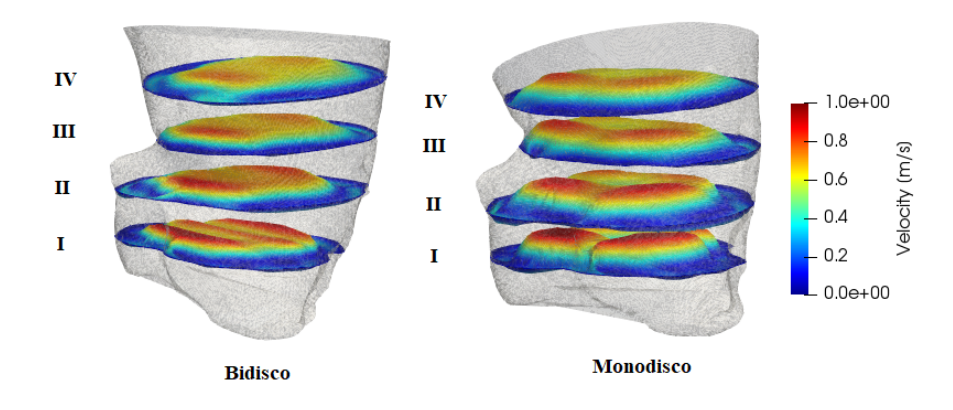

Figura 4.9: Secciones transversales en la aorta ascendente para válvula bidisco y monodisco. Contornos de velocidad en m/s.

En cuanto a la válvula monodisco se distinguen dos mesetas. En la sección I se visualizan claramente diferenciadas y, conforme se avanza hacia arriba, la velocidad tiende a uniformarse. No obstante, en la sección III ocurre lo mismo que en la válvula bidisco: la velocidad crece rápidamente en la pared izquierda mientras que lo hace más lentamente en la pared derecha. En la sección IV se observa que la 'meseta' es más alta en la parte izquierda que en la derecha produciéndose una ligera pendiente negativa si se avanza de izquierda a derecha.

Finalmente, se toma la 'sección media' de la aorta ascendente para las dos válvulas estudiadas (Fig. [4.10\)](#page-78-0). En el caso de los contornos de velocidad (imagen superior) se ha utilizado el plugin Surface LIC. La válvula bidisco proporciona mayor velocidad de la sangre en la aorta ascendente que la válvula monodisco. El comportamiento del flujo en la v´alvula bidisco es similar al descrito en [\[46,](#page-123-7) [42,](#page-123-3) [43\]](#page-123-4). En cuanto a los remolinos que se forman, existen similitudes en la ubicación de todos ellos en las dos válvulas pero no ocurre lo mismo con el tamaño de los mismos (zonas marcadas con un círculo rojo). En la zona 1 se observa una gran recirculación del flujo sanguíneo mayor en el caso monodisco que en el bidisco. Lo mismo ocurre con la zona 2 y la zona 5. En cuanto a la zona 3, correspondiente con uno de los senos de Valsalva, los vórtices son similares en tama˜no. Cabe destacar la zona 4, donde se producen recirculaciones leves en la válvula monodisco debido a la pieza protésica de la válvula, mientras que en la bidisco esta zona comprende dos pequeños espacios donde están ubicadas las piezas protésicas dando lugar a una recirculación muy pequeña. Estas zonas vortiginosas asociadas a los senos de Valsalva se ponen de manifiesto en [\[49\]](#page-123-8) tanto para la válvula bidisco como monodisco.

La energía cinética turbulenta se presenta en un rango de 0 a 20  $Jm^{-3}$ . Estableciendo una comparación con las zonas de recirculación previamente descritas, se observa que las zonas de mayor energía turbulenta coinciden con estas. No obstante, los valores más altos de TKE coinciden con los pequeños torbellinos, por ejemplo las zonas 2, 3 y 4. Los vórtices de gran tamaño tienden a disiparse con el tiempo debido al movimiento dominante del flujo medio que convierte la energía turbulenta en energía térmica por disipación viscosa. En este proceso de disipación, la disminución del tamaño de los torbellinos consigue aumentar los gradientes de velocidad localmente y son en estas zonas

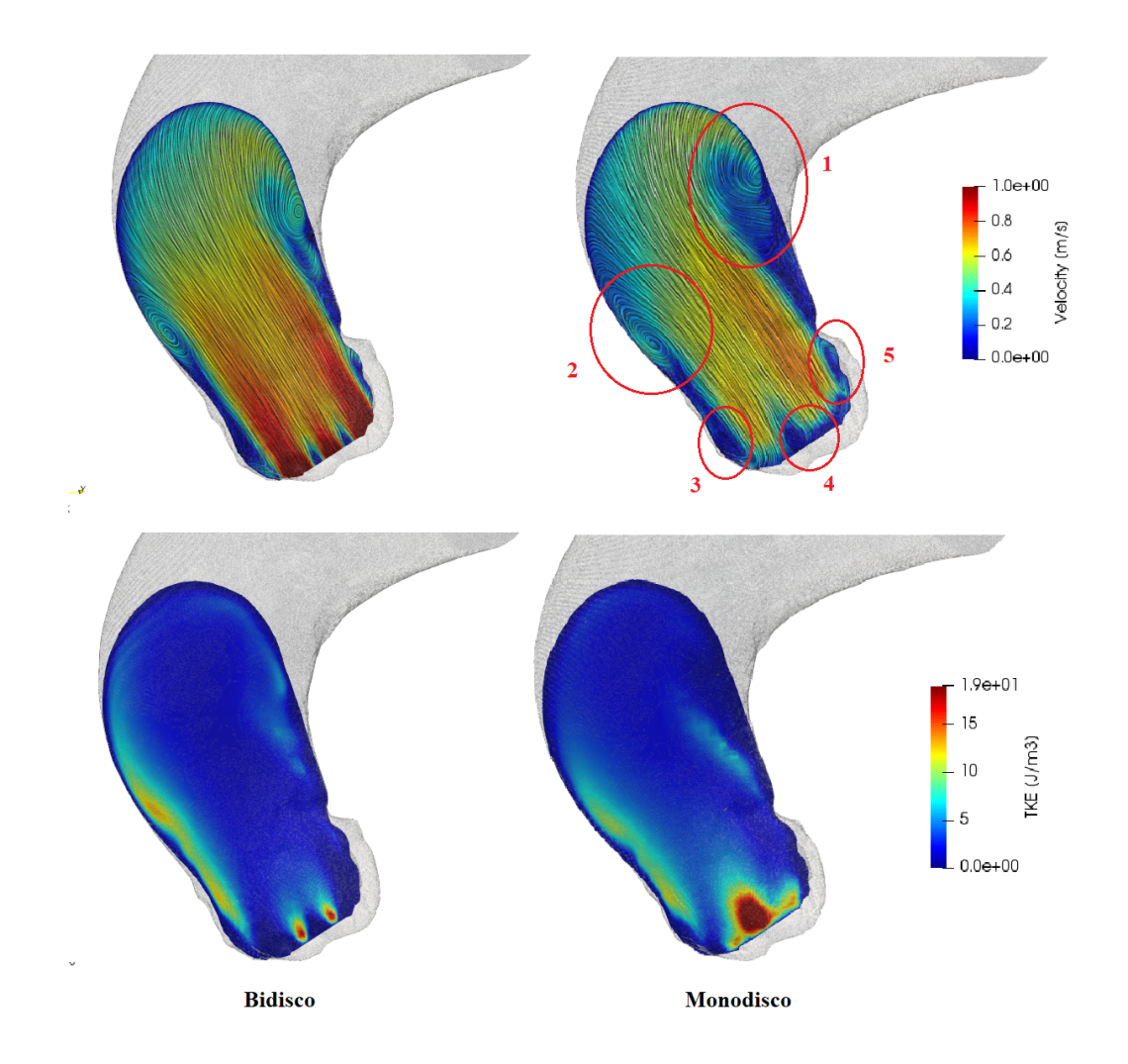

<span id="page-78-0"></span>Figura 4.10: Sección correspondiente a la sección media de la aorta ascendente para válvula bidisco y monodisco. Arriba: velocidad  $m/s$ . Abajo: energía cinética turbulenta  $J/m<sup>3</sup>$ . Se han resaltado con un círculo rojo las zonas con grandes vórtices.

donde la TKE es predominante. Esta correlación entre las zonas de alta TKE que se corresponden con alta recirculación y gradientes de velocidad también se estudian en [\[47,](#page-123-9) [48\]](#page-123-10).

En la bibliograf´ıa existen mayor cantidad de estudios dedicados al estudio de la válvula bidisco que de la válvula monodisco, lo que ha imposibilitado contrastar de manera exhaustiva los resultados de la válvula monodisco. Se da por finalizada la validación de ambas válvulas artificiales siendo satisfactorios los resultados obtenidos. En la próxima sección se comparan otros parámetros de interés entre el modelo de válvula sana con los modelos de válvulas artificiales.

## 4.3. Comparación de válvula sana y válvulas artificiales

En esta sección se comparan los resultados obtenidos para el modelo de válvula sana y los dos modelos de válvula artificial. Se analizarán parámetros como la energía cinética turbulenta, la viscosidad turbulenta, velocidad de la sangre o flujo másico. Podría haberse incluido el WSS en este apartado pero se ha preferido desligarlo y dedicarle una sección entera por ser su estudio el objetivo principal del proyecto. El análisis que se realiza es análogo al desarrollado en la comparación de modelos de turbulencia (ver Sección [4.1\)](#page-69-0). Se consideran las mismas tres secciones características en la aorta ascendente donde se representan contornos de variables hemodinámicas de interés. Con este análisis se pretende poner de manifiesto los diferentes comportamientos en los que el flujo sanguíneo puede incurrir en función del perfil de velocidad aplicado en la entrada.

Se recoge en la Figura [\(4.11\)](#page-80-0) el comportamiento de la sangre en los tres modelos de v´alvula. En los tres casos se aprecia un comportamiento similar en la aorta ascendente de gran recirculación en la zona interna del arco aórtico. La zona externa del arco aórtico presenta velocidades mayores por lo que existe una cierta excentricidad en el flujo sanguíneo. En todas las válvulas se produce una aceleración progresiva comenzando en el arco aórtico y siguiendo en la aorta descendente. No obstante, en esta última parte de la aorta torácica la aceleración que provocan las válvulas artificiales es notablemente mayor que la que se da en una válvula sana. Se plantea la hipótesis de que este diferencia de comportamientos se debe a la morfología del perfil de velocidades aplicado en la entrada. Cada perfil inyecta la sangre en la arteria de una manera diferente y puede provocar que el desarrollo del flujo a lo largo de la aorta sea diferente. Se puede plantear la confirmación o negación de esta hipótesis en futuros estudios.

Para analizar con más detalle la excentricidad del flujo en la aorta ascendente se estudia la velocidad en las tres secciones consideradas anteriormente (Fig. [4.12\)](#page-80-1). En la sección  $S_1$  aún se intuye el perfil de velocidades característico debido a la morfología de cada v´alvula aunque con un ligero frenado. En la v´alvula bidisco se observan dos zonas donde la velocidad de la sangre es mayor que en el resto. Estas zonas se corresponden con las dos aperturas exteriores de la v´alvula bidisco. Sin embargo, la zona correspondiente a la apertura central –la menor en tamaño de las tres– ya ha sufrido un frenado importante. En cuanto a la sección  $S_1$  de la válvula monodisco puede observarse un fenómeno parecido. Se aprecia una zona de alta velocidad correspondiente a la zona de apertura más grande de la válvula. En las secciones  $S_2$  y  $S_3$  se produce una excentricidad del flujo común a todas las válvulas ya vista en las líneas de corriente. La sangre recircula en el interior del arco aórtico y avanza más rápidamente en el exterior del arco. Se ha de tener en cuenta que el frenado generalizado al pasar de  $S_1$  a  $S_2$  se debe a un ensanchamiento del lumen arterial ya que  $S_1$  tiene un área de 6.49 cm<sup>2</sup> mientras que la de  $S_2$  es 9.49  $cm^2$ .

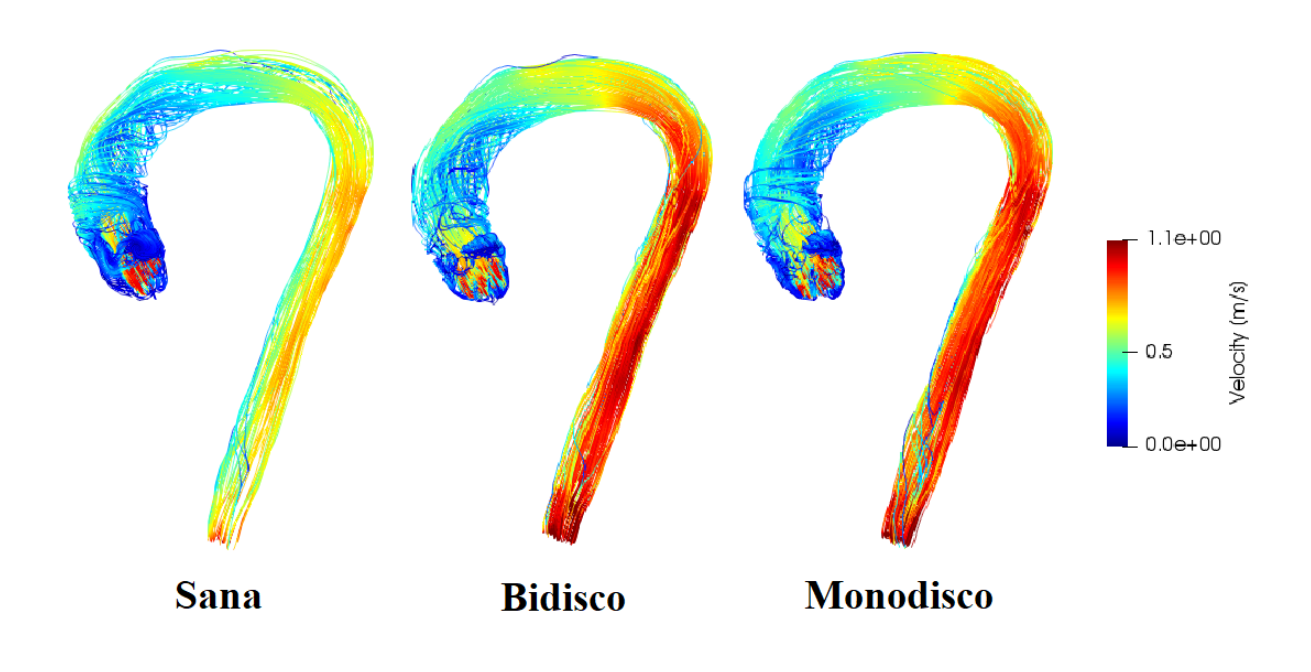

Figura 4.11: Líneas de corriente con contornos de velocidad en la aorta para modelos de válvula sana y artificiales.

<span id="page-80-0"></span>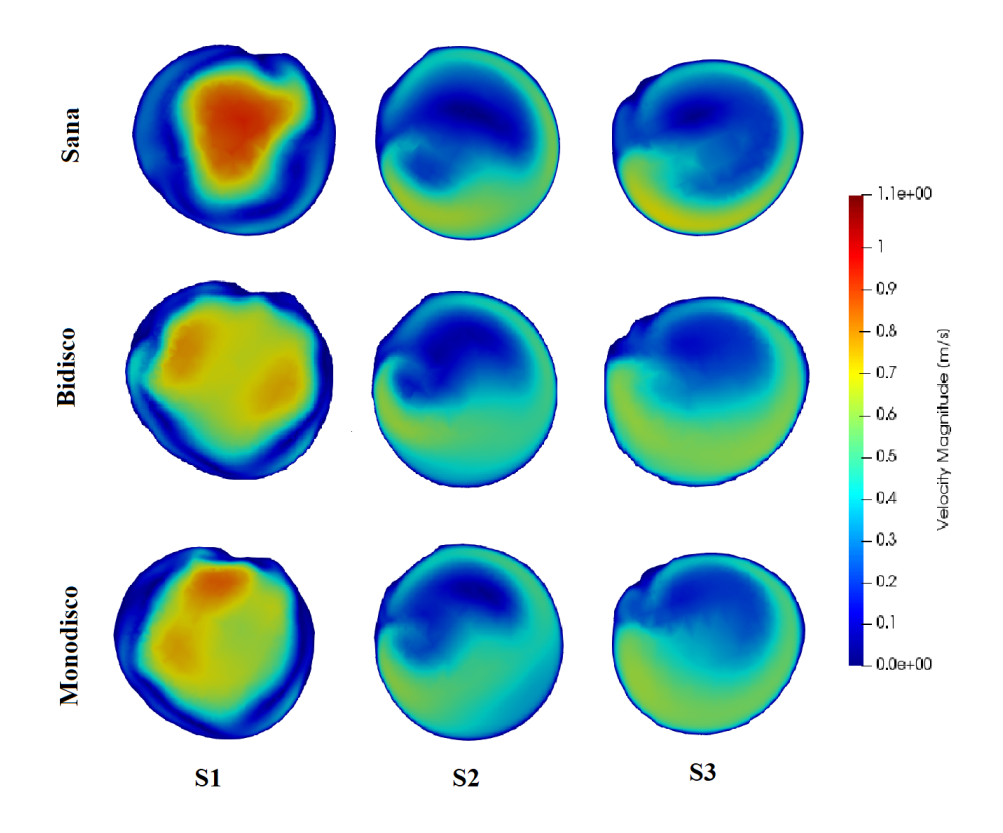

<span id="page-80-1"></span>Figura 4.12: Contornos de velocidad en tres secciones transversales (Fig. [4.5\)](#page-72-0) La velocidad media en  $S_1$  es de: 0.16  $m/s$ , 0.15  $m/s$  y 0.14  $m/s$  para las válvulas

sana, bidisco y monodisco, respectivamente. Valores casi idénticos. En la sección  $S_2$  es de: 0.29  $m/s$ , 0.23  $m/s$  y 0.24  $m/s$  mientras que en  $S_3$  es de: 0.26  $m/s$ , 0.20  $m/s$  y 0.25  $m/s$ . Se extrae que la válvula bidisco es la que mayor frenado sufre, seguida de la válvula monodisco. Teniendo en cuenta la velocidad media en el *inlet* que depende del área efectiva por la que sale la sangre con cierta velocidad y del área oclusa por la cual no sale flujo se reafirma que el mayor frenado se da en bidisco. Siguiendo el mismo orden que antes, las velocidades medias son: 0.36  $m/s$ , 0.64  $m/s$  y 0.63  $m/s$ . Esto repercute directamente en el flujo másico que se introduce en cada uno de los modelos valvulares. En la válvula sana el flujo másico es de 2318  $ml/min$  mientras que en la válvula bidisco es 5145 ml/min y en la monodisco 5018 ml/min.

Se pasa a estudiar la turbulencia a través de dos parámetros: la energía cinética turbulenta y la viscosidad turbulenta. Se recogen los contornos de TKE en la Figura  $(4.13)$  y de viscosidad turbulenta en la Figura  $(4.14)$ . En las secciones  $S_3$  la energía cinética turbulenta es prácticamente despreciable en todos los casos. En cuanto a la sección  $S_1$  se aprecian las mayores diferencias entre la válvula sana y las válvulas artificiales que tienen un comportamiento casi idéntico en las tres secciones. La válvula sana produce mayor turbulencia en la aorta que las artificiales lo cual puede ser positivo en ciertas ocasiones. Cuanto más turbulento es un flujo más energético es, lo cual permite contrarrestar los gradientes de presión adversos que tienden a engrosar el tamaño de la capa límite. Cuando se produce este engrosamiento aumenta la recirculación de flujo a una baja velocidad y pueden producirse valores bajos de WSS que fomenten la formación de placas.

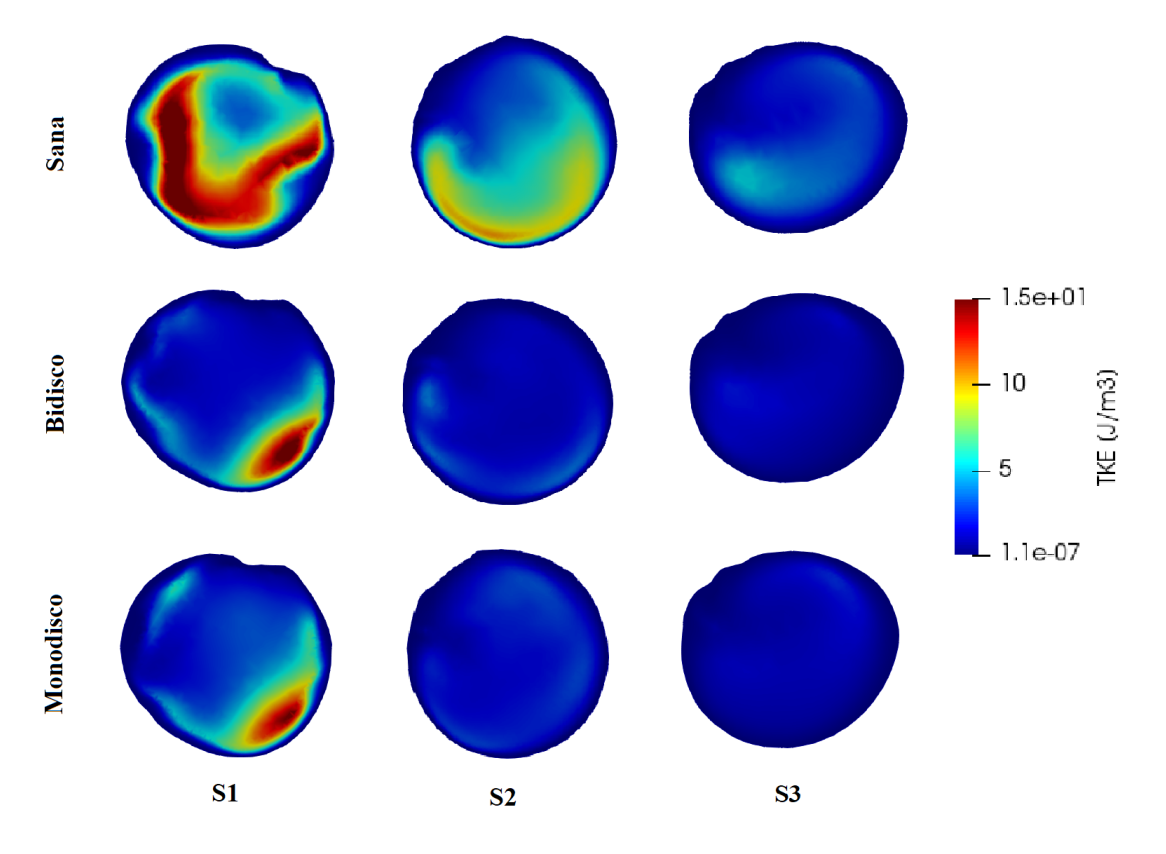

<span id="page-81-0"></span>Figura 4.13: Contornos de energía cinética turbulenta  $(J/m^3)$  en tres secciones transversales (Fig. [4.5\)](#page-72-0)

No obstante, aún proporcionando la válvula sana una mayor turbulencia en la arteria, el orden de magnitud de la TKE es generalmente bajo. Se recogen valores medios y máximos en las tres secciones en la Tabla [\(4.2\)](#page-82-0). La válvula bidisco produce ligeramente más turbulencia que la monodisco en las secciones  $S_1$  y  $S_2$  aunque llegado a la sección  $S_3$  los niveles de TKE se vuelven inferiores que los de la válvula monodisco. Esto reafirma lo que se ha visto antes sobre el mayor frenado producido en la válvula bidisco.

<span id="page-82-0"></span>

| Valores medios de TKE $(J/m^3)$  |       |                |           |  |  |
|----------------------------------|-------|----------------|-----------|--|--|
|                                  | Sana  | <b>Bidisco</b> | Monodisco |  |  |
| $S_1$                            | 1.57  | 1.04           | 1.02      |  |  |
| $S_2$                            | 1.65  | 0.49           | 0.46      |  |  |
| $S_3$                            | 0.42  | 0.14           | 0.19      |  |  |
| Valores máximos de TKE $(J/m^3)$ |       |                |           |  |  |
| $S_1$                            | 22.19 | 17.34          | 16.06     |  |  |
| $S_2$                            | 10.91 | 3.89           | 3.28      |  |  |
| $S_3$                            | 5.73  | 2.01           | 2.47      |  |  |

Tabla 4.2: TKE  $(J/m^3)$  medio y máximo en las secciones transversales  $S_1$ ,  $S_2$  y  $S_3$ 

Es interesante estudiar la viscosidad turbulenta en estas simulaciones ya que da ciertas indicaciones sobre el ritmo de disipación de la turbulencia. Según el modelo turbulento elegido,  $k - \omega$  SST, la viscosidad turbulenta lejos de la pared se define como:

$$
\nu_t = \frac{k}{\omega} \tag{4.1}
$$

Por tanto,  $\nu_t$  da información acerca del nivel de energía cinética turbulenta respecto de la conversión de esta energía en energía térmica interna por unidad de tiempo y masa. En las secciones  $S_1$  los contornos de viscosidad turbulenta se asemejan mucho a los contornos de TKE por lo que se deduce que en el principio de la aorta ascendente la turbulencia predomina ampliamente sobre la disipación energética. En las secciones  $S_2$  se contempla que en las válvulas artificiales la viscosidad turbulenta disminuye lo que significa que la disipación ha aumentado. En este punto la energía térmica interna de la sangre aumenta. En contraposición, la válvula sana tiene valores de  $\nu_t$  mayores en  $S_2$  que en  $S_1$  lo que indica que el ratio de disipación es incluso inferior. Se debe tener cuidado con este resultado ya que no implica que no exista disipación si no que su ritmo es inferior. Esto se entiende mejor si se analiza la Figura [\(4.13\)](#page-81-0) y se observa que en  $S_2$  la TKE ha disminuido respecto de  $S_1$  en la válvula sana.

Finalmente, en las secciones  $S_3$  se observa una disminución general de la viscosidad turbulenta en todas las válvulas indicando que la energía cinética turbulenta se va disipando y convirtiéndose en energía térmica interna. Esto es coherente con los resultados de TKE (Fig. [4.15\)](#page-83-1) en toda la aorta donde se aprecian que a partir del arco en adelante la TKE es prácticamente despreciable.

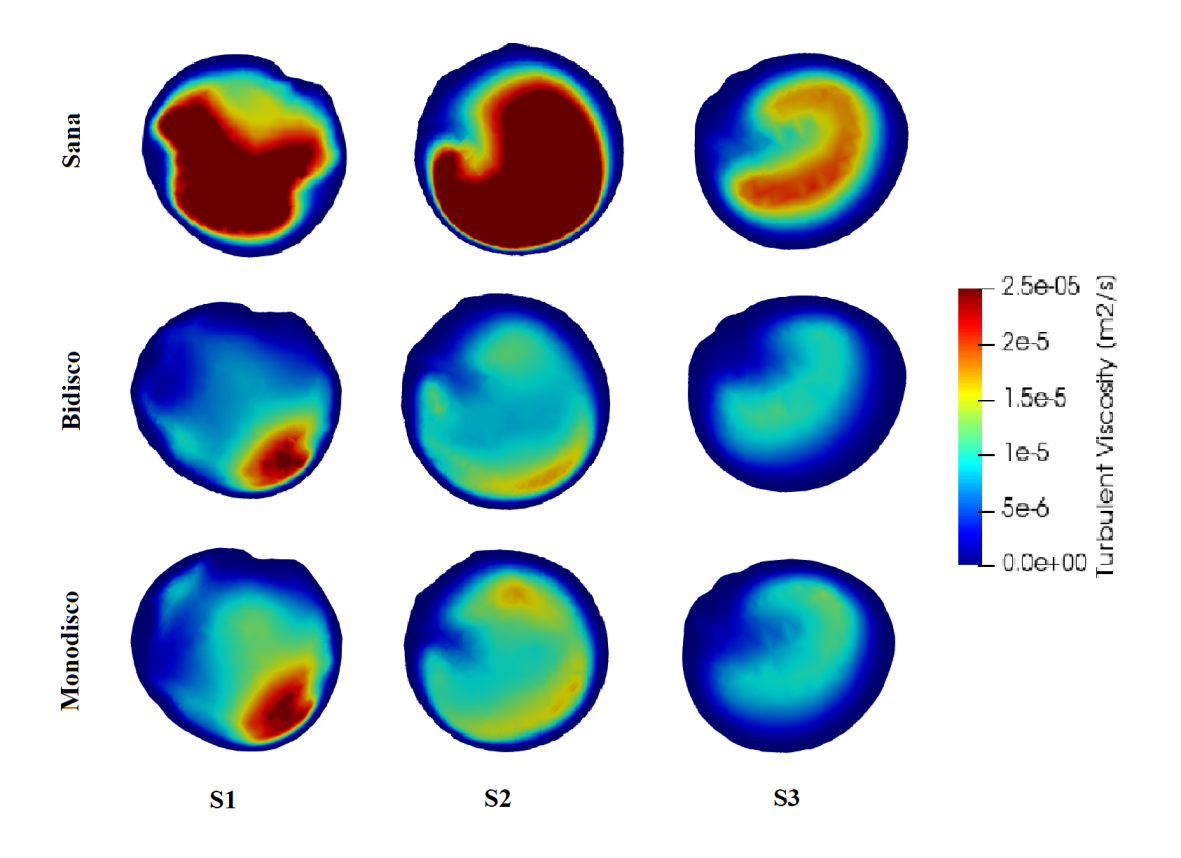

<span id="page-83-0"></span>Figura 4.14: Contornos de viscosidad turbulenta  $(m^2/s)$  en tres secciones transversales (Fig. [4.5\)](#page-72-0)

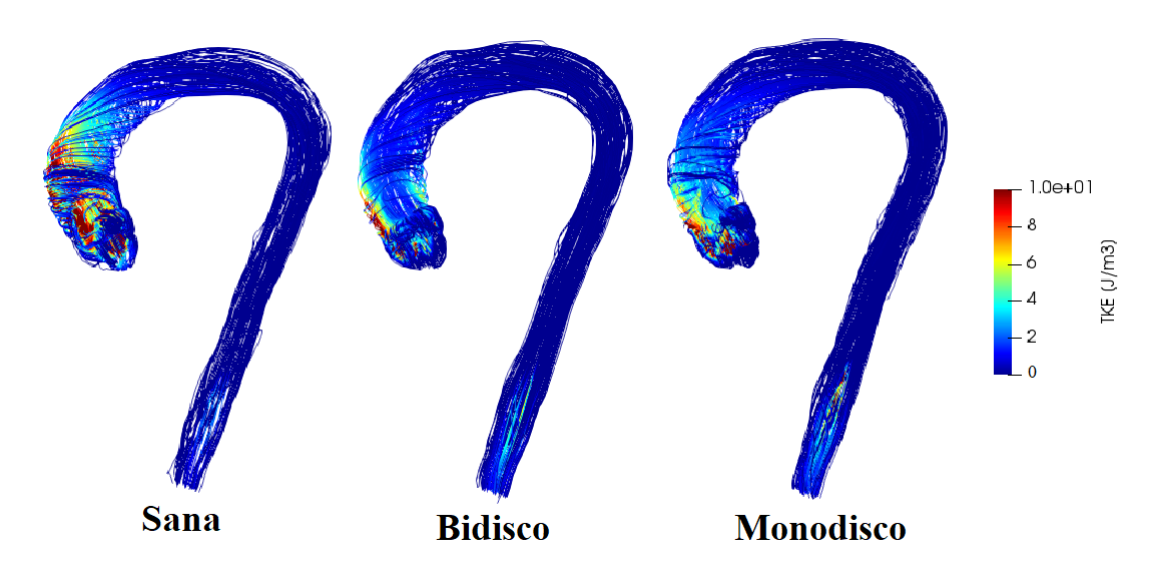

<span id="page-83-1"></span>Figura 4.15: Líneas de corriente con contornos de energía cinética turbulenta  $(J/m^3)$ para modelos de válvula sana y artificiales.

## 4.4. Análisis de la distribución de WSS. Zonas susceptibles de formar trombos

En esta sección se recogen los resultados obtenidos sobre el WSS en la aorta para los tipos de válvula considerados. Se analizará tanto su distribución a lo largo de la pared arterial como los valores medios y distribución estadística. Además, se consideran siete secciones transversales de la aorta para aclarar la evolución del WSS a lo largo de la arteria. Se considerar´a que los elementos con valores de WSS menores de 0.5 Pa se encuentran en riesgo, es decir, son susceptibles de formar placas. Se procede con el análisis comenzando con una perspectiva general de la distribución de WSS para, más tarde, estudiar más detalladamente las zonas críticas. El estudio del WSS permitirá identificar posibles zonas en riesgo de iniciación de arterioesclerosis.

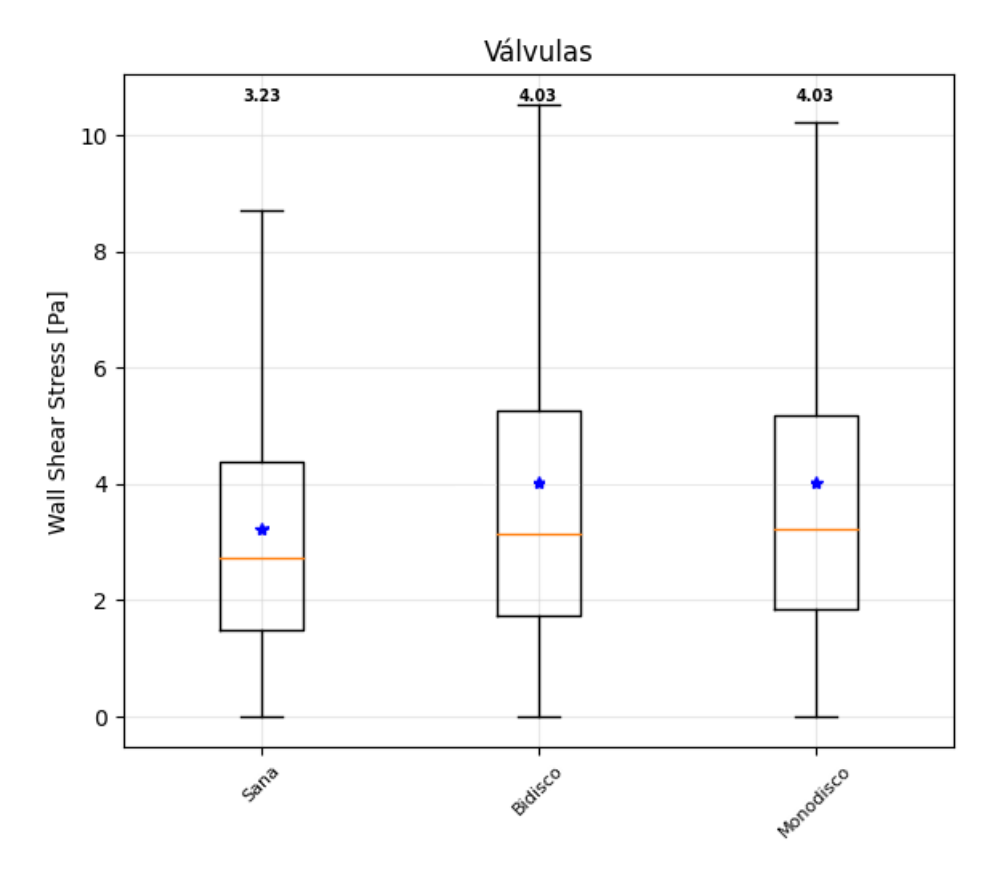

<span id="page-84-0"></span>Figura 4.16: Distribución del WSS (Pa) considerando toda la aorta para las tres válvulas de estudio. No se representan outliers.

Se representa (ver Fig. [4.17\)](#page-86-0) la distribución de WSS a lo largo de toda la arteria siendo, en términos cualitativos, muy parecida en los tres casos de válvula. Existen ligeras diferencias en la aorta ascendente donde la válvula sana proporciona valores de WSS mayores que las dos válvulas artificiales, especialmente en la región de la curva exterior de la aorta. Por el contrario, en la aorta descendente son las válvulas artificiales las que provocan mayores tensiones en la pared. Lo mismo ocurre en el cayado aórtico aunque en esta zona las diferencias son m´ınimas. Como se ha comentado en otras secciones se deben tomar con cautela los resultados obtenidos en la aorta descendente pues el flujo no representa completamente la realidad.

Es interesante observar los valores de WSS en la pared de manera global (véase Fig. [4.16\)](#page-84-0) ya que da una idea del esfuerzo al cual se encuentra sometida la arteria de forma general en función de la válvula implementada. Hablando en términos absolutos, la sangre eyectada por la válvula sana ejerce menor esfuerzo sobre la arteria, 3.23 Pa de media, comparada con las válvulas artificiales, 4.03 Pa de media. Esto implica que con la válvula sana, la sangre ejerce en torno a un  $20\%$  menos de esfuerzos en la pared. Esto no siempre significa una ventaja pues se ha de evaluar el riesgo de formación de trombos en zonas de bajo WSS. También se extrae del diagrama de Box  $\mathcal{B}$  Whiskers que la dispersión en los resultados de WSS es mayor en las válvulas artificiales que en la válvula sana, más concretamente, es la bidisco la que presenta una mayor dispersión. Esto implica que, aunque la media sea de 4.03 Pa en toda la aorta, existen picos que superan los 10 Pa en algunas zonas en las válvulas artificiales mientras que en la válvula sana no se superan los 9 Pa. La desviación estándar es de 2.4 en caso de válvula sana, 3.48 en la bidisco y 3.37 en la monodisco.

Para realizar un estudio detallado de la distribución de WSS se han considerado siete secciones transversales (véase Fig.  $4.18$ ). Las tres primeras son las mismas que se han tomado previamente (véase Fig. [4.5\)](#page-72-0) y se corresponden con la aorta ascendente. Las secciones  $S_4$  y  $S_5$  se ubican en el arco aórtico mientras que la  $S_6$  y  $S_7$  se localizan en el comienzo de la aorta descendente. Con sus peque˜nas diferencias, en las tres primeras secciones  $S_1, S_2$  y  $S_3$  se observa el comportamiento que se viene explicando hasta ahora común a las tres válvulas, el WSS da valores bajos en la curva interior de la aorta y altos en la curva exterior. Esto está relacionado con la formación de vórtices de baja velocidad en el interior de la curva de la aorta. Cabe mencionar que en la curvatura exterior la válvula sana da valores mayores de WSS que las válvulas artificiales. Esto se observa especialmente en las secciones  $S_2$  y  $S_3$  donde casi el 50 % de la sección tiene valores mayores de 5 Pa en la válvula sana mientras que en las artificiales apenas hay peque˜nas zonas que superen este umbral.

Es interesante observar que en el cayado aórtico la distribución de WSS tiende a cambiar la orientación. En la sección  $S_4$  se mantiene un comportamiento parecido a la aorta ascendente pero la región de la sección correspondiente con la curvatura interior presenta valores de WSS mayores que en  $S_1$ ,  $S_2$  y  $S_3$ , siendo no inferiores a 2 Pa. Esta tendencia es común a las tres válvulas. En el caso de la sección  $S_5$ , esta tendencia se invierte y es la zona interior la que alcanza mayores esfuerzos en la pared, mayores de 5 Pa en gran parte de la sección. De nuevo, esto es común a las tres válvulas. En cuanto a la aorta descendente –secciones  $S_6$  y  $S_7$ – la tendencia vuelve a invertirse y a adquirir el comportamiento de la aorta ascendente. Más concretamente,  $S_6$  presenta unos resultados en línea con los de  $S_5$  con gran parte de la sección con altos valores de WSS. No obstante, en  $S_7$  la zona interior de la aorta vuelve a dar valores bajos de WSS. Cabe resaltar que en en la zona exterior el WSS no toma valores demasiado elevados, en torno a 2-3 Pa, mientras que son las zonas orientadas hacia el pecho y la espalda las que mayor esfuerzos en la pared soportan. Una vez más, este comportamiento es común a las tres válvulas con ligeras diferencias entre ellas desde un punto de vista cuantitativo.

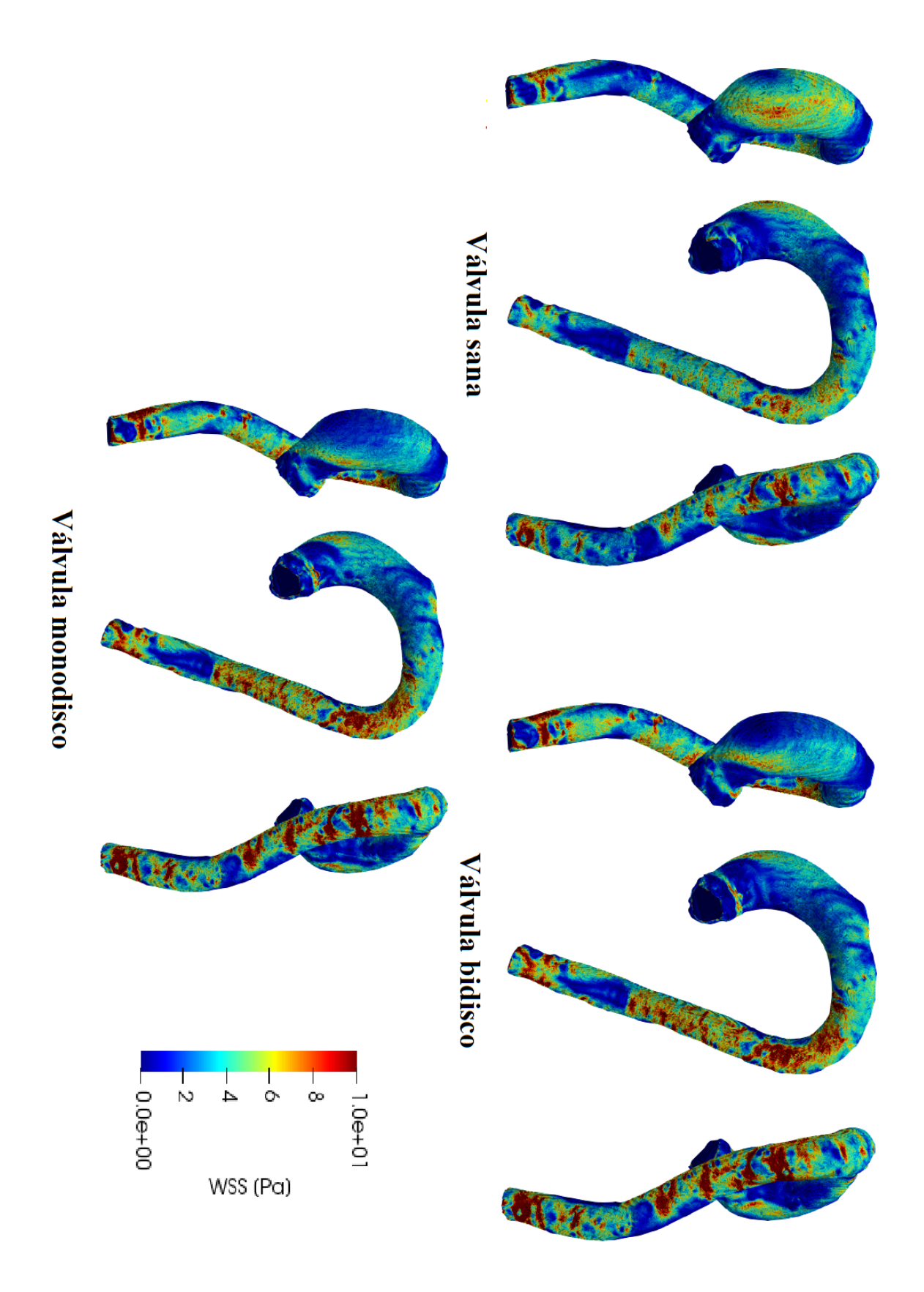

<span id="page-86-0"></span>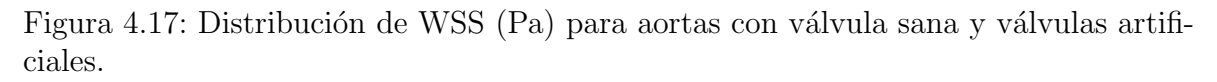

Se han calculado los valores medios de WSS en cada sección (véase Fig. [4.19\)](#page-87-0) para estudiar la evolución a lo largo de la aorta. Como se ha comentado en lo respectivo al diagrama de Box  $\mathcal{C}$  Whiskers, la válvula sana muestra una variación contenida a lo largo de la aorta siendo la desviación de los datos bastante menor que en las v´alvulas artificiales, donde los valores medios de WSS aumentan notablemente en la aorta ascendente y en el cayado aórtico con una fuerte pendiente positiva. Hasta ahora se ha explicado la tendencia general del WSS en la aorta considerando valores medios del conjunto de la arteria o tendencias cualitativas de la distribución. Se pretende observar ahora qu´e zonas son susceptibles de formar trombos o placas debido a su bajo valor de WSS.

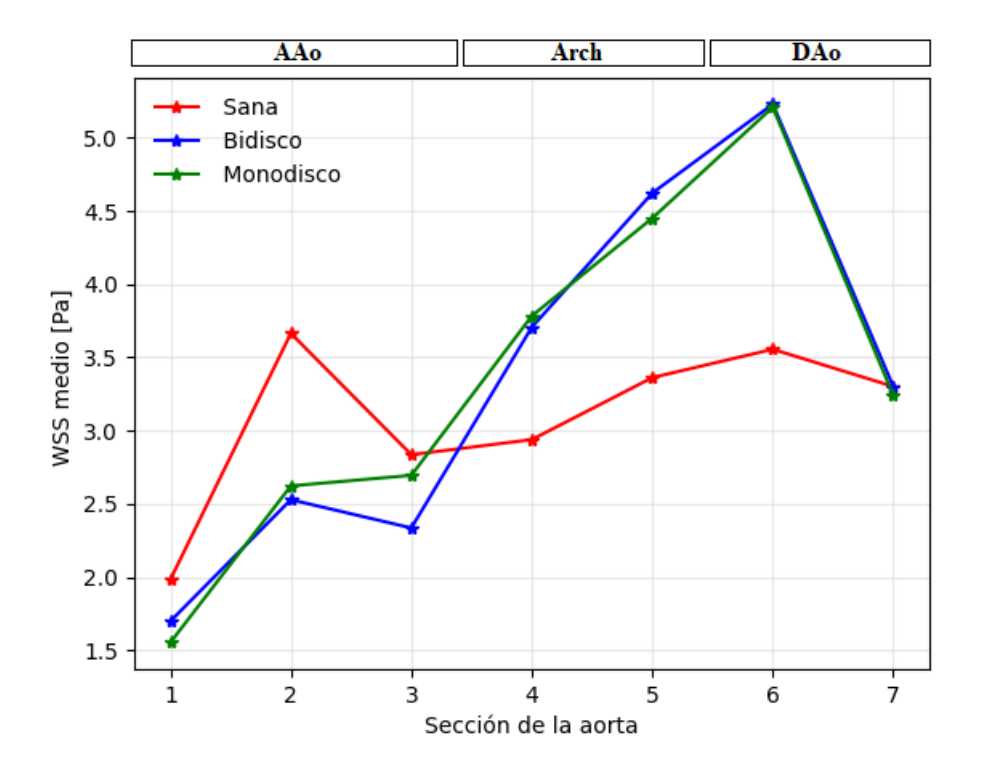

<span id="page-87-0"></span>Figura 4.19: Valores de WSS medios en cada una de las siete secciones transversales.

Atendiendo a los valores medios en las secciones, se prevé que es la aorta ascendente la que, potencialmente, puede dar lugar a la formación de placas. Como se recoge en la Sección [1.3,](#page-20-0) las secciones de la aorta con valores de WSS situados entre 0.15 Pa y 0.4 Pa aproximadamente son zonas de riesgo potencial en la formación de trombos. Siendo conservadores, se han considerado zonas de riesgo aquellas regiones en las que los valores de WSS son menores de 0.5 Pa (véase Fig. [4.20\)](#page-89-0). Como se preveía, la gran mayoría de elementos con WSS crítico se encuentran en la aorta ascendente, secciones  $S_1$  y  $S_3$ . En la sección  $S_2$  no hay ningún elemento en zona de riesgo en ninguno de los tres casos de válvula. Esto se debe a la mayor homogeneidad de la velocidad en  $S_2$  para cualquiera de las válvulas, lo cual está influenciado probablemente por la mayor regularidad geométrica que presenta esta sección. Esta hipótesis se podría validar simulando más geometrías de aorta y estudiando la regularidad de las secciones con una muestra estadísticas mayor. El corte  $S_1$  se encuentra muy cercano a la válvula

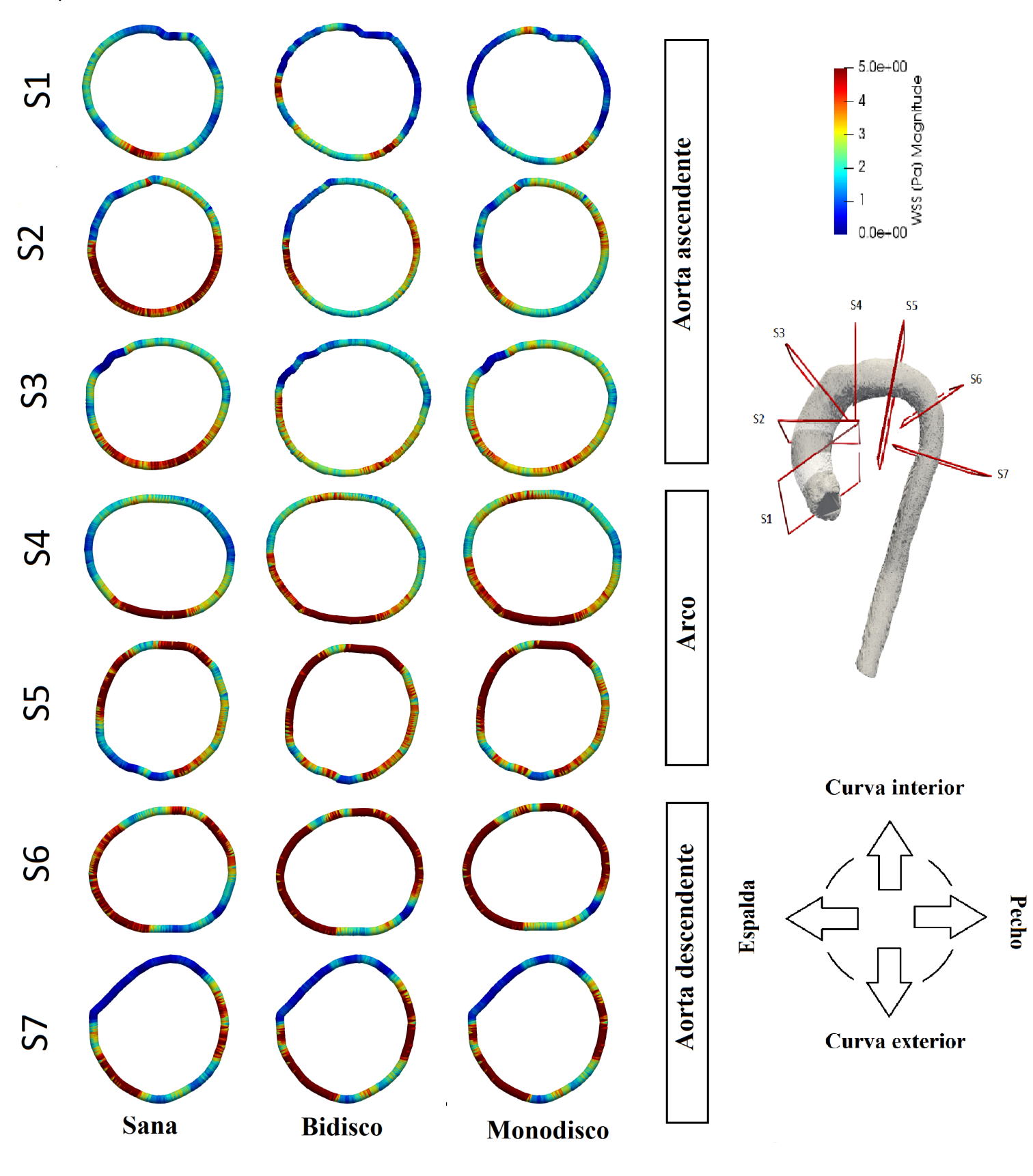

<span id="page-88-0"></span>Figura 4.18: Izquierda: Contornos de WSS en siete secciones transversales de la aorta. Derecha: Ubicación de las secciones en la aorta y orientación de las mismas.

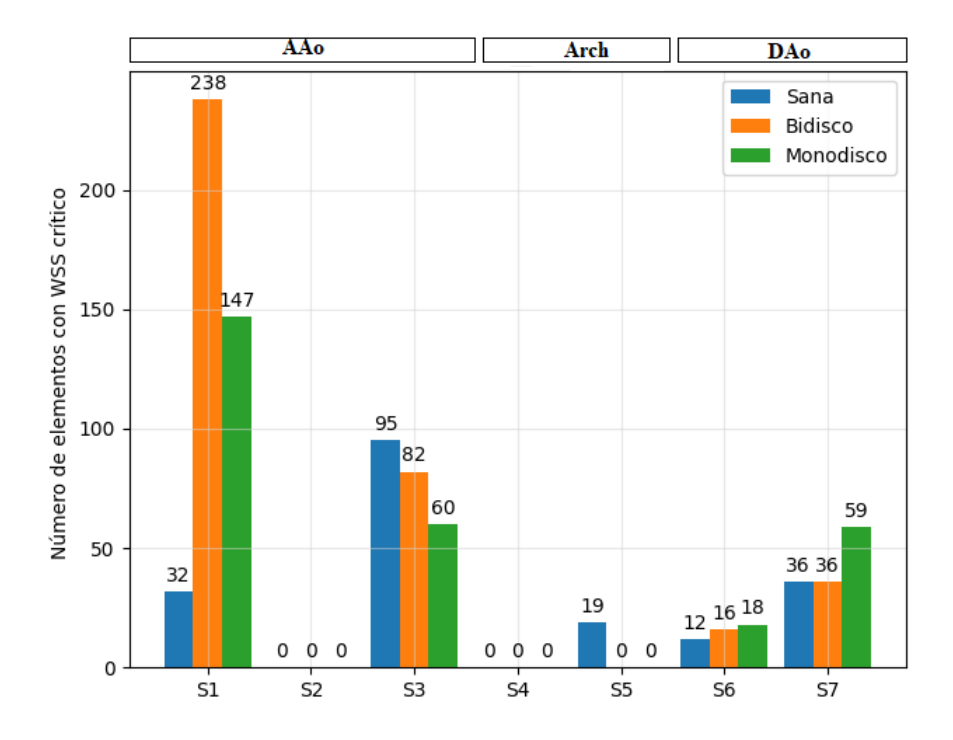

<span id="page-89-0"></span>Figura 4.20: Número de elementos de la malla con WSS  $< 0.5$  Pa en cada sección. Se incluyen las tres válvulas en análisis.

aórtica observándose que el flujo aún no se ha desarrollado completamente y existe una zona central de alta velocidad y las zonas exteriores de baja velocidad. En el caso de  $S_3$ , el perfil de velocidad es muy similar a  $S_2$  y, sin embargo, presenta gran cantidad de elementos con WSS cr´ıtico. De nuevo, este resultado puede explicarse si se observa la geometría de la sección, que presenta unas pequeñas protuberancias en la zona de la curva interior de la aorta donde se concentran los valores menores de 0.5 Pa.

En el cayado aórtico, secciones  $S_4$  y  $S_5$ , la cantidad de elementos en situación crítica es prácticamente nula. Este resultado no es realista ya que en esta zona existen recirculaciones de baja velocidad importantes debidas a las arterias supraórticas no consideradas en este trabajo que podrían dar lugar a valores críticos de WSS. En cuanto a la aorta descendente, se observa un pequeño repunte del número de elementos críticos. Este resultado puede deberse a una ligera excentricidad del perfil de velocidad provocado por el arco.

Para extraer una visión más ajustada a la realidad se ha calculado el porcentaje de elementos que se encuentran en zona de riesgo en cada sección (véase Fig. [4.21\)](#page-90-0) y así, ofrecer una comparativa m´as precisa que la aportada por los valores absolutos en lo que a número de elementos en situación crítica se refiere. Destaca notablemente que con las válvulas bidisco y monodisco, casi el 16 % y el 10 % de la sección  $S_1$ , respectivamente, está en situación de riesgo. En  $S_3$  es la válvula sana la que provoca un mayor porcentaje de zona en riesgo, un 6.1 %, mientras que la bidisco y monodisco proporcionan un 5.3 % y un  $3.8\%$  respectivamente. La tercera sección con mayor incidencia es  $S_7$  donde la válvula monodisco da resultados del 6.7% de las sección en riesgo mientras que la válvula sana y bidisco dan ambas un  $4.1\%$ .

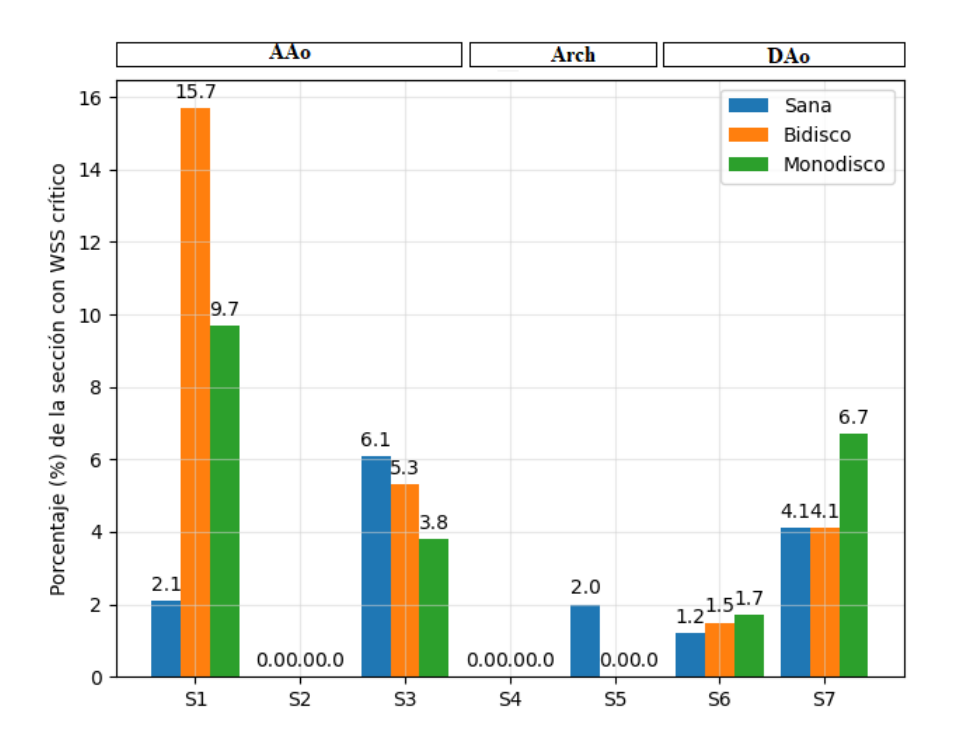

<span id="page-90-0"></span>Figura 4.21: Porcentaje (%) de la sección con WSS < 0.5 Pa en cada sección. Se incluyen las tres válvulas en análisis.

En general, se observa que las válvulas artificiales son las que provocan que una mayor parte de la pared arterial se encuentre en riesgo de formación de trombos. La válvula sana proporciona una porcentaje medio de área en riesgo a lo largo de las secciones del  $2.21\%$ . Por otro lado, si se considera la válvula monodisco el porcentaje crece hasta el 3.13 % y en el caso de la bidisco hasta un 3.8 %. Estos resultados apuntan a que las válvulas artificiales podrían llegar a provocar un riesgo mayor de aparición de arteroesclerosis, especialmente en la curva interior de la aorta ascendente.

## Capítulo 5 Conclusión y líneas futuras de investigación

En este trabajo se ha pretendía llevar a cabo un análisis del WSS en una geometría de aorta *patient-specific* con el objetivo principal de identificar zonas en riesgo de iniciación de arterioesclerosis. En primer lugar, para alcanzar este propósito, se ha realizado un estudio de tres modelos de turbulencia y una simulación en régimen laminar para elegir cuál de ellos se adecúa mejor al problema. En este sentido, el modelo de turbulencia que mejor resultados proporciona en la simulación de mesosístole es el  $k - \omega$  SST. Este modelo proporciona valores de TKE y WSS acordes a la bibliografía así como una buena predicción del comportamiento de las líneas de corriente de la sangre. Otro resultado notable es el hecho de que la simulación en régimen laminar proporciona unos resultados muy similares al modelo  $k - \omega$  SST y presenta un tiempo de cálculo menor. Esto implica que su elección a la hora de simular no penaliza la precisión en los datos, únicamente no proporciona información sobre la turbulencia siendo perfectamente válido para estudios preliminares y el análisis de tendencias generales en el comportamiento del flujo sanguíneo.

En segundo lugar, se pretendía contrastar los resultados obtenidos en la aorta ascendente debidos a la implantación de los modelos propuestos de válvulas artificiales con la información existente en la literatura. Con esto, se quería analizar hasta qué punto los modelos de v´alvula son fieles a la realidad y proporcionan resultados acordes con otros estudios de investigación ya realizados. En este sentido, la validación de las v´alvulas artificiales es satisfactoria. Los valores de vorticidad presentes en la zona de la aorta ascendente cercana a la válvula coinciden con la bibliografía. Además, los perfiles de velocidad en ambas válvulas son muy similares a los resultados de otras investigaciones. No obstante, debido a que existe una cantidad mayor de bibliograf´ıa sobre la válvula bidisco, se han podido comprobar de manera más correcta sus resultados y no tanto así con la válvula monodisco.

Una vez sabido que los modelos de válvula son válidos para llevar a cabo un estudio sobre la influencia que éstas ejercen sobre el desarrollo del flujo, se han incluido en el análisis otras variables hemodinámicas importantes como la TKE, la viscosidad turbulenta, los perfiles de velocidad, el flujo másico, etc. En este sentido, las principales diferencias encontradas analizando la influencia de las tres válvulas estudiadas están relacionadas con la TKE y el WSS. La válvula sana genera más turbulencia que las v´alvulas artificiales implicando que la sangre tiene un nivel energ´etico mayor. La mayor energía existente en el flujo permite vencer gradientes de presión adversos con mayor facilidad y, en consecuencia, disminuir el tamaño de la capa límite que se desarrolla en las paredes. Este resultado está íntimamente relacionado con que la válvula sana introduzca una zona de riesgo de arterioesclerosis menor que las válvulas artificiales. Cuando disminuye el espesor de la capa límite, disminuye la zona de baja velocidad y, de esta manera, la velocidad tiende a ser mayor y a provocar valores de WSS más altos evitando la posible formación de trombos.

Otro resultado que llama la atención es las diferencias encontradas en la aceleración del flujo sanguíneo en la aorta descendente en función de qué válvula se está utilizando. Las válvulas artificiales, bidisco y monodisco, producen una aceleración mucho mayor que la válvula sana en la aorta descendente. Se plantea la hipótesis de que esto es debido a la diferente morfología del perfil de velocidad aplicado en la entrada y la influencia que éste puede tener en el desarrollo del flujo a lo largo de la arteria. Esto se podría dilucidar llevando a cabo un análisis exhaustivo del desarrollo y evolución del flujo prestando especial atención a los perfiles de velocidad que se presentan justo antes de entrar en la aorta descendente.

Finalmente, un resultado destacable que es común a todos los modelos de válvula es que el flujo sanguíneo va evolucionando conforme avanza a lo largo de la aorta cambiando su excentricidad respecto de la l´ınea media de la arteria. En la aorta ascendente, el flujo avanza principalmente en la región de la curva exterior de la aorta. Cuando pasa por el cayado a´ortico, la sangre tiende a acelerarse desde la curva exterior hacia la curva interior de la aorta y, finalmente, en la aorta descendente vuelve a cambiar el comportamiento acelerándose en la curva exterior. Este comportamiento explica la inversión en la orientación de las zonas que presentan riesgo conforme se recorre la arteria, es decir, explica que al principio las zonas críticas se encuentren en la curva interior de la aorta, después estén en la zona del pecho y la espalda y, finalmente, se vuelvan a encontrar en la curva interior de la aorta. En su mayoría, las zonas con valores de WSS críticos se acumulan en la aorta ascendente, cerca de la válvula aórtica y en ciertas protuberancias o irregularidades que puedan dar lugar a comportamientos vortiginosos. Además, las secciones más regulares geométricamente apenas presentan zonas de riesgo. Se intuye que la regularidad de una sección afecta al desarrollo del flujo sanguíneo y a su excentricidad, evitando recirculaciones en recovecos e irregularidades. Esta hipótesis se podría confirmar o desechar llevando a cabo un estudio con un mayor n´umero de aortas y analizando la regularidad de las secciones presentes en ellas.

En general, los objetivos planteados al inicio del proyecto se han cumplido satisfactoriamente. Se ha hecho un análisis completo de la distribución de WSS en la aorta identificando zonas posibles de riesgo para la aparición de arterioesclerosis. Trabajando con esta premisa, se han podido evaluar modelos de turbulencia así como validar válvulas aórticas diversas. No obstante, las líneas de investigación que abre este proyecto son numerosas sirviendo de punto de partida para afrontarlas. En primer lugar, el modelado de las arterias supraórticas permitirá obtener resultados realistas en el cayado aórtico y en la aorta descendente, pudiendo así ampliar el análisis a toda la aorta torácica. En segundo lugar, la realización de una simulación transitoria de naturaleza pulsátil que permita estudiar la evolución de las variables hemodinámicas durante el ciclo cardíaco como son el OSI, TAWSS o el gradiente de presiones. Estos parámetros son clave para seguir entendiendo mejor la génesis y propagación de enfermedades cardiovasculares como la arterioesclerosis, aneurismas, coartación aórtica, etc. En tercer y último lugar, se debe trabajar hacia una simulación de interacción fluido-estructura para conocer las tensiones y deformaciones de la pared arterial. En este sentido, sería interesante llevar a cabo la ampliación de los modelos de válvula aórtica y su proyección en tres dimensiones. De esta manera, se podría entender la mecánica de las válvulas y la influencia que ejercen en el flujo durante las fases de apertura y oclusión.

Más allá de los tres trabajos recién propuestos, se proponen estudios como el modelado de otras válvulas bioprotésicas más implementadas en la actualidad, el estudio de la orientación de las válvulas artificiales y su influencia en el flujo sanguíneo o la comparación de diferentes condiciones de contorno en la entrada y la salida.

# Parte II Pliego de condiciones

## Capítulo 6 Pliego de condiciones

#### 6.1. Introducción

Hoy en día, cualquier puesto de trabajo está condicionado al cumplimiento de una serie de requisitos sobre prevención de riesgos laborales. El trabajo necesario para la realización de este proyecto se ha realizado acorde a la vigente legislación española, según la Ley  $31/1995$ , de 8 de Noviembre, sobre Prevención de Riesgos Laborales incluida en el Real Decreto 488/1997, del 14 de Abril, al ser un trabajo realizado en un ordenador, ya sea de mesa o port´atil. En dicho Real Decreto se recogen las disposiciones mínimas de seguridad y salud relativas a la utilización de equipos que incluyen pantallas de visualización (PDV)  $[51]$ .

Según el Boletín Oficial del Estado A-1997-8671, se define PDV como una pantalla alfanumérica o gráfica, independientemente del método de representación visual utilizado.

Se define como trabajador a cualquier persona que habitualmente y durante una parte relevante de su trabajo normal utilice un equipo con pantalla de visualización PDV.

Quedan excluidos del ámbito de aplicación de este Real Decreto:

- Los puestos de conducción de vehículos o máquinas.
- Los sistema inform´aticos embarcados en un medio de transporte.
- Los sistemas inform´aticos destinados prioritariamente a ser utilizados por el público.
- Los sistemas llamados portátiles, siempre y cuando no se utilicen de modo continuado en un peusto de trabajo.
- Las calculadoras, cajas registradoras y todos aquellos equipos que tengan un pequeño dispositivo de visualización de datos o medidas necesario para la utilización directa de dichos equipos.
- Las máquinas de escribir de diseño clásico, conocidas como máquinas de ventanilla.

Este trabajo se ha desarrollado en un ordenador portátil durante la práctica totalidad del tiempo por lo que, según la definición de *trabajador*, se deben aplicar las medidas de seguridad y salud recogidas en el Real Decreto 488/1997.

La utilización de pantallas de visualización puede acarrear una serie de daños y lesiones en el trabajador que se recogen a continuación:

**Fatiga física.** Se debe fundamentalmente a las posturas incorrectas y al estatismo postural.

Las posturas incorrectas más habituales son las inclinación excesiva de la cabeza, rotación lateral de la cabeza, inclinación del tronco hacia delante, flexión excesiva de la mano respecto del eje del antebrazo o inclinación del fémur hacia abajo.

En cuanto al estatismo postural, se refiere a los efectos que provoca el mantenimiento de una postura estática repetitiva. Estos efectos nocivos suelen ser trastornos circulatorios, musculares, dorsalgias o lumbalgias.

- **Fatiga ocular.** El entorno de trabajo, su diseño y disposición intervienen en la formación de la fatiga visual. El trabajador debe prestar atención a la pantalla, el teclado y el documento que utilice, por lo que fuerza a un constante acoplamiento de la visión. Se deben tener en cuenta otros factores como la iluminación para facilitar la labor del trabajador.
- Election Fatiga mental. Consiste en una disminución de la eficiencia funcional mental debida generalmente a un esfuerzo intelectual o mental excesivo. Este trastorno se puede presentar puntualmente o en un periodo corto de tiempo, debido a una cantidad mayor de trabajo. Si por el contrario se presenta de una forma más duradera puede afectar considerablemente en la salud del trabajador provocando una disminución de la productividad, motivación, relaciones sociales, etc. La fatiga mental puede provocar síntomas somáticos, psíquicos o incluso trastornos del sueño.

Con el objetivo de evitar las lesiones y trastornos mencionados, se recomienda realizar descansos periódicos de 10-20 minutos cada dos horas seguidas de trabajo como m´aximo. De esta manera, se consigue un cambio en la postura disminuyendo las posibilidades de fatiga física y un descanso mental.

### 6.2. Entorno de trabajo

El entorno de trabajo debe reunir una serie de requisitos que garanticen la seguridad y la salud del trabajador y que faciliten el desempeño de éste durante su horario laboral. Estos requisitos tienen que ver con el espacio, la iluminación, las condiciones termohigrom´etricas y el ruido. El proyecto se ha llevado a cabo en diferentes lugares, pero siempre en vivienda privada, laboratorio universitario o biblioteca pública.

#### 6.2.1. Espacio

Las dimensiones mínimas de un puesto de trabajo establecidas por el Real Decreto 486/1997 son las siguientes:

- 3 metros de altura desde el suelo hasta el techo. No obstante, en locales, comerciales de servicios, oficinas y despachos, la altura podrá reducirse hasta 2.5 metros.
- 2 metros cuadrados de superficie libre para el trabajador.

A la hora de dise˜nar el puesto de trabajo, se debe tener en cuenta la variabilidad de las dimensiones antropométricas. Esto se refiere a:

- 70 cent´ımetros de anchura en el puesto de trabajo.
- 70 cent´ımetros de profundidad debajo de la mesa en el puesto de trabajo.

Se han cumplido todos los requisitos referidos al espacio en el puesto de trabajo, ya se haya desarrollado en vivienda privada, laboratorio universitario o biblioteca pública.

#### 6.2.2. Iluminación

La iluminación, tanto natural como artificial, de los distintos lugares de trabajo debe permitir que los trabajadores dispongan de las condiciones de visibilidad adecuadas para poder circular por los mismos y desarrollar en ellos las actividades necesarias sin riesgo para su seguridad y salud.

El nivel de luz para el uso de PVDs en una oficina de trabajo no puede ser, en general, inferior a 200 lux ni superior a 500 lux. Se adjuntan dos tablas referidas a los niveles mínimos de iluminación establecidos según la naturaleza del lugar de trabajo  $(Tabla 6.1)$  $(Tabla 6.1)$  y al nivel de iluminación medio recomendado en los diferentes lugares de trabajo en una oficina (Tabla [6.2\)](#page-101-1).

| Zona o parte del lugar de trabajo       | Lux  |
|-----------------------------------------|------|
| Zonas con bajas exigencias visuales     | 100  |
| Zonas con exigencias visuales moderadas | 200  |
| Zonas con altas exigencias visuales     | 500  |
| Zonas con exigencias visuales muy altas | 1000 |
| Áreas o locales de uso ocasional        | 50   |
| Areas o locales de uso habitual         | 100  |
| Vías de circulación de uso ocasional    | 25   |
| Vías de circulación de uso habitual     | 50   |

<span id="page-101-0"></span>Tabla 6.1: Niveles mínimos de iluminación en los lugares de trabajo.

<span id="page-101-1"></span>Tabla 6.2: Nivel de iluminación medio recomendado en los diferentes lugares y tareas de una oficina.

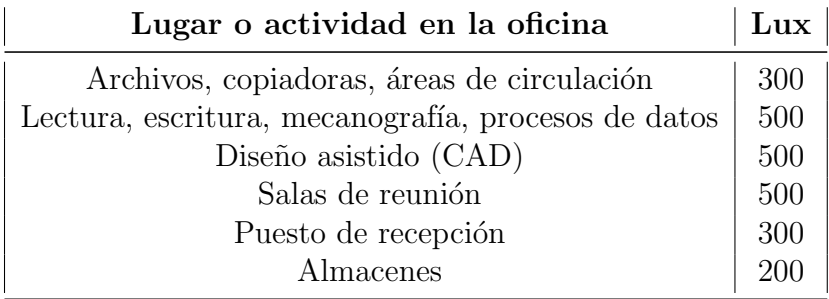

Con el objetivo de evitar reflejos o deslumbramientos de cualquier tipo de lámpara o flexo en las  $PVDs$  se debe poner en práctica una serie de medidas referidas a iluminación artificial:

- Se debe procurar que los puestos de trabajo se encuentren entre las filas de luminarias del techo y que los fluorescentes estén provistos de difusores o rejillas.
- Se pueden empelar pantallas con filtros y utilizar pintura de paredes y decoración de la sala clara y mate, sin brillos.

En cuanto a la iluminación natural, se deben seguir las siguientes recomendaciones:

- Las luminarias deben situarse respecto al puesto de trabajo de tal manera que la luz llegue al trabajador lateralmente, es decir, no deben estar colocadas justo encima del trabajador ya la luz incidiría directamente.
- Se pueden emplear cortinas, persianas, estores o similares que amortigüen la iluminación que entra por las ventanas. También se pueden emplear mamparas en salas que tienen más de una ventana.
- No se deben ubicar los equipos de trabajo  $PVDs$  frente a las ventanas. Hay que orientar el puesto de trabajo de manera que las ventanas queden lateralmente.

A la hora de realizar este proyecto se ha contado con una lámpara de techo y un flexo que han permitido desarrollar el trabajo sin problemas. En ocasiones, durante horas nocturnas, la iluminación no ha sido la óptima y, otras veces, no se ha seguido la recomendación de colocar los equipos de trabajo lateralmente a las ventanas por cuestiones de la disposición del espacio en vivienda privada.

#### 6.2.3. Condiciones termihigrométricas

La exposición a las condiciones ambientales de los lugares de trabajo influyen de forma importante en el bienestar del trabajador y, por ende, en el éxito de las tareas a realizar. Es importante, por tanto, llevar a cabo un control de las condiciones termihigrométricas para evitar poner en riesgo la seguridad y salud del trabajador y optimizar la productividad y los resultados del mismo. Se consideran importantes las condiciones de temperatura, humedad relativa y velocidad del aire.

#### Temperatura

El rango de temperatura aceptado depende del tipo de trabajo a desarrollar.

- $\blacksquare$  Trabajos ligeros: entre 14<sup>o</sup>C y 25<sup>o</sup>C.
- **Trabajos sedentarios (oficinas): entre 17°C y 27°C.**

Además, se debe tener en cuenta las recomendaciones para usuarios de *PVDs*:

- En verano:  $23^{\circ}$ C y  $26^{\circ}$ C.
- En invierno:  $20^{\circ}$ C y  $24^{\circ}$ C.

Se debe tener en cuenta la posibilidad de que los equipos utilizados no creen calor adicional debido a su funcionamiento.

La temperatura en el lugar de trabajo ha sido correcta durante el desarrollo de este trabajo. Siempre se ha llevado a cabo el proyecto en un ambiente agradable para el trabajador en cada uno de los diversos espacios mencionados.

#### Humedad relativa

El rango admitido de humedad relativa para la buena ejecución en un puesto de trabajo es:

La humedad relativa estará comprendida entre el 30 % y el 70 %.

La recomendación, no obstante, es mas restrictiva, situando los márgenes entre un 45 % y 65 % para prevenir la sequedad de los ojos y mucosas.

En general, la humedad relativa se ha situado dentro de los márgenes establecidos a excepción de alguna vez, siendo la humedad relativa inferior al  $30\%$  por encontrarme en lugares notablemente secos.

#### Velocidad del aire

La velocidad del aire varía en función del tipo de trabajo y de las condiciones ambientales en las que se realice:

- $\blacksquare$  Trabajos en ambientes no calurosos: 0.25 m/s.
- $\blacksquare$  Trabajos sedentarios en ambientes calurosos: 0.5 m/s.
- $\blacksquare$  Trabajos no sedentarios en ambientes calurosos: 0.75 m/s.

Es importante llevar a cabo un mantenimiento adecuado de los sistemas de climatización existentes en el centro de trabajo por personal cualificado. Es recomendable evitar las corrientes de aire y colocarse junto a salidas de aire acondicionado y calefacción.

En lo que concierne a este trabajo, la velocidad del aire se ha encontrado siempre alrededor de los niveles recomendados ya que siempre se ha trabajado en espacios cerrados con la ventilación adecuada.

#### 6.2.4. Ruido

Entendemos ruido como un sonido no deseado y molesto que perturba al ser humano. Este puede ser producido por la mezcla de las ondas sonoras de distintas frecuencias y distintas amplitudes.

Los parámetros físicos empleados como indicadores para medir el ruido se enumeran a continuación:

- La presión acústica de pico (valor máximo instantáneo de la presión acústico).
- $\blacksquare$  El nivel de exposición diaria al ruido.
- $\blacksquare$  El nivel de exposición semanal al ruido.

En una oficina, el ruido puede ser generado por los equipos instalados en el puesto de trabajo (impresoras, fotocopiadoras, etc), por ruidos que provienen de la calle (tr´afico, obras en v´ıa p´ublica, etc) o por conversaciones habituales de los trabajadores.

Se debe tener en cuenta el ruido como factor de riesgo importante pues puede provocar efectos indeseables como la perturbación de la atención y de la comunicación. Debido a esto, se establece que para la realización de tareas difíciles y complejas, que requieren concentración, el nivel sonoro continuo equivalente, que puede soportar un trabajador, no debería superar los 55 dB.

Se establece que el valor límite de exposición es de 87 dB (valor que tiene en cuenta la atenuación de los protectores auditivos individuales empleados por los trabajadores), y los valores de exposición que dan lugar a la acción se fijan en 80 dB, el valor inferior, y en 85 dB el valor superior.

Para realizar un correcto control del ruido, se actúa de las siguientes formas:

- Combatir el ruido en su fuente.
- Colocar barreras que a´ıslen el ruido y aumentar la distancia entre el trabajador y la fuente generadora de ruido.
- Emplear protectores auditivos.

## 6.3. Equipo de trabajo

El equipo de trabajo del que dispone el trabajador debe ser el adecuado para evitar que influya negativamente en la productividad y comprometa su seguridad y salud. Para la realización de este trabajo, se dispone de una mesa, un ordenador portátil, un ratón, asiento de trabajo y material de escritura (papel, lápiz, bolígrafo...).

#### 6.3.1. Superficie de trabajo

En este caso la superficie de trabajo consiste en una mesa que debe ser poco reflectante. Su color no debe ser demasiado cálido ni demasiado oscuro, evitando superficies brillantes y oscuras. Se recomiendan superficies mates en la mesa de trabajo.

La mesa debe permitir una colocación flexible del ordenador portátil, de los documentos utilizados y del material accesorio como lámparas de mesa, bibliografía y material de escritura. Para ello, se debe contar con el espacio suficiente que garantice, además, una posición cómoda de los trabajadores. Se recomiendan unas dimensiones de 160 x 90 cm.

El soporte de los documentos debe ser estable y regulable y estar colocado de tal modo que se reduzcan al mínimo los movimientos incómodos de la cabeza y los ojos. También, debe carecer de esquinas o aristas agudas con el fin de minimizar el daño en el caso de que el trabajador se golpee.

En este caso, la superficie de trabajo utilizada siempre ha superado ampliamente las recomendaciones establecidas.

#### 6.3.2. Ordenador portátil

La pantalla del ordenador debe cumplir una serie de requisitos debido a la cantidad de horas que el trabajador emplea mirándola.

- Los caracteres de la pantalla deben verse claramente, con un tamaño y una separación adecuadas.
- La imagen de la pantalla debe ser estable, sin destellos ni centelleos.
- La pantalla debe permitir ajustar fácilmente la luminosidad, el contraste y el fondo.
- La pantalla debe ser orientable e inclinable para así poder adaptarlas a un mayor confort cuando el trabajador lo necesite.
- La diagonal de la pantalla de visualización de datos en el caso de su uso en oficinas, debe ser al menos de 35 centímetros.
- La pantalla debe situarse a un mínimo de 40 centímetros de los ojos del trabajador. Adem´as, para evitar la fatiga visual y giros en el cuello debe estar colocada enfrente del trabajador.
- Se deben controlar los reflejos en la pantalla. Para ello, se pueden aplicar la siguientes medidas:
	- Emplear pantallas antirreflejo o colocar filtros antirreflejos adecuados.
	- Ubicar la pantalla de manera que se eviten los focos directos hacia ella.
	- El eje principal de la vista del trabajador debe ser paralelo a la línea de las ventanas.
	- Emplear dispositivos en las ventanas que dejen pasar la claridad pero no la luz directa del exterior.

El ratón táctil incorporado por el ordenador debe estar correctamente calibrado.

#### 6.3.3. Ratón

El diseño del ratón (independiente del ordenador) debe ser lo más ergonómico posible, adaptándose a las características anatómicas y las capacidades del trabajador. Deben evitarse los bordes agudos y ser fácil de accionar sin necesidad de adoptar posturas no naturales.

#### 6.3.4. Asiento de trabajo

El asiento debe proporcionar al usuario libertad de movimiento procurándole una postura confortable. Se recomienda la utilización de sillas con cinco apoyos en el suelo provistas tambi´en de un respaldo. En general, el asiento de trabajo debe ser estable.

El asiento de la silla debe tener una anchura ajustable a la anchura de las caderas  $(40-45$  cm). La profundidad del asiento debería estar entre 38 y 42 cm y el borde del asiento debe ser redondeado y no presionar las piernas.

El respaldo deberá ser reclinable y su altura ajustable, con una suave prominencia para dar apoyo la zona lumbar, con las siguientes dimensiones:

- $\blacksquare$  Anchura: 40-45 cm.
- $\blacksquare$  Altura: 25-30 cm.
- Ajuste en altura de 15-25 cm.

Los mecanismos o dispositivos de ajuste se deben poder manejar con facilidad desde la posición normal de trabajo (en este caso sentado).

Es recomendable que el asiento y el respaldo estén fabricados con un material no transpirable.

Se debe disponer de un reposapiés para aquellos que lo deseen o lo necesiten.

El equipamiento de trabajo utilizado para este proyecto consiste en el ordenador portátil personal y un ratón independiente. La superficie de trabajo ha consistido en
diferentes mesas en función del lugar de trabajo. También, la silla de estudio ha variado no siendo siempre ajustable y reclinable. Con todo ello, se han cumplido en general las especificaciones detalladas en esta sección.

#### 6.3.5. Organización del trabajo

La organización del trabajo se ha llevado a cabo distribuyendo equitativamente el tiempo de trabajo y el tiempo de descanso previniendo de esta manera la fatiga física, visual y mental. El usuario o trabajador ha sido el responsable de realizar las tareas pertinentes en cada momento y distribuir su tiempo del modo que él estimara oportuno. También es el responsable de hacer los descansos que considere necesarios tomando la iniciativa, de manera espontánea, evitando así los perjuicios de la exposición continua a una pantalla de ordenador.

# Parte III Presupuesto

# Capítulo 7

### Presupuesto

#### 7.1. Introducción

En este cap´ıtulo se procede a realizar un presupuesto general del coste del proyecto. Se recogen todos los recursos empleados incluyendo gastos de material, licencias de los programas inform´aticos utilizados, gastos de personal y lugar de trabajo.

Se desglosan los recursos empleados primeramente. Después se hace una relación del coste unitario de cada uno de los recursos y finalmente se realiza un cómputo global del coste del proyecto. Se incluyen las secciones de equipo inform´atico y licencias de software, recursos humano y lugar de trabajo.

#### 7.1.1. Equipo informático y licencia de software

Se ha utilizado (Tabla [7.1\)](#page-112-0) el ordenador portátil personal, dos ordenadores del laboratorio del Departamento de Informática de la Universitat de València, licencia de Python, licencia de Microsoft Office (en particular, la hoja de Excel y Power Point), licencia de Overleaf (Online LaTeX Editor), licencia de Wolfram Mathematica y licencia de OpenFoam.

<span id="page-112-0"></span>

| Descripción                             | Unidades |
|-----------------------------------------|----------|
| Acer Aspire V 15                        |          |
| Ordenador Departamento Informática (UV) |          |
| Licencia Python (R)                     |          |
| Licencia Overleaf ®                     |          |
| Licencia de Microsoft Office ®          |          |
| Licencia Wolfram Mathematica (R)        |          |
| Licencia OpenFoam (R)                   |          |

Tabla 7.1: Equipo informático y licencias.

#### 7.1.2. Recursos humanos

<span id="page-113-0"></span>Los recursos humanos que han intervenido en el proyecto (Tabla [7.2\)](#page-113-0) son el alumno que realiza el Trabajo de Fin de M´aster (TFM), el PhD Matem´atico PDI de la Universitat de València y el PhD Matemático PDI de la Universitat Politècnica de València como tutores del alumno.

Tabla 7.2: Recursos humanos. Descripción N<sup>o</sup> personas PhD Matemático 2 Estudiante realizando el TFM | 1

#### 7.1.3. Lugar de trabajo

El proyecto se ha llevado a cabo casi en su totalidad en el laboratorio del Departamento de Informática de la Universitat de València. También, se ha hecho uso en ocasiones de las bibliotecas públicas de la Escuela Superior de Ingeniería del Diseño (ETSID), de la Escuela Superior de Ingeniería de la Telecomunicación (ETSIT) y de la biblioteca de Ciencias Sociales 'Gregori Maians' de la Universitat de València así como de la vivienda privada. De esta manera, no es necesario incluir el costo de una oficina. Referido al lugar de trabajo se tendrá en cuenta el coste unitario del precio de la luz y de internet.

#### 7.2. Costes unitarios

Para realizar el cálculo del coste unitario de cada uno de los elementos del proyecto se calcula la tasa horaria de los gastos materiales, teniendo en cuenta la amortización, y de los gastos personales.

Los materiales siempre poseen un valor residual al final de su vida útil. Por ello, para un cálculo preciso del coste unitario es necesario incluir la amortización del mismo. El coste de amortización es el siguiente:

$$
amort. = \frac{VC - VR}{n} \tag{7.1}
$$

donde amort. es la amortización en  $\epsilon/a\tilde{n}o$ , VC es el valor de compra  $\epsilon$ , VR es el valor residual al cabo del periodo  $\epsilon_y$  n es el periodo de amortización en años.

La tasa horaria, se calcula según la siguiente ecuación:

$$
t_h = \frac{amort}{horas_{trabajadas}/a\tilde{n}o} \tag{7.2}
$$

Para el caso de los precios unitarios de personal, se calcula como:

$$
t_h = \frac{salariobrutoanual}{horas_{trabajadas}/\tilde{a}\tilde{n}o}
$$
\n(7.3)

Ahora se distinguen las horas dedicadas al trabajo por el alumno y por los PDI Matemáticos. Para el alumno:

$$
h_{trabajadas/a\bar{n}o} = 12\varepsilon manas \cdot 30 \frac{horas}{semanales} = 360 \frac{horas}{a\tilde{n}o} \tag{7.4}
$$

En cuanto a los PDI Matemático, se tiene en cuenta una duración media de 1 hora en cada tutoría realizada. A esto le sumamos un número de horas extra asociadas al tiempo dedicado a responder las consultas por correo electrónico. Teniendo todo esto en cuenta:

$$
h_{trabajadas/a\tilde{n}o} = 12 reuniones \cdot 1 \frac{horas}{semanales} + 8horas = 20 \frac{horas}{a\tilde{n}o} \tag{7.5}
$$

#### 7.2.1. Equipo informático

El coste unitario del equipo informático empleado consiste en:

#### Ordenador portátil

Se tiene en cuenta el coste de amortización del equipo informático empleado. El ordenador tiene tres años y medio de uso por lo que se considera que el valor residual del mismo es del 20 %. De esta manera:

$$
amort._{laptop} = \frac{900 - 180}{3.5} = 205,72 \in /a\tilde{n}o \tag{7.6}
$$

Por lo tanto, su tasa horaria sería:

$$
t_h = \frac{205,72}{360} = 0,57 \in /hora
$$
\n(7.7)

Se considera los ordenadores del laboratorio con una tasa horaria similar a la calculada aquí.

#### 7.2.2. Licencia de software

El coste de las licencias se considera amortizado y sin valor residual. Algunas de las licencias son libres y no cuestan dinero. Se detalla a continuación:

Licencia Python El sistema operativo de Linux como la aplicación a modo de m´aquina virtual Ubuntu 18.04 LTS sirven de plataforma para Python que es libre. Su licencia es gratuita.

$$
t_h = \frac{0}{8760} = 0 \mathfrak{E}/hora \tag{7.8}
$$

Licencia Overleaf El procesador de texto online utilizado para este proyecto es libre también. Su licencia es gratuita.

$$
t_h = \frac{0}{8760} = 0 \mathfrak{E}/hora
$$
\n
$$
\tag{7.9}
$$

Licencia Paquete Microsoft Office La licencia habitual del paquete Office tiene un valor aproximado de unos 60  $\in$ , anuales

$$
t_h = \frac{60}{8760} = 0,02 \in /hora
$$
\n(7.10)

Licencia Wolfram Mathematica La licencia anual de este programa de cálculo ronda los 60  $\in$ .

$$
t_h = \frac{60}{8760} = 0.02 \, \text{\textsterling}/hora \tag{7.11}
$$

Licencia OpenFoam La licencia de este software para el cálculo CFD es libre. Su licencia es gratuita.

$$
t_h = \frac{0}{8760} = 0 \mathfrak{E}/hora \tag{7.12}
$$

#### 7.2.3. Recursos humanos

#### Alumno realizando el TFM

En realidad, el alumno no ha cobrado por lo que el coste unitario es nulo. No obstante, se estimará el presupuesto total del proyecto suponiendo que el alumno ha cobrado un sueldo por la realización del mismo.

$$
t_h = 20 \mathsf{E}/hora \tag{7.13}
$$

#### PhD Matemático

Para el caso de un PhD Matemático se estima el salario en:

$$
t_h = 30 \mathsf{E}/hora \tag{7.14}
$$

#### Catedrático Ingeniero Aeronáutico

Para el caso de un Catedrático Ingeniero Aeronáutico se estima el salario en:

$$
t_h = 40 \mathsf{E}/hora \tag{7.15}
$$

#### 7.2.4. Lugar de trabajo

En el lugar de trabajo, generalmente el laboratorio, se tendrá en cuenta en el cálculo del coste unitario la luz e internet.

En cuanto a la luz, conforme al precio de  $\epsilon$ /KWh detallado en la factura de la luz y teniendo en cuenta las horas trabajadas y, por ende, el consumo de KWh, se realiza un promedio del precio total de tres meses y se obtiene un valor aproximado del precio de la luz en horas.

$$
t_h = 0.053 \mathbf{\in}/hora \tag{7.16}
$$

En cuanto a internet, tendiendo en cuenta el coste mensual del contrato de fibra ´optica y dividi´endolo entre el n´umero de usuarios podemos obtener una tasa horaria de la utilización de internet:

$$
t_h = 0.2 \mathbb{E}/hora \tag{7.17}
$$

#### 7.3. Desglose de costes totales

Se aporta el desglose de los costes unitarios y totales de todos los recursos empleados en este proyecto.

#### 7.3.1. Equipo informático y software

El desglose del coste final del equipo informático y el software (Tabla [7.3\)](#page-118-0).

<span id="page-118-0"></span>

| $\frac{1}{2}$                                    |                       |                   |                  |
|--------------------------------------------------|-----------------------|-------------------|------------------|
| Descripción                                      | Tasa horaria Periodo  |                   | Importe          |
|                                                  | $\lceil \in/h \rceil$ | $\lceil h \rceil$ | $\epsilon$       |
| Portátil                                         | 0.57                  | 375               | 213.75           |
| Ordenadores de laboratorio                       | 0.57                  | 300               | 171              |
| Licencia $Python$ (R)                            | $\left( \right)$      | 200               | $\left( \right)$ |
| Licencia $T_F X$ <i>maker</i> $\circledR$        | $\theta$              | 120               | 0                |
| Licencia Wolfram Mathematica $(\mathbb{R})$      | 0.02                  | 10                | 0.2              |
| Licencia Paquete Microsoft office $(\mathbb{R})$ | 0.02                  | 30                | 0.6              |
| Licencia OpenFoam                                | 0                     | 175               | $\left( \right)$ |
|                                                  |                       |                   | 385.55           |

Tabla 7.3: Costes totales equipo informático y software.

#### 7.3.2. Recursos humanos

<span id="page-118-1"></span>El desglose del coste debido a los recursos humanos que han participado en el trabajo (Tabla [7.4\)](#page-118-1).

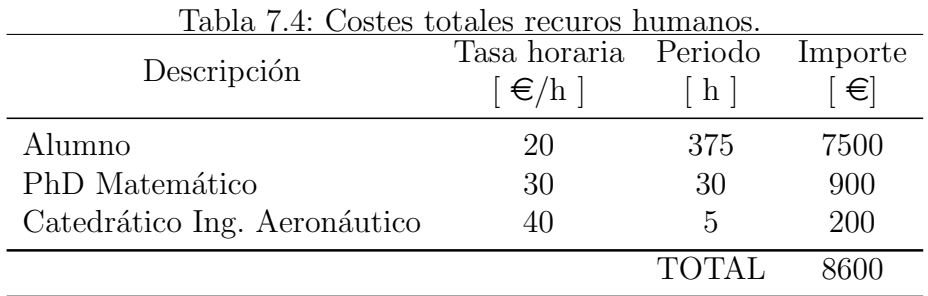

#### 7.3.3. Lugar de trabajo

<span id="page-118-2"></span>El desglose debido a los costes del lugar de trabajo que incluyen luz e internet (Tabla [7.5\)](#page-118-2).

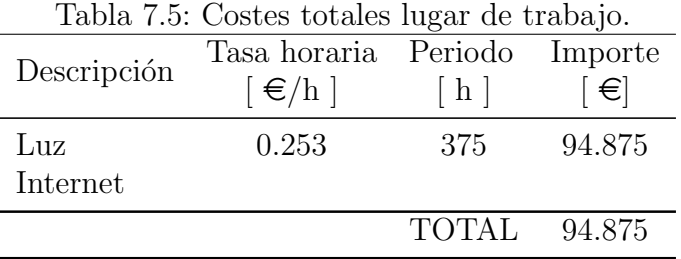

#### 7.4. Resumen coste total

El presupuesto final del proyecto se presenta en esta sección (Tabla [7.6\)](#page-119-0).

<span id="page-119-0"></span>

| Presupuesto $ \epsilon $ |  |
|--------------------------|--|
| 385.55                   |  |
| 8600                     |  |
| 94.875                   |  |
| 9080.425                 |  |
|                          |  |

Tabla 7.6: Coste total del proyecto.

## **Bibliografía**

- [1] Organización Mundial de la Salud. Las 10 principales causas de defunción. 2018. url: [https://www.who.int/es/news-room/fact-sheets/detail/the-top-](https://www.who.int/es/news-room/fact-sheets/detail/the-top-10-causes-of-death)[10-causes-of-death](https://www.who.int/es/news-room/fact-sheets/detail/the-top-10-causes-of-death).
- [2] Gilbert J Perry, Frederick Helmcke, Navin C Nanda, Christopher Byard y Benigno Soto. "Evaluation of aortic insufficiency by Doppler color flow mapping". En: Journal of the American College of Cardiology 9.4 (1987), págs. 952-959.
- [3] Natalia Pinochet, Pablo Bächler, Cristián Tejos, Gerard Crelier, Rodrigo Parra, Jos´e Miguel Allendes, Pablo Irarr´azaval y Sergio Uribe. "4D FLOW: Una nueva herramienta de diagnóstico para cardiopatías congénitas". En: Revista chilena de  $radio\log\acute{u}a$  17.3 (2011), págs. 134-140.
- [4] AC Benim, A Nahavandi, A Assmann, D Schubert, P Feindt y SH Suh. "Simulation of blood flow in human aorta with emphasis on outlet boundary conditions". En: Applied Mathematical Modelling  $35.7$  (2011), págs.  $3175-3188$ .
- [5] Wikipedia. Arteriosclerosis Wikipedia, La enciclopedia libre. [Internet; descar-gado 29-abril-2020]. 2020. URL: [\url{https://es.wikipedia.org/w/index.](\url{https://es.wikipedia.org/w/index.php?title=Arteriosclerosis&oldid=123606524}) [php?title=Arteriosclerosis&oldid=123606524}](\url{https://es.wikipedia.org/w/index.php?title=Arteriosclerosis&oldid=123606524}).
- [6] Adel M Malek, Seth L Alper y Seigo Izumo. "Hemodynamic shear stress and its role in atherosclerosis". En: *Jama* 282.21 (1999), págs. 2035-2042.
- [7] Erik Morre Pedersen, S Oyre, M Agerbaek, IB Kristensen, Steffen Ringgaard, P Boesiger y WP Paaske. "Distribution of early atherosclerotic lesions in the human abdominal aorta correlates with wall shear stresses measuredin vivo". En: European journal of vascular and endovascular surgery 18.4 (1999), págs. 328-333.
- [8] Andreas Harloff, Andrea Nußbaumer, Simon Bauer, Aurélien F Stalder, Alex Frydrychowicz, Cornelius Weiller, Jürgen Hennig y Michael Markl. "In vivo assessment of wall shear stress in the atherosclerotic aorta using flow-sensitive 4D MRI". En: Magnetic Resonance in Medicine: An Official Journal of the International Society for Magnetic Resonance in Medicine  $63.6$  (2010), págs. 1529-1536.
- [9] Jolanda J Wentzel, Roberto Corti, Zahi A Fayad, Paul Wisdom, Frank Macaluso, Mark O Winkelman, Valentin Fuster y Juan J Badimon. "Does shear stress modulate both plaque progression and regression in the thoracic aorta?: Human study using serial magnetic resonance imaging". En: Journal of the American *College of Cardiology* 45.6 (2005), págs. 846-854.
- [10] Concetta Irace, Claudio Cortese, Elio Fiaschi, Claudio Carallo, Eduardo Farinaro y Agostino Gnasso. "Wall shear stress is associated with intima-media thickness and carotid atherosclerosis in subjects at low coronary heart disease risk". En: Stroke 35.2 (2004), págs. 464-468.
- [11] C.Landry A.Allard B.Chayer JG. Dumesnil LG.Durand D.Garcia P.Pibarot. Estimation of Aortic Valve Effective Orifice Area by Doppler Echocardiography: Effects of Valve Inflow Shape and Flow Rate. Journal of the American Society of Echocardiography, 2004.
- [12] L.Kadem D.Garcia. What Do You Mean by Aortic Valve Area: Geometric Orifice Area, Effective Orifice Area, or Gorlin Area? The Journal of Heart Valve Disease, 2006.
- [13] Paul A. Laizzo. Handbook of Cardiac Anatomy, Physiology, and Devices. 3rd Edition. Springer, 2015.
- [14] E. Martín y F. Meis M.and Varas. "Introducción a OpenFoam. Presentación general de OpenFoam". En: (2018).
- [15] J Boyd y JM Buick. "Comparison of Newtonian and non-Newtonian flows in a two-dimensional carotid artery model using the lattice Boltzmann method". En: Physics in Medicine & Biology 52.20 (2007), pág. 6215.
- [16] Barbara M Johnston, Peter R Johnston, Stuart Corney y David Kilpatrick. "Non-Newtonian blood flow in human right coronary arteries: steady state simulations". En: *Journal of biomechanics* 37.5 (2004), págs. 709-720.
- [17] Safoora Karimi, Mahsa Dabagh, Paritosh Vasava, Mitra Dadvar, Bahram Dabir y Payman Jalali. "Effect of rheological models on the hemodynamics within human aorta: CFD study on CT image-based geometry". En: *Journal of Non-*Newtonian Fluid Mechanics 207 (2014), págs. 42-52.
- [18] D.Apsley. Turbulent Boundary Layers (Lecture Notes). University of Manchester, 2008-2009.
- [19] Arno Schmidt-Trucks¨ass, Markus Sandrock, Da-chuan Cheng, Hans-Michael M¨uller, Manfred W Baumstark, Rainer Rauramaa, Aloys Berg y Martin Huonker. "Quantitative measurement of carotid intima-media roughness—effect of age and manifest coronary artery disease". En: Atherosclerosis 166.1 (2003), págs. 57-65.
- [20] Utkarsh Ayachit y col. The ParaView Guide. Kitware Inc., 2020.
- [21] Fadl Moukalled, L Mangani, Marwan Darwish y col. The finite volume method in computational fluid dynamics. Vol. 113. Springer, 2016.
- [22] WP Jones y Brian Edward Launder. "The prediction of laminarization with a two-equation model of turbulence". En: International journal of heat and mass  $transfer\ 15.2\ (1972), \ pågs. \ 301-314.$
- [23] David C Wilcox y col. Turbulence modeling for CFD. Vol. 2. DCW industries La Canada, CA, 1998.
- [24] FR Menter. "Two-Equation Eddy-Viscosity Turbulence Models for Engineering Applications", AIAA Journal 32 (8): 1598-1605. 1994.
- [25] David A Jones, Michel Chapuis, Mattias Liefvendahl, Daniel Norrison y Ronny Widjaja. RANS Simulations using OpenFOAM Software. Inf. téc. Defence Science y Technology Group Fishermans Bend Victoria Australia, 2016.
- [26] R.Mendez. Cardiac Valve Industry 2018 Global Key Manufacturers, Demand, Size, Growth, Trends, Insights and 2025 Forecasts. MarketWatch, 2018.
- [27] Florian R Menter. "Review of the shear-stress transport turbulence model experience from an industrial perspective". En: International journal of computational fluid dynamics 23.4 (2009), págs. 305-316.
- [28] Scott Chacon y Ben Straub. Pro git. Apress, 2014.
- [29] Wikipedia contributors. Multigrid method Wikipedia, The Free Encyclopedia. [Online; accessed 6-April-2020]. 2020. URL: https://en.wikipedia.org/w/ [index.php?title=Multigrid\\_method&oldid=949082555](https://en.wikipedia.org/w/index.php?title=Multigrid_method&oldid=949082555).
- [30] Burlen Loring, Homa Karimabadi y Vadim Rortershteyn. A screen space gpgpu surface lic algorithm for distributed memory data parallel sort last rendering infrastructures. Inf. téc. Lawrence Berkeley National Lab.(LBNL), Berkeley, CA (United States), 2014.
- [31] Suhas V Patankar. Computation of conduction and duct flow heat transfer. Routledge, 2017.
- [32] BR Baliga y SV Patankar. "A new finite-element formulation for convectiondiffusion problems". En: *Numerical Heat Transfer* 3.4 (1980), págs. 393-409.
- [33] AD Caballero y S Laín. "A review on computational fluid dynamics modelling in human thoracic aorta". En: Cardiovascular Engineering and Technology 4.2  $(2013)$ , págs. 103-130.
- [34] Engineering.com. Choosing the Right Turbulence Model for your CFD simulation. 2016. url: [https://www.engineering.com/DesignSoftware/DesignSoftwareA](https://www.engineering.com/DesignSoftware/DesignSoftwareArticles/ArticleID/13743/Choosing-the-Right-Turbulence-Model-for-Your-CFD-Simulation.aspx)rticles/ [ArticleID/13743/Choosing-the-Right-Turbulence-Model-for-Your-CFD-](https://www.engineering.com/DesignSoftware/DesignSoftwareArticles/ArticleID/13743/Choosing-the-Right-Turbulence-Model-for-Your-CFD-Simulation.aspx)[Simulation.aspx](https://www.engineering.com/DesignSoftware/DesignSoftwareArticles/ArticleID/13743/Choosing-the-Right-Turbulence-Model-for-Your-CFD-Simulation.aspx).
- [35] Jonas Lantz, Johan Renner y Matts Karlsson. "Wall shear stress in a subject specific human aorta—influence of fluid-structure interaction". En: International Journal of Applied Mechanics  $3.04$  (2011), págs. 759-778.
- [36] Jonas Lantz, Roland Gårdhagen y Matts Karlsson. "Quantifying turbulent wall shear stress in a subject specific human aorta using large eddy simulation". En: Medical engineering  $\mathcal B$  physics 34.8 (2012), págs. 1139-1148.
- [37] Utku G¨ulan, Beat L¨uthi, Markus Holzner, Alex Liberzon, Arkady Tsinober y Wolfgang Kinzelbach. "Experimental study of aortic flow in the ascending aorta via particle tracking velocimetry". En: Experiments in fluids 53.5 (2012), págs. 1469-1485.
- [38] David C Wendell, Margaret M Samyn, Joseph R Cava, Laura M Ellwein, Mary M Krolikowski, Kimberly L Gandy, Andrew N Pelech, Shawn C Shadden y John F LaDisa Jr. "Including aortic valve morphology in computational fluid dynamics simulations: initial findings and application to aortic coarctation". En: Medical engineering  $\mathcal B$  physics 35.6 (2013), págs. 723-735.
- [39] Daniel Giese, Kilian Weiss, Bettina Baeßler, Navid Madershahian, Yeong-Hoon Choi, David Maintz y Alexander C Bunck. "In vitro evaluation of flow patterns and turbulent kinetic energy in trans-catheter aortic valve prostheses". En: Magnetic Resonance Materials in Physics, Biology and Medicine 31.1 (2018), p´ags. 165-172.
- [40] Petter Dyverfeldt, Michael D Hope, Elaine E Tseng y David Saloner. "Magnetic resonance measurement of turbulent kinetic energy for the estimation of irreversible pressure loss in aortic stenosis". En: JACC: Cardiovascular Imaging 6.1  $(2013)$ , págs. 64-71.
- [41] Christian Binter, Alexander Gotschy, Simon H Sündermann, Michelle Frank, Felix C Tanner, Thomas F Lüscher, Robert Manka y Sebastian Kozerke. "Turbulent kinetic energy assessed by multipoint 4-dimensional flow magnetic resonance imaging provides additional information relative to echocardiography for the determination of aortic stenosis severity". En: Circulation: Cardiovascular Imaging 10.6 (2017), e005486.
- [42] Matteo Nobili, Umberto Morbiducci, Raffaele Ponzini, Costantino Del Gaudio, Antonio Balducci, Mauro Grigioni, Franco Maria Montevecchi y Alberto Redaelli. "Numerical simulation of the dynamics of a bileaflet prosthetic heart valve using a fluid–structure interaction approach". En: *Journal of biomechanics* 41.11 (2008), p´ags. 2539-2550.
- [43] Mauro Grigioni, Carla Daniele, Costantino Del Gaudio, Umberto Morbiducci, Antonio Balducci, Giuseppe D'Avenio y Vincenzo Barbaro. "Three-dimensional numeric simulation of flow through an aortic bileaflet valve in a realistic model of aortic root". En: *ASAIO journal* 51.3 (2005), págs. 176-183.
- [44] Po-Chien Lu, Jia-Shing Liu, Ren-Hong Huang, Chi-Wen Lo, Ho-Cheng Lai y Ned HC Hwang. "The closing behavior of mechanical aortic heart valve prostheses". En: Asaio Journal 50.4 (2004), págs. 294-300.
- [45] MD De Tullio, A Cristallo, E Balaras y R Verzicco. "Direct numerical simulation of the pulsatile flow through an aortic bileaflet mechanical heart valve". En: Journal of Fluid Mechanics 622 (2009), págs. 259-290.
- [46] Iman Borazjani, Liang Ge y Fotis Sotiropoulos. "High-resolution fluid–structure interaction simulations of flow through a bi-leaflet mechanical heart valve in an anatomic aorta". En: Annals of biomedical engineering 38.2 (2010), págs. 326-344.
- [47] Utku Gülan y Markus Holzner. "The influence of bileaflet prosthetic aortic valve orientation on the blood flow patterns in the ascending aorta". En: Medical engineering  $\mathcal C$  physics 60 (2018), págs. 61-69.
- [48] Paul S Gunning, Neelakantan Saikrishnan, Laoise M McNamara y Ajit P Yoganathan. "An in vitro evaluation of the impact of eccentric deployment on transcatheter aortic valve hemodynamics". En: Annals of biomedical engineering 42.6  $(2014)$ , págs. 1195-1206.
- [49] Wei Yin, Yared Alemu, Klaus Affeld, Jolyon Jesty y Danny Bluestein. "Flowinduced platelet activation in bileaflet and monoleaflet mechanical heart valves". En: Annals of biomedical engineering  $32.8$  (2004), págs. 1058-1066.
- [50] Pauli Virtanen, Ralf Gommers, Travis E. Oliphant, Matt Haberland, Tyler Reddy, David Cournapeau, Evgeni Burovski, Pearu Peterson, Warren Weckesser, Jonathan Bright, Stéfan J. van der Walt, Matthew Brett, Joshua Wilson, K. Jarrod Millman, Nikolay Mayorov, Andrew R. J. Nelson, Eric Jones, Robert Kern, Eric Larson, CJ Carey, Ilhan Polat, Yu Feng, Eric W. Moore, Jake Vand erPlas, Denis Laxalde, Josef Perktold, Robert Cimrman, Ian Henriksen, E. A. Quintero, Charles R Harris, Anne M. Archibald, Antônio H. Ribeiro, Fabian Pedregosa, Paul van Mulbregt y SciPy 1. 0 Contributors. "SciPy 1.0: Fundamental Algorithms for Scientific Computing in Python". En: Nature Methods 17 (2020), págs. 261-272. DOI: [https://doi.org/10.1038/s41592-019-0686-2](https://doi.org/https://doi.org/10.1038/s41592-019-0686-2).
- [51] Ministerio de Trabajo y Asuntos Sociales. Real Decreto 488/1997, de 14 de abril,  $sobre disposiciones mínimas de sequridad y salud relativas al trabajo con equipos$ que incluyen pantallas de visualización. 1997. URL: [http://www.boe.es/buscar/](http://www.boe.es/buscar/doc.php?id=BOE-A-1997-8671) [doc.php?id=BOE-A-1997-8671](http://www.boe.es/buscar/doc.php?id=BOE-A-1997-8671).
- [52] P. Romero, S. Santos, R. Sebastian, F. Mart´ıne-Gil, D. Serra, P. Calvillo, A. Rodríguez, R. Maldonado Puig, L. Martí-Bonmatí, A. Alberich-Bayarri, M. Lozano e I. García-Fernández. "Reconstruction of the aorta geometry using canal surfaces". En: 6 th International Conference on Computational and Mathematical Biomedical Engineering - CMBE (Japan) (2019).